#### UNIVERSIDADE FEDERAL DO PARANA´

FRANCISCO BARTOSIEVICZ NETTO

## PLANEJAMENTO DE REDES DE DISTRIBUIÇÃO DE ENERGIA ELÉTRICA VIA PROGRAMAÇÃO LINEAR CONVEXA

**CURITIBA** 2008

# **Livros Grátis**

http://www.livrosgratis.com.br

Milhares de livros grátis para download.

#### FRANCISCO BARTOSIEVICZ NETTO

## PLANEJAMENTO DE REDES DE DISTRIBUIÇÃO DE ENERGIA ELÉTRICA VIA PROGRAMAÇÃO LINEAR CONVEXA

Dissertação apresentada ao Programa de Pós-Graduação em Métodos Numéricos em Engenharia, Área de Concentração em Programação Matemática, Departamentos de Construção Civil e de Matemática, Setores de Tecnologia e de Ciências Exatas, Universidade Federal do Paraná, como requisito parcial à obtenção do grau de Mestre em Ciências

Orientador: Prof. Dr. Arinei Carlos Lindbeck Silva

### CURITIBA 2008

#### TERMO DE APROVAÇÃO

#### FRANCISCO BARTOSIEVICZ NETTO

## PLANEJAMENTO DE REDES DE DISTRIBUIÇÃO DE ENERGIA ELÉTRICA VIA PROGRAMAÇÃO LINEAR CONVEXA

Dissertação aprovada como requisito parcial para obtenção do grau de Mestre em Ciências no Programa de Pós-Graduação em Métodos Numéricos em Engenharia - Área de Concentração em Programação Matemática, Setores de Tecnologia e de Ciências Exatas, pela seguinte banca examinadora:

> Orientador: Prof. Arinei Carlos Lindbeck Silva, D. Eng. Programa de Pós-Graduação em Métodos Numéricos em Engenharia, UFPR

Prof<sup>a</sup>. Neida Maria Patias Volpi, D. Eng. Programa de Pós-Graduação em Métodos Numéricos em Engenharia, UFPR

Prof. Alexandre Rasi Aoki, D. Eng. Programa de Pós-Graduação em Engenharia Elétrica, UFPR

Curitiba, 3 de abril de 2008.

# Dedicatória

## Agradecimentos

Agradeço, antes de tudo, a Deus pela minha vida, família, amigos, saúde, disposição e capacitação para aprender e poder fazer este trabalho, mas principalmente pelo Seu amor por nós.

Agrade¸co a meu pai, Silvio Bartosievicz, por me incentivar a nunca parar de estudar e a minha m˜ae, Regina F. R. de Carvalho, pelo exemplo de nunca desistir no meio da jornada, pois uma hora a vitória chega.

Agradeço à Rosilene G. P. Vriesman, por sempre estar a meu lado, me levantando quando quis esmorecer; sendo a força que não tive em muitos momentos até o fim deste trabalho chegar. A você, meu amor e carinho.

Agradeço ao Prof. Arinei Carlos Lindbeck Silva que aceitou me orientar, sempre com muita disposição, bom humor e principalmente paciência quando eu me perdia na jornada deste trabalho. À Prof<sup>a</sup> Neida Maria Patias Volpi, que desde a graduação sempre me ajudou quando precisei. Ao Prof. Alexandre Rasi Aoki, pelos conselhos e dicas t˜ao valorosas a este trabalho e por ter aceitado ser um dos avaliadores deste trabalho.

Agradeço a Maristela Brandil, secretária do Centro de Estudos de Engenharia Civil - Cesec, por estar sempre disposta a ajudar e servir com alegria os alunos e professores que passam a cada dia na secretaria do Cesec.

Aos meus bons amigos, Marco Aurélio Silva Neto e Ricardo Alexandre Valgas, pelos momentos de descontração neste mestrado. Tenha certeza absoluta de que sem a ajuda de vocês, não chegaria até aqui. Valeu!

Francisco Bartosievicz Netto

# Epígrafe

"Se você confessar com a sua boca que Jesus é Senhor e crer em seu coração que Deus o ressuscitou dentre os mortos, serás salvo". (Romanos 10:9)

"Não andem ansiosos por coisa alguma, mas em tudo, pela oração e súplicas, e com ação de graças, apresentem seus pedidos a Deus". (Filipenses 4:6)

## Resumo

Na atualidade, a busca pela minimização dos custos em setores como indústria e comércio, entre outros, tem motivado o estudo de ferramentas para alcançar tal objetivo. Nessa busca, também estão as companhias de distribuição de energia elétrica, que além da diminuição dos custos, visam a melhoria do atendimento aos seus clientes, tanto no aumento da demanda, quanto no atendimento a novos clientes. Isso tem feito com que modelos matemáticos sejam desenvolvidos para a otimização dos recursos utilizados no projeto, manutenção e expansão das redes de distribuição de energia elétrica, ou seja, os modelos tentam apresentar o melhor planejamento para a rede. Estes modelos tem sido desenvolvidos, estudados e analisados a mais de 40 anos no mundo todo. O presente trabalho teve a preocupação de estudar estes modelos, propondo um novo modelo matemático, utilizando os princípios da Pesquisa Operacional, através da Programação Linear Convexa, com o objetivo de atender a crescente demanda durante um período de planejamento, minimizando os custos com instalação e manutenção de trechos do sistema, as perdas de energia elétrica que ocorrem na rede, além de um indicador de confiabilidade, a taxa de falha dos trechos. Neste modelo proposto, consideraram-se restrições de configuração radial, limites de corrente nos trechos e tensão nos nós de demanda, capacidade das subestações, além do atendimento às demandas. O modelo identifica se novos trechos ou subestações são necessários para atender as demandas atuais e futuras. O algoritmo desenvolvido para executar o modelo utiliza dados topológicos e técnicos, gerando com isso as restrições e a função objetivo a ser minimizada, retornando após a execução do modelo, a solução ótima. Tal modelo foi implementado no software Lingo e a interface com o usuário, na linguagem de programação Visual Basic. Testes foram feitos com uma rede pequena para ajustes da programação e após essa etapa foram realizados testes com dados reais de uma subestação da cidade de Curitiba e de toda a cidade de Cascavel.

Palavras-chave: rede de distribuição de energia elétrica, programação linear convexa, otimização de custos.

# Abstract

In the present, the search for minimization of expenses in sectors like industry and economy, among others, has been caused the study of tools to reach such objective. In this search, there are also the distribution utilities, which besides the reduction of the expenses, aim at the improvement of the service to their clients, so much in the increase of the demand of the service, how much in the service to new clients. That has been done that mathematical models have been developed for the optimization of resources used in the design, maintenance and enlargement of the distribution network of electric energy, in other words, the models try to present the best projection for the net. These models have been developed, studied and analysed more than 40 years in all the world. The present work had the preoccupation in studying these models, proposing a new mathematical model, using the beginnings of the Operational Research, through the Goal Programming and the Linear Convex Programming, with the objective to attend the growing demand during a period of projection, minimizing costs with installation and maintenance of passages of the system and of the losses of electric energy that takes place in the net, besides an indicator of reliability, the tax of fault of the passages. In this proposed model, they were considered restrictions of radial configuration, limits of current in the passages and tension in the knots of demand, capacity of the substations, besides the service to the laws of Kirchhoff for current (that is the service the demands). The model identifies if new passages or substations are necessary to attend the current and future demands. The algorithm when the model was developed to execute uses topographical and technical data, producing with that the restrictions and the function I aim when the best solution is being minimized, returning after the execution of the model. Such a model was implemented in the software Lingo, and the guide user interface, in the programming language Visual Basic. Tests were done by a small net for agreements of the planning and after this stage tests were carried out with real data of electric nets, a substation from the city of Curitiba and the all city of Cascavel.

Key-words: net of distribution of electric energy, linear convex programming, optimization of costs.

# Lista de Figuras

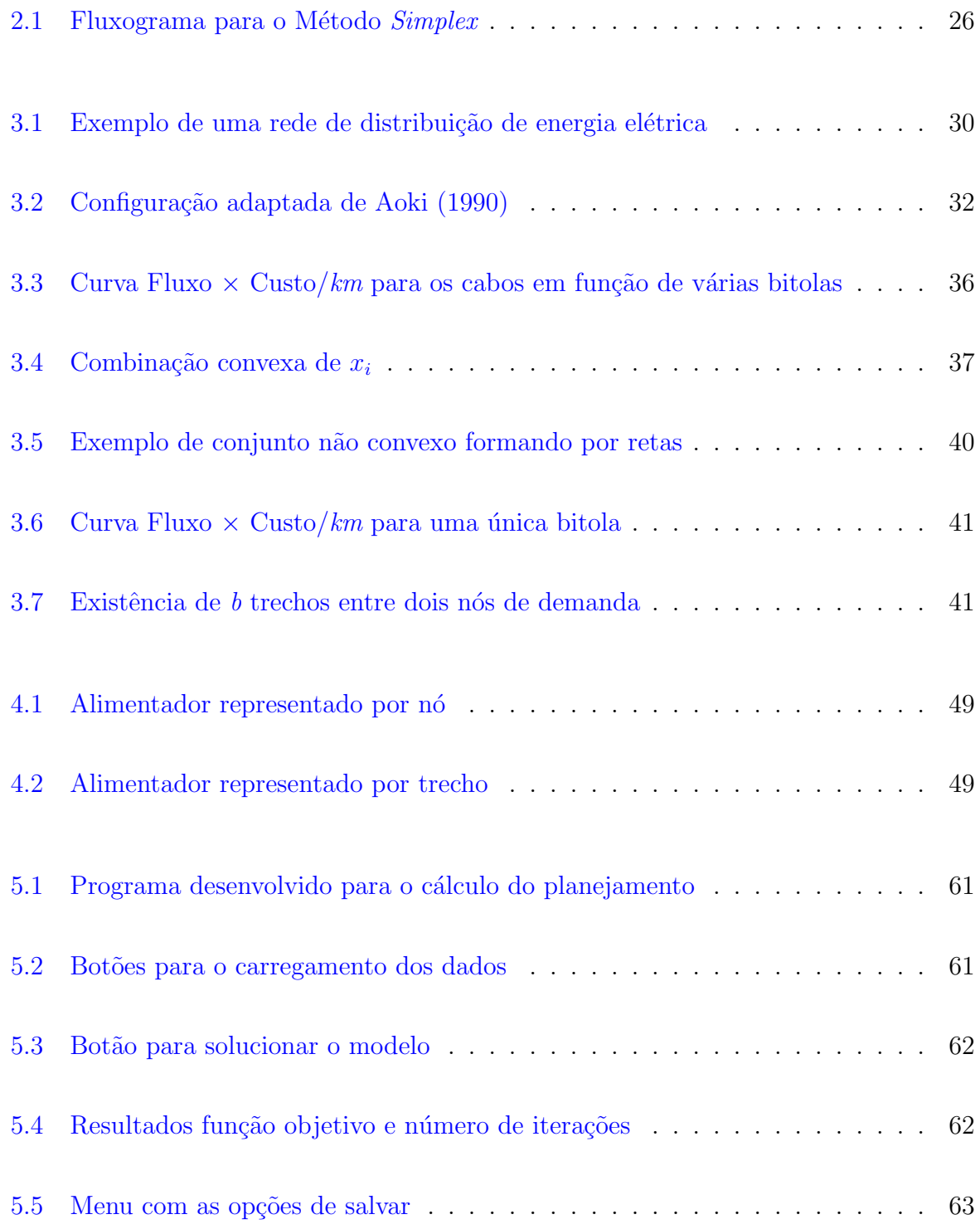

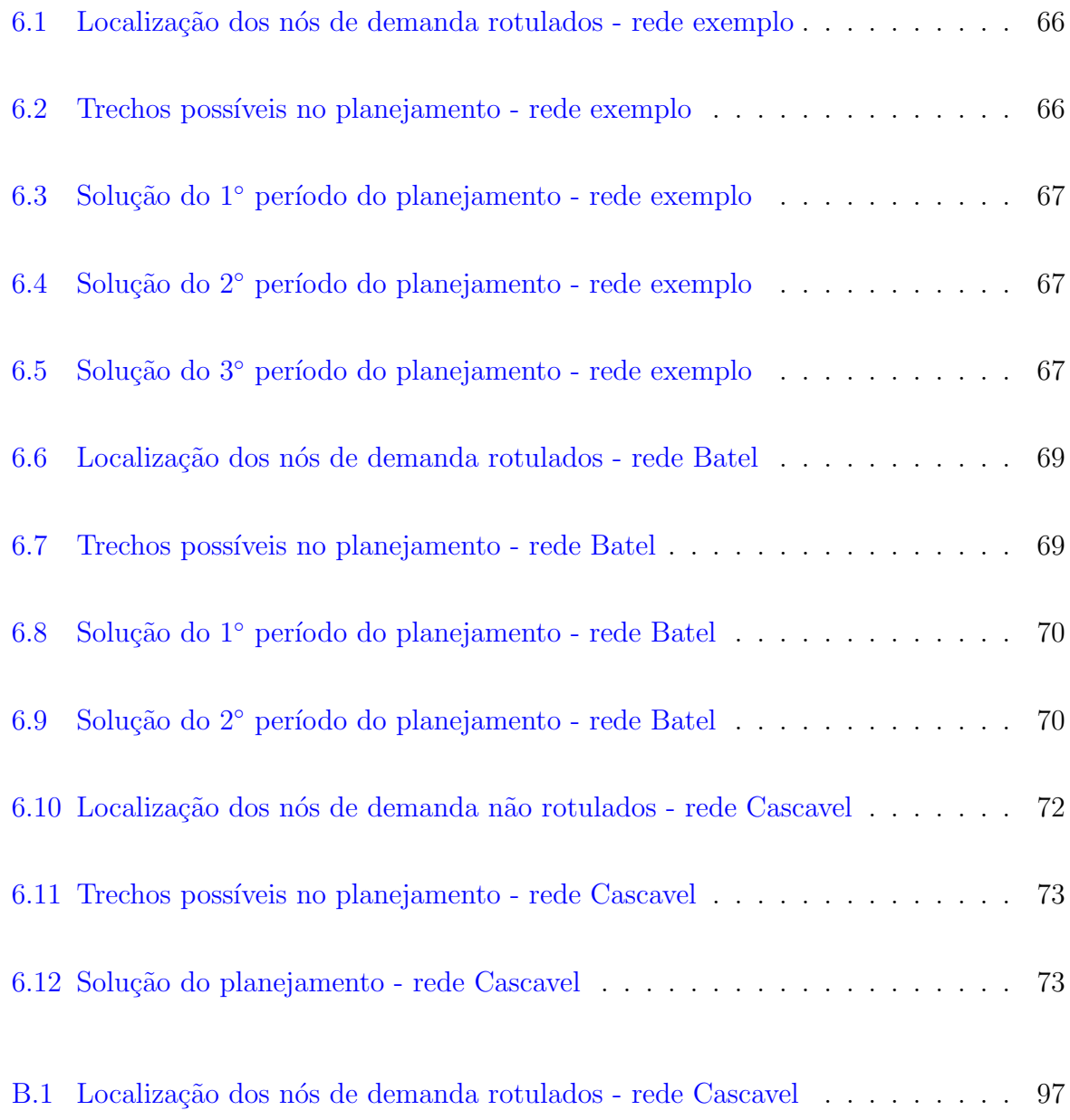

# Lista de Tabelas

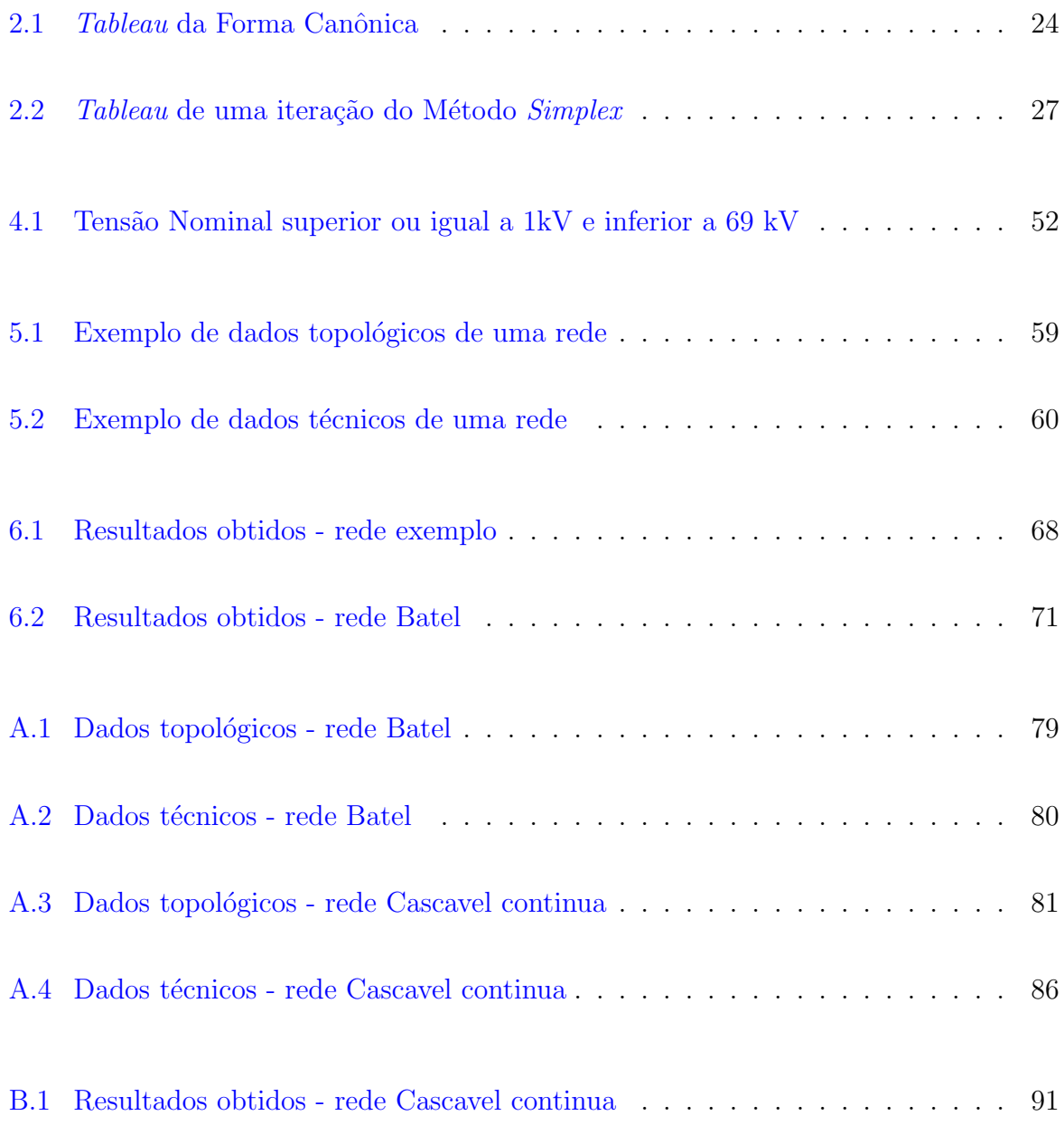

# Sumário

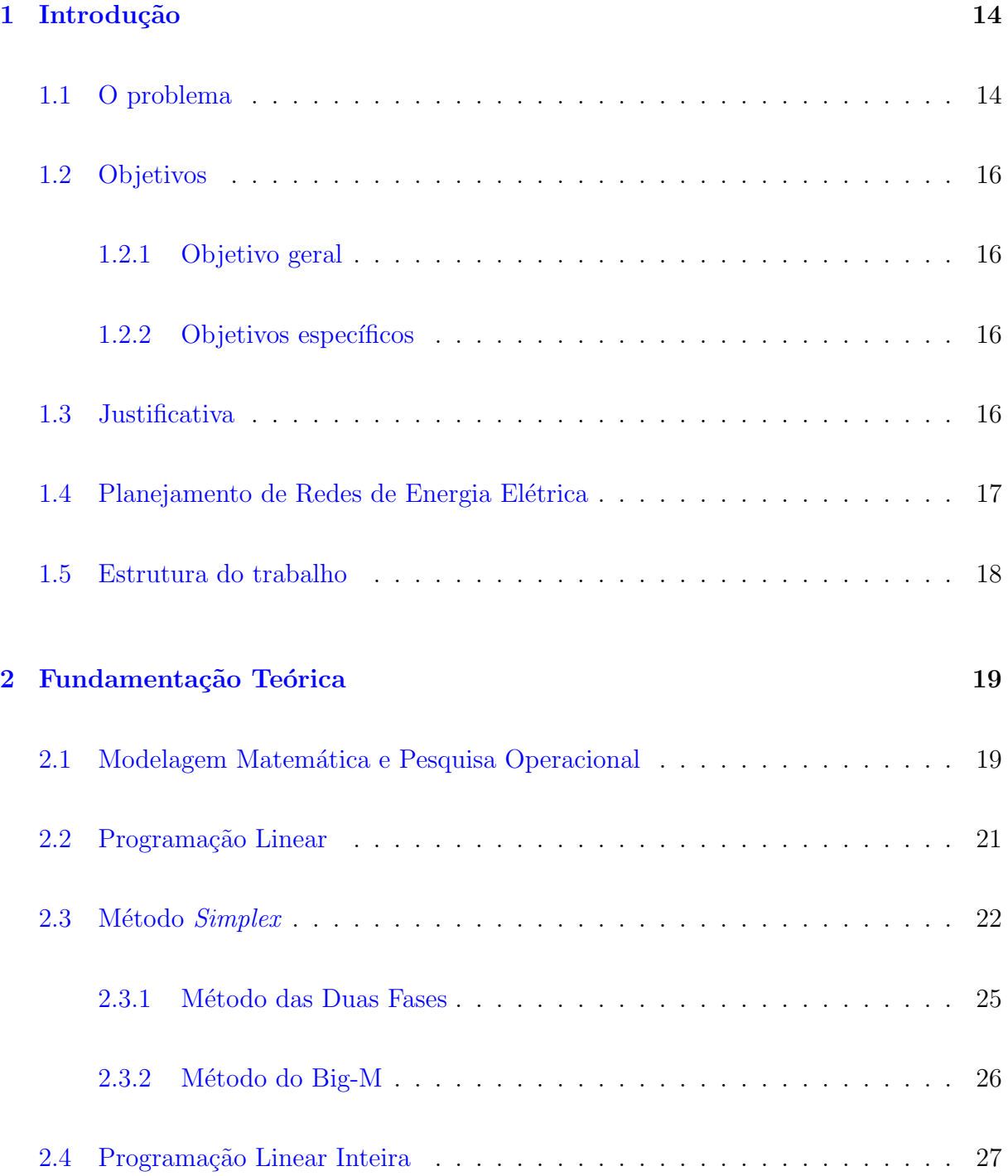

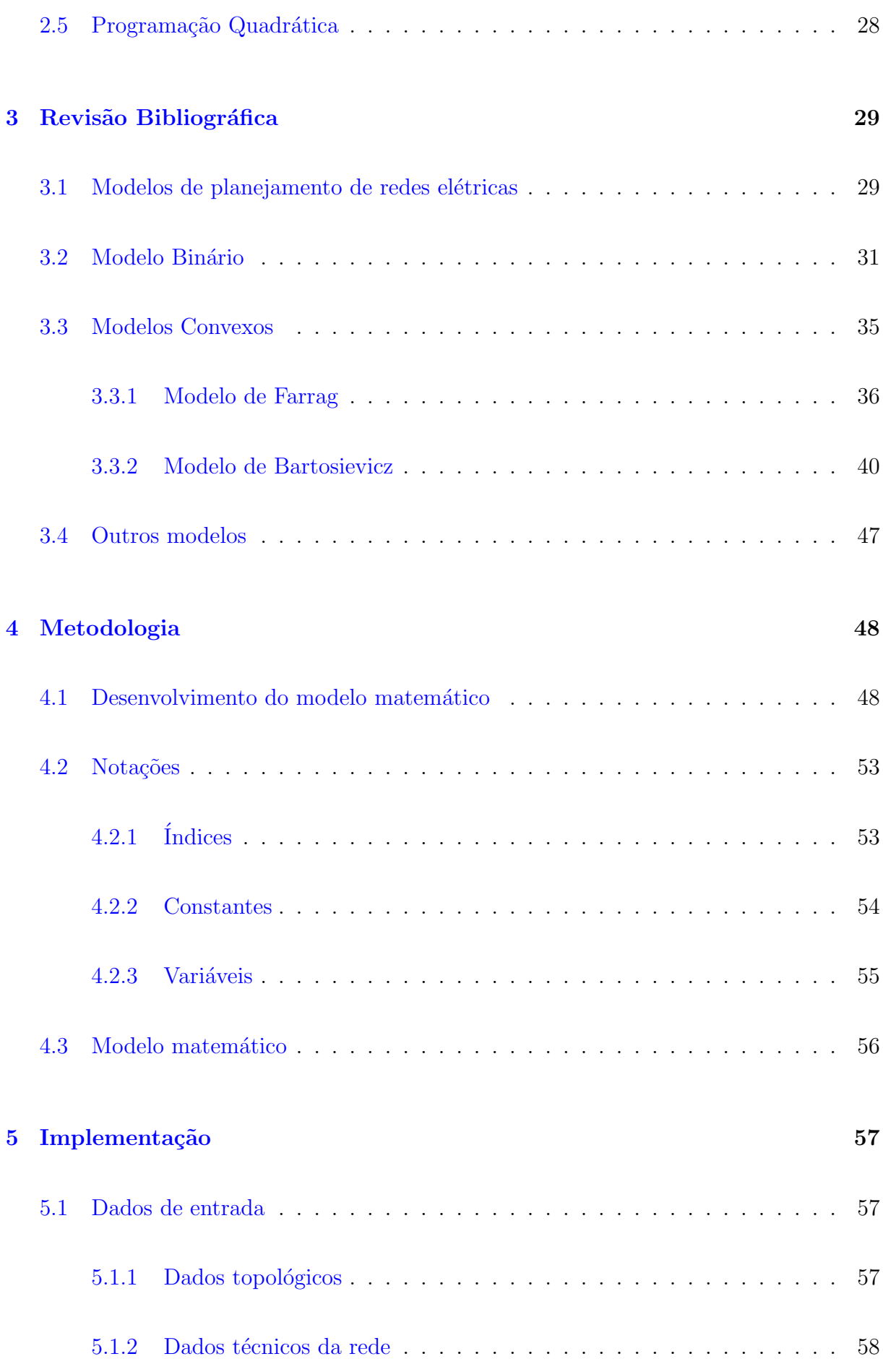

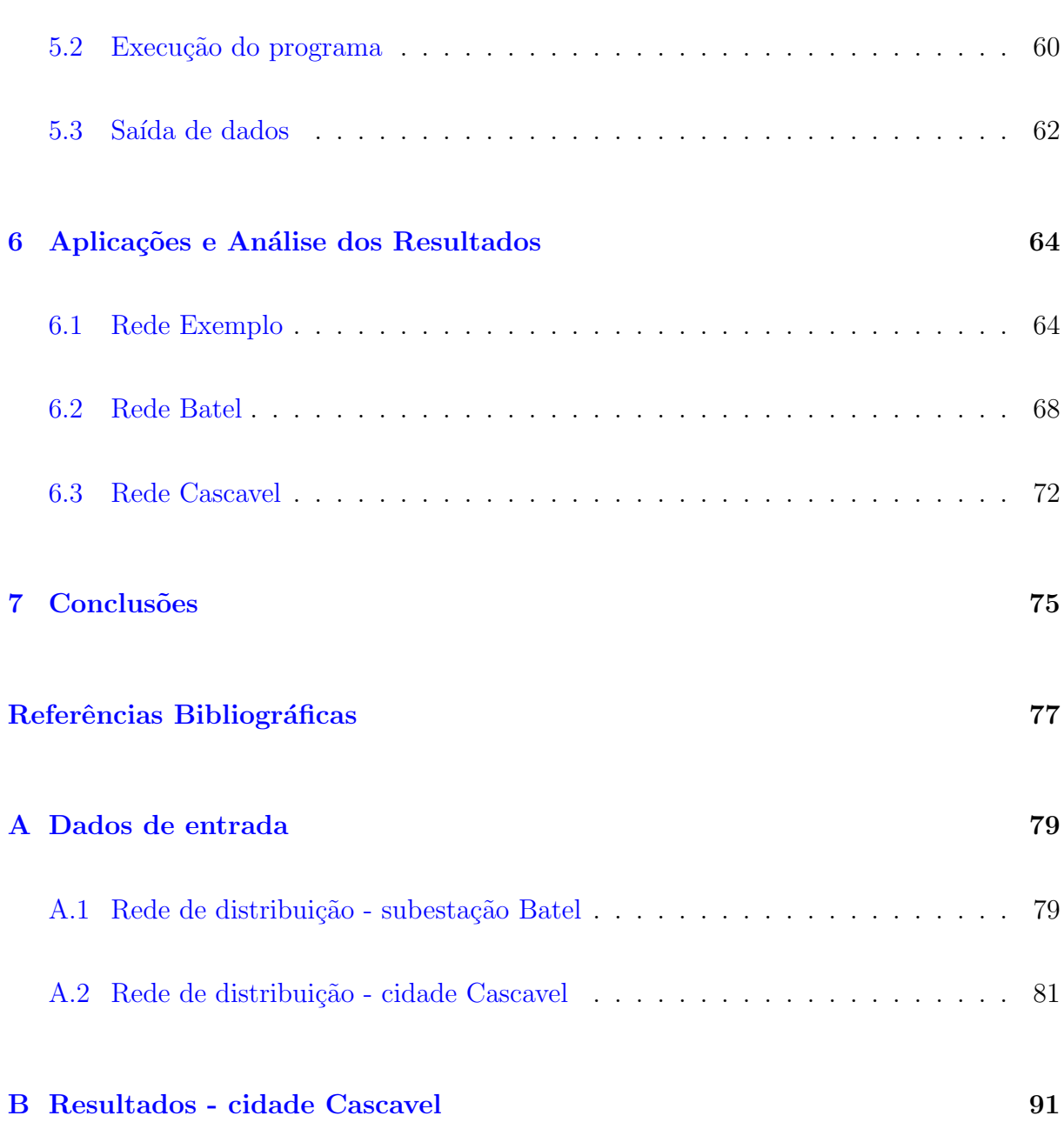

## <span id="page-15-0"></span>Introdução

## <span id="page-15-1"></span>1.1 O problema

A energia elétrica é, tradicionalmente, utilizada para fornecer iluminação, força motriz, frio, calor, entre outras funções. Na atual economia, além dessas funções, dependem de energia elétrica as atividades de informática e telecomunicações que são a base para a expansão do setor industrial e para o setor de serviços que vem apresentando uma verdadeira explosão de crescimento. Para transportar a energia elétrica gerada nas usinas hidrelétricas, eólicas, térmicas ou outra fonte geradora, são necessárias as chamadas redes de transmissão e distribuição de energia elétrica. As redes de transmissão transportam a energia das usinas às subestações localizadas nas cidades e as redes de distribuição levam a energia das subestações para as residências, comércio e indústrias.

As redes de distribuição de energia elétrica são projetadas para atender a demanda atual e futura. Devido às limitações técnicas, em vários momentos existe a necessidade de expandi-lá para obter um melhor atendimento à demanda dos seus usuários. Como a expansão de uma rede elétrica requer prazos médios, esse estudo deve ser feito periodicamente, através do planejamento da distribuição.

Existe também o interesse por parte das empresas que gerenciam o fornecimento de energia elétrica, em diminuir os custos com a rede de distribuição de energia, dado que os cabos utilizados possuem capacidades de transmiss˜ao e custos diferentes, necessitando também de manutenção periódica. Os custos para as empresas são influenciados diretamente pela escolha dos cabos, pois parte da energia gerada ao ser transmitida é dissipada na forma de perdas técnicas na distribuição. Logo, a escolha dos cabos para compor a rede, deve ser feita com cuidado e planejamento para que a demanda seja atendida ao menor custo possível, tanto para as empresas quanto para os usuários.

Em uma rede de distribuição de energia o planejamento busca a melhor solução para o atendimento das demandas, sujeito às leis físicas e restrições econômicas. Mas não basta apenas a rede satisfazer os objetivos já citados, esta também deve apresentar confiabilidade. Pode-se referir à confiabilidade como sendo "a probabilidade (no sentido heurístico de freqüência relativa ao longo do tempo) de desempenho satisfatório do sistema. Constitui-se, portanto, numa função do desempenho médio do sistema no tempo e a sua realização é um problema de planejamento do sistema" (CAMARGO, 1981, p. 71).

Existem vários indicadores da confiabilidade numa rede de distribuição de energia elétrica, dentre eles a taxa de falha devido a interrupção da transmissão da energia elétrica. Essa taxa é aplicada caso um determinado trecho da rede tenha sua transmissão de energia interrompida por algum fator. Esse será o indicador de confiabilidade incluído no estudo.

Este trabalho mostra um estudo sobre m´etodos que podem ser utilizados para solucionar o problema do planejamento da distribuição de energia elétrica e propõe uma variação destes. Dentre os métodos de resolução existentes, existem os heurísticos e os exatos. Neste trabalho foi dada ênfase aos métodos exatos e, dentro destes, os modelos matemáticos binário e convexo.

Dentre os modelos estudados, percebeu-se a dificuldade em utilizar o binário, pois, devido ao grande número de variáveis binárias na sua formulação, o mesmo tornase inviável para a resolução de problemas reais de distribuição de energia elétrica. Já o modelo convexo, que elimina o uso de variáveis binárias, pode ser executado em casos reais, em que o número de variáveis aumentam consideravelmente. A partir deste procedimento encontra-se a solução para o problema considerado neste trabalho.

<span id="page-16-0"></span>Após o estudos destes modelos é proposto um modelo convexo, que otimiza os custos com as instalações de subestações, alimentadores e cabos além de minimizar as perdas de energia, bem como o planejamento futuro da expansão da rede de distribuição de energia elétrica e um indicador de confiabilidade na rede.

## 1.2 Objetivos

#### <span id="page-17-0"></span>1.2.1 Objetivo geral

Aprimorar o planejamento de redes de distribuição de energia elétrica buscando a solução ótima para os desáfios técnicos envolvidos.

#### <span id="page-17-1"></span>1.2.2 Objetivos específicos

- Estudar e discutir modelos matem´aticos para o planejamento de redes de distribuição de energia elétrica.
- Apresentar um modelo matemático para o planejamento de redes de distribuição de energia elétrica, minimizando custos com instalação e manutenção de subestações, alimentadores e cabos, bem como um indicador de confiabilidade e as perdas de energia durante a distribuição, ao longo de um período de planejamento.
- Implementar o modelo proposto e aplicá-lo a redes reais.

## <span id="page-17-2"></span>1.3 Justificativa

Para o desenvolvimento e bem-estar da sociedade brasileira, desde os mais variados tipos de grandes indústrias, até as mais simples residências, seja na cidade ou no campo, o esforço em compreender, estudar e desenvolver metodologias apropriadas para o planejamento das redes de distribuição elétrica se faz necessário.

<span id="page-17-3"></span>Visto de forma resumida, a importância de tal planejamento concerne no interesse das companhias de fornecimento de energia elétrica em prestar os melhores serviços para os seus usuários, suprindo a demanda dos mesmos. Para tal, é necessário otimizar seus custos, para então poder investir em novas instalações e, com isso, ampliar a abragência e a qualidade dos seus serviços.

#### 1.4 Planejamento de Redes de Energia Elétrica

Neste tema, enquadram-se os projetos destinados ao desenvolvimento de metodologias, técnicas e ferramentas de auxílio ao planejamento de sistemas elétricos, incluindo os segmentos de geração, transmissão e distribuição de energia elétrica, no âmbito do Sistema Interligado Nacional (SIN) ou dos sistemas isolados.

A aplicação ótima dos recursos destinados à expansão do sistema de distribuição necessita de suporte à tomada de decisões por parte do planejador. Este suporte deve ser suprido através de ferramentas computacionais e modelos matemáticos que permitam ter domínio sobre as variáveis de projeto. Torna-se, assim, importante o desenvolvimento de ferramentas computacionais de auxílio ao planejamento dos sistemas de distribuição, utilizando técnicas de inteligência artificial de suporte à decisão nas alternativas de expansão dos sistemas. A experiência do planejador deve ser agregada a essas ferramentas, integrando condições econômicas, redução de perdas elétricas e qualidade no fornecimento dos serviços.

Outro aspecto relevante é a universalização dos serviços de energia elétrica, que requer, entre outros aspectos (novos materiais, equipamentos e tecnologias), ferramentas de aux´ılio ao planejamento que incorporem demandas espec´ıficas de cada sistema, de modo a minimizar os investimentos na implantação das redes de distribuição, sem comprometer a qualidade e a confiabilidade do fornecimento e sem aumentar os custos de operação e manutenção do sistema.

No segmento de transmissão, quase toda a rede básica é composta de linhas e equipamentos com vida média na faixa de 20 a 30 anos de serviço, o que acarreta inevitável degradação da confiabilidade do sistema, agravada pela reconhecida sobrecarga do sistema existente. Torna-se importante, assim, o desenvolvimento de tecnologias de transmiss˜ao que permitam aumentar a capacidade de transporte e a confiabilidade do sistema, o que pode ser conseguido ou facilitado por meio de novos materiais e componentes, como os supercondutores, bem como o desenvolvimento de tecnologias otimizadas de transmissão.

De modo similar, o segmento de distribuição requer investimentos em novos materiais e componentes (cabos, conectores, isolantes, óleos, etc.), visando à redução de custos de operação e manutenção e a adequação dos índices de qualidade e confiabilidade dos serviços fornecidos, entre outros aspectos (redução de impactos socioambientais). Ressalta-se, também, a necessidade de adequação física da rede de distribuição a novas demandas (universalização do atendimento) e formas de geração (geração distribuída, cogeração), o que requer atenção especial em relação aos materiais e componentes do sistema  $de$  distribuição.<sup>[1](#page-19-1)</sup>

Este trabalho se restringirá apenas ao estudo e desenvolvimento das ferramentas computacionais e dos modelos matemáticos para as redes de distribuição de energia elétrica.

#### <span id="page-19-0"></span>1.5 Estrutura do trabalho

Este trabalho está dividido em sete capítulos. Neste primeiro foi introduzido o problema abordado pelo trabalho. No segundo capítulo é apresentada a teoria básica necessária para o entendimento das metodologias discutidas adiante. No terceiro são apresentados três modelos matemáticos já existentes para o planejamento de redes elétricas e no quarto capítulo está o modelo matemático proposto por este trabalho.

No quinto capítulo é explicado com maiores detalhes a implementação do modelo proposto. No sexto capítulo são feitas aplicações e análises de resultados, num primeiro momento em uma rede teste para ajustes na programação. Após a etapa de ajustes o programa implementado foi utilizado em duas redes reais. Em seguida, apresentamse as análises finais e conclusões com sugestões para trabalhos futuros. Por fim, são apresentadas as referências bibliográficas e apêndices.

<span id="page-19-1"></span><sup>&</sup>lt;sup>1</sup>Este texto foi extraído do site: http://www.aneel.gov.br/visualizar\_texto.cfm?idtxt=1615 - acesso em 26/10/2008.

## <span id="page-20-0"></span>Fundamentação Teórica

Neste capítulo, são apresentados os conceitos de Modelagem Matemática, Pesquisa Operacional e algumas teorias e métodos sobre modelos de Programação Linear, de Programação Linear Inteira e de Programação Quadrática.

## <span id="page-20-1"></span>2.1 Modelagem Matemática e Pesquisa Operacional

A humanidade sempre tentou entender e resolver as d´uvidas e desafios que surgiram ao longo do tempo, não só como superação à sua própria razão, mas também por uma questão de sobrevivência. E a medida em que esses desafios foram ficando cada vez mais complexos as ferramentas para solucion´a-los n˜ao conseguiram acompanhar o mesmo ritmo, até que a matemática começou a ser desenvolvida como auxílio à ciência e utilizada para compreender observações na natureza e resolver seus problemas.

Como exemplo, pode-se citar Leonardo de Pisa (1170-1250), mais conhecido como Fibbonaci, que observou como a quantidade de coelhos originados a partir de um casal apresentava uma relação numérica, e com a ajuda da matemática surgiu a famosa "sequência de Fibbonaci", que modelou vários outros fenômenos da natureza, tais como: o n´umero de camadas das cebolas, de folhas de uma alface, entre outros exemplos. Outro personagem que utilizou ferramentas matem´aticas para descrever e modelar o universo que nos cerca é Johan Kepler (1571-1630), astrônomo e filósofo alemão, que viveu no século XVII. Kepler deduziu que as órbitas dos planetas são elípticas e também desenvolveu o primeiro modelo de telescópio para fazer observações astronômicas. O epitáfio que Kepler compôs para sua lápide mostra o que é usar a matemática para esse desvendar do universo: "Medi os céus, e agora as sombras meço, no céu brilhou o espírito, e na terra descansa o corpo". (VENTURINI, 2003).

Pode-se então entender modelagem matemática como uma visão adaptada e, geralmente, simplificada, da realidade através de símbolos e equações matemáticas, com o cuidado de preservar o máximo possível as características que o fenômeno ou a situação observada tem. Segundo Goldbarg  $(2000, p. 2)$ : "Os modelos são representações simplificadas da realidade que preservam, para determinadas situações e enfoques, uma  $equivalência\ adequad"$ .

Mas um modelo matemático precisa ter certas características, a simplificação da realidade não pode ser tamanha a ponto de uma solução obtida na resolução do modelo ser irreal. Por exemplo, em um problema de medir os cortes de uma chapa de madeira, os tamanhos de corte na solução serem negativos ou maior que o tamanho da chapa. Isso nos mostra que o modelo sempre deve ser validado. Puccini (1990) define: "A validação consiste em confrontar a solução com os dados do sistema real e fazer extensa crítica. Caso se constate que alguns elementos tenham sido omitidos, ou excessivamente simplificados, há que se fazer revisões no modelo ou nos dados de entrada". Além do modelo ter que representar bem a realidade, é necessário que este seja exequível, ou seja, o modelo deve ser de "possível" resolução. Existem várias formulações que na medida em que a quantidade de informações aumentam, a sua execução torna-se difícil, e muitas vezes, impossível.

Finalmente, no processo de criação de um modelo, temos de forma resumida, como primeira etapa a definição do(s) *objetivo(s)*, que pode começar com a seguinte pergunta: o que se quer alcançar com esse modelo? Em seguida, definir o que serão as variáveis  $de$  decisão do modelo: custo, tamanho ou quantidades? E então como essas variáveis se relacionam, entre si e com as limitações do problema (muitas vezes "recursos") ou do método utilizado para fazer a modelagem, que recebe o nome de *restrições*.

<span id="page-21-0"></span>A Pesquisa Operacional (PO) é uma área da matemática que tem por objetivo, fornecer ferramentas para a modelagem matem´atica. Os principais modelos de PO são chamados de Programação Matemática, resaltando aqui que o termo "programação" não tem a ver, diretamente, com programação de computadores, por mais que para a resolução dos modelos, seja utilizado o computador. Das ferramentas existentes para a modelagem será destacada a Programação Linear, a Programação Inteira e a Programação Quadrática, que são a base dos modelos apresentados nos próximos capítulos.

### 2.2 Programação Linear

A Programação Linear modela um problema através de uma função objetivo linear, com restrições também lineares, nas suas variáveis. George B. Dantzig (1914 -2005), durante a segunda guerra mundial, desenvolveu a formulação geral da Programação Linear enquanto trabalhou na Força Aérea dos Estados Unidos e, como consequência dos seus trabalhos desenvolveu o método Simplex para encontrar a solução desse tipo de problemas em 1947, detalhado na próxima seção deste capítulo. Esse foi um significativo passo no sentido de tornar a Programação Linear uma ferramenta usada em larga escala na atualidade.

Os modelos de Programação Linear apresentam as seguintes características:

- 1. todas as funções envolvidas na formulação do problema são lineares;
- 2. associação das variáveis por uma função linear, que representarão os objetivos a serem alcançados. Esta função é chamada de *função objetivo*, e seu valor deve ser otimizado (maximizado ou minimizado);
- 3. as relações das variáveis entre si, dado pelas limitações do problema e do modelo, que serão representadas por um conjunto de equações e/ou inequações lineares. Essas relações são chamadas de *restrições do modelo*;
- 4. com relação às variáveis, elas devem possuir as seguintes características:
	- a) Não negatividade: todas as variáveis do modelo são maiores ou iguais a zero;
	- b) *Proporcionalidade*: a quantia consumida de um recurso por uma variável deve ser proporcional à influência que essa variável tem na solução final do problema e o peso de cada variável na função objetivo é proporcional ao seu valor;
	- c) Aditividade: o valor total da função objetivo é a soma das parcelas associadas a cada variável;
	- d) Separabilidade: pode-se identificar o custo ou o "consumo de recursos" de cada variável separadamente no problema;

e) *Divisibilidade:* as variáveis pertencem aos números reais. Há problemas em que as variáveis podem assumir apenas valores inteiros, nestes casos, os problemas são modelados pela Programação Linear Inteira e em alguns problemas, as variáveis podem assumir somente os valores 0 (zero) ou 1 (hum), e nestes casos, os problemas são modelados pela Programação Linear Binária.

<span id="page-23-1"></span>Abaixo, a formulação algébrica geral da programação linear:

$$
\begin{array}{rcl}\n\text{Max } Z & = & c_1 x_1 + c_2 x_2 + \ldots + c_n x_n \\
& & \begin{cases}\n a_{11} x_1 & + & a_{12} x_2 & + & \ldots & + & a_{1n} x_n & \leq & b_1 \\
 a_{21} x_1 & + & a_{22} x_2 & + & \ldots & + & a_{2n} x_n & \leq & b_2 \\
\vdots & & & \vdots & & \vdots \\
 a_{m1} x_1 & + & a_{m2} x_2 & + & \ldots & + & a_{mn} x_n & \leq & b_m \\
 x_1 \geq 0 & x_2 \geq 0 & \ldots & x_n \geq 0\n\end{cases}\n\tag{2.1}
$$

Podem haver variações do modelo  $2.1$  que são minimizar  $Z$  e/ou ter restrições com os sinais  $\leq, \geq$  ou =. Em notação matricial obtemos a seguinte formulação geral:

$$
\begin{aligned}\n\text{Max } Z &= cx \\
\text{s. a:} \qquad Ax \le b \\
x \ge 0\n\end{aligned} \tag{2.2}
$$

<span id="page-23-0"></span>onde  $A_{m \times n}$ é chamada de matriz tecnológica,  $x_{n \times 1}$ o vetor com as variáveis do problema e  $b_{m\times 1}$  o vetor dos "recursos disponíveis" e  $c_{1\times n}$  o vetor dos lucros unitários.

#### 2.3 Método Simplex

Nesta seção é apresentado e discutido o método Simplex de Dantzig. A primeira aplicação significante deste método, feita por outra pessoa que não o próprio Dantzig, ocorreu logo após a sua criação, ao final de 1947, por J. Laderman que resolveu o planejamento de uma dieta com 9 restrições de igualdade e 27 variáveis não negativas. Usando uma calculadora de mesa, esse problema levou 120 dias para ser resolvido (BAZARAA, 1977). Atualmente, usando as facilidades oferecidas pelos modernos computadores, e sofisticadas implementações do método *Simplex*, os problemas de Programação Linear com milhares de restrições e variáveis são possíveis de serem resolvidos.

A teoria do método *Simplex* está fortemente baseada na Álgebra Linear, e antes do metodo ser apresentado, deve ser compreendida duas formas de um problema de Programação Linear ser escrito: a Forma Padrão e a Forma Canônica.

A Forma Padrão requer as duas condições numeradas abaixo:

- 1. Todas as variáveis devem ser maiores ou iguais a zero;
- 2. Todas as restrições devem ser de igualdade:
	- a) Para as restrições do tipo " $\leq$ ", soma-se uma variável de folga, também chamada de slack, e transforma-se a desigualdade em uma igualdade;
	- b) Para as restrições do tipo "≥", subtraí-se uma variável de excesso, também chamada de surplus, e transforma-se a desigualdade em uma igualdade.

A Forma Canônica é uma Forma Padrão que têm uma condição a mais: a matriz tecnológica do problema deve conter as colunas da matriz identidade de ordem  $m$ , ou seja, deve ter m colunas formadas pelos vetores canônicos  $e_1, e_2, \ldots, e_m$ . Daí o nome Forma Canônica. Caso um problema, quando escrito na Forma Padrão, não estiver também na forma canônica, soma-se então, as chamadas variáveis artificiais, nas restrições que forem necessárias para obter-se a forma canônica abaixo, e então gera-se o *tableau* apresentados na tabela  $2.1$  (página  $24$ ).

Max (ou min)  $Z = c_1x_1 + \ldots + c_nx_n$ sujeito a:  $\sqrt{ }$  $\int$  $\begin{array}{c} \end{array}$  $a_{11}x_1 + \ldots + a_{1n}x_n + x_{n+1} = b_1$  $a_{21}x_1 + \ldots + a_{2n}x_n$   $+x_{n+2}$   $= b_2$ . . . . . .  $a_{m1}x_1 + \ldots + a_{mn}x_n$   $+ x_{n+n} = b_m$ 

Dado um sistema escrito na forma padrão com uma solução básica correspondente  $\acute{\text{e}}$  possível "caminhar" em direção à solução básica vizinha por um pivoteamento. Assim, uma forma de encontrar a solução de um problema de Programação Linear é gerar todas as soluções básicas e selecionar uma que seja factível e que corresponda ao valor ótimo da função objetivo. Isto pode ser feito porque a solução ótima, se existe, sempre ocorre em um ponto extremo ou vértice do domínio factível do problema. O número de soluções

|  |  |  | $x_1 \quad \ldots \quad x_n \quad x_{n+1} \quad x_{n+2} \quad \ldots \quad x_{n+n} \mid \overline{b}$                                                                         |  |  |
|--|--|--|----------------------------------------------------------------------------------------------------|--|--|
|  |  |  | $\begin{array}{c ccccccccc}\n\hline\nx_{n+1} & a_{11} & \dots & a_{1n} & 1 & 0 & \dots & 0 & b_1 \\ x_{n+2} & a_{21} & \dots & a_{2n} & 0 & 1 & \dots & 0 & b_2\n\end{array}$ |  |  |
|  |  |  |                                                                                                    |  |  |
|  |  |  |                                                                                                    |  |  |
|  |  |  | $x_{n+n} \mid a_{m1} \quad \dots \quad a_{mn} \quad 0 \quad 0 \quad \dots \quad 1 \mid b_m$                                                                                   |  |  |
|  |  |  | $Z \begin{bmatrix} c_1 & \ldots & c_n & 0 & 0 & \ldots & 0 \end{bmatrix}$                                                                                                    |  |  |

<span id="page-25-0"></span>Tabela 2.1: Tableau da Forma Canônica

básicas a ser verificada, num problema com m restrições de igualdade e n variáveis, é dado pelo n´umero combinatorial:

$$
\binom{n}{m} = \frac{n!}{(n-m)!m!}
$$

Por exemplo, se  $n = 20$  e  $m = 10$ , então há 184756 soluções básicas. Normalmente, não há necessidade de se verificar todas as soluções básicas, pois nem todas são factíveis. Entretanto, para  $n \in m$  muito grande, haverá um número muito grande de soluções para serem verificadas uma a uma.

Então houve a necessidade de um método computacional que examina-se uma sequência de soluções básicas factíveis, até que se encontre-se a ótima da função objetivo. O método *Simplex* é um método poderoso para obtenção de soluções básicas factíveis; se a solução não for a ótima, o método encontra uma solução básica factível vizinha que tenha um valor mais otimizado que o verificado anteriormente. O processo se repete até que, em um número finito de passos, um ótimo seja encontrado (RAO, 1996). Essa é a motivação do método Simplex, portanto, o método baseia-se na Solução Básica Factível (SBF).

Partindo da primeira SBF, o método Simplex busca outras SBF's e verifica se esta solução é ótima, e a cada verificação, se o problema é ilimitado. Então, dado o seguinte problema:

$$
\min Z = cx
$$
  
s. a:  $Ax = b$   
 $x \ge 0$ 

que já deve estar na forma canônica, monta-se o *tableau* inicial para o problema, conforme o esquema da tabela  $2.1$ , e segue-se os seguintes passos em cada iteração:

- **Passo 1: Quem entra na base?** Calcular  $\bar{c}_S = \min \bar{c}_j$ . Se  $\bar{c}_S < 0$ , então:  $x_J$  entra na base. Se  $\bar{c}_S \geq 0$ , FIM: a solução ótima foi encontrada.
- Passo 2: Quem sai da base? Calcular o bloqueio min<sub>i</sub>  $\int \bar{b}_i$  $\bar{a}_{is}$ ;  $\forall \bar{a}_{is} > 0$  $\mathcal{L}$ . Se todos os  $\bar{a}_{is}$  < 0, FIM: a solução é ilimitada. Se houver um mínimo possível no bloqueio, então executar o Passo 3 na linha em que o bloqueio foi o mínimo possível.
- **Passo 3: Pivoteamento.** Fazer o pivoteamento no elemento  $\bar{a}_{rs}$  da linha r, onde r é o valor da linha onde o Passo 2 passou. Voltar ao Passo 1.

Mas, normalmente, se faz necessária a inclusão das variáveis artificiais para obterse um *tableau* como o da tabela [2.1.](#page-25-0) Elas tem esse nome pois são utilizadas apenas para o problema ficar escrito na Forma Canˆonica e n˜ao fazem parte do problema original, e elas começam como variáveis básicas no problema. Então é preciso que variáveis não artificiais sejam as variáveis básicas e com isso, obter a primeira SBF. Para eliminar essas variáveis artificiais, dois métodos são muito utilizados: o Método das Duas Fases ou o Método do Big-M.

#### <span id="page-26-0"></span>2.3.1 Método das Duas Fases

Esse método, como o nome diz, tem duas fases:

- Fase I: resolve-se o problema com as mesmas restrições, apenas com outra função objetivo, minimizar a soma das variáveis artificiais. Dada essa nova função objetivo, é preciso mudar o tableau para a forma canˆonica novamente e ent˜ao aplicar o Sim $plex.$  Se, ao final desse problema modificado, na solução ótima ainda estiver alguma variável artificial com valor diferente de zero, então o problema original é infactível. Caso contrário, obtemos uma SBF, e terminou a Fase I.
- <span id="page-26-1"></span>Fase II: com o *tableau* final da Fase I, muda-se novamente a função objetivo para a original e aplica-se o método *Simplex* a partir deste *tableau* até chegar à solução final do problema.

#### $2.3.2$  Método do Big-M

A diferença deste método para o método das Duas Fases, é que não muda-se a função objetivo original por outra nova, apenas altera-se a função objetivo original, com a inclusão das variáveis artificiais na função original. Para o caso do problema ser de maximização, subtraí-se cada variável artificial multiplicada por um valor  $M$ , e para o caso do problema de minimização, soma-se cada variável artificial multiplicada por um valor  $M$ , onde esse  $M$  é uma constante suficientemente grande, ou seja, deve ter uma ordem de grandeza muito maior comparado aos coeficientes das variáveis originais do problema. Então resolve-se o aplica-se o método Simplex a partir deste problema alterado com os "big-M's".

Ent˜ao, para ambos os m´etodos apresentados, pode-se seguir os passos descritos no fluxograma da figura [2.1](#page-27-0) no caso de minimização da função objetivo.

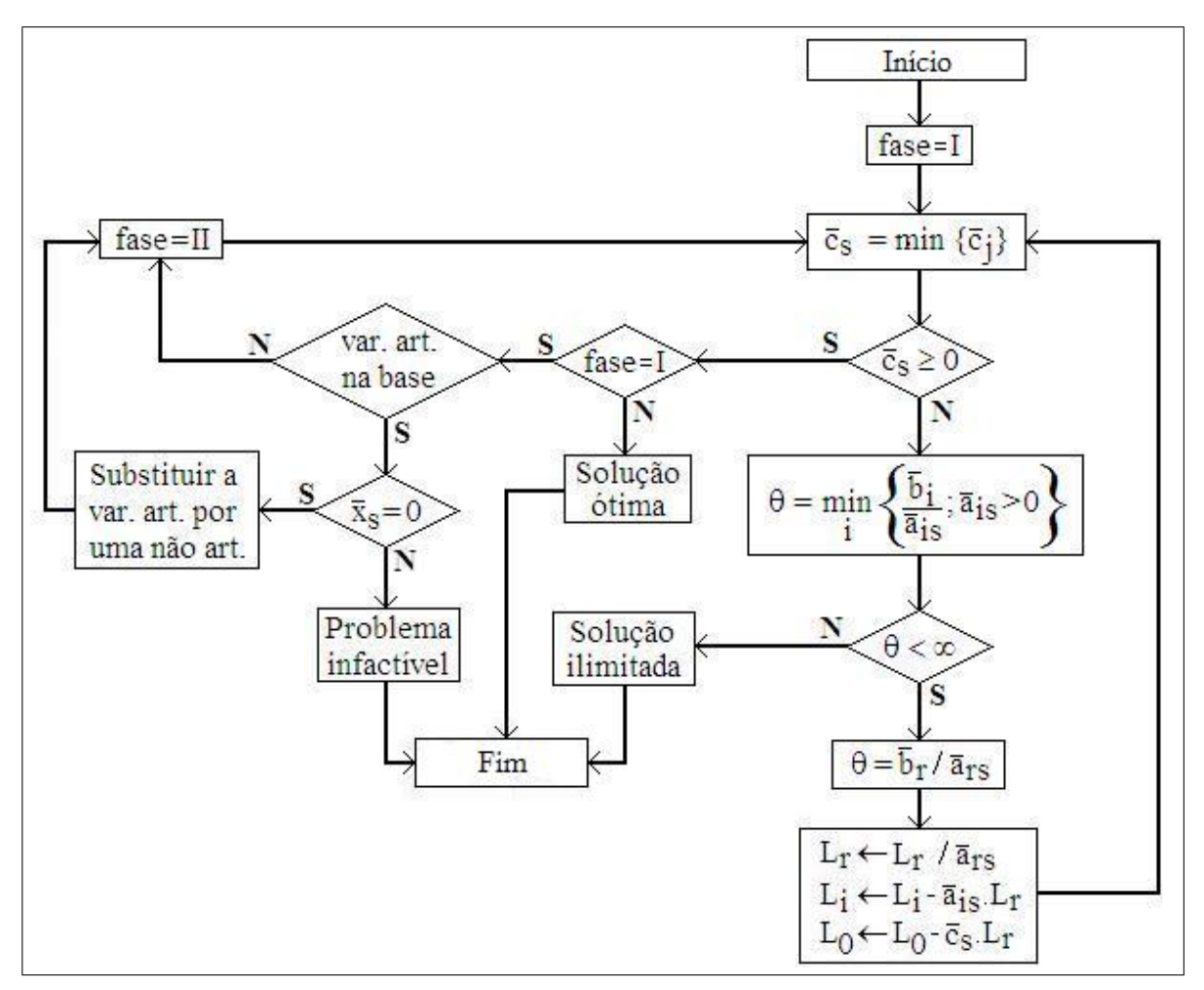

<span id="page-27-0"></span>Figura 2.1: Fluxograma para o Método Simplex

O tableau na tabela [2.2](#page-28-0) representa uma iteração qualquer e o valor da função objetivo aparece com o sinal trocado do seu valor verdadeiro em  $-\bar{Z}_0$ .

|  |  |  | $x_1 \quad \ldots \quad x_j \quad \ldots \quad x_S \quad \ldots \quad x_{n+n} \mid \bar{b}$                                                                                                    |  |
|--|--|--|----------------------------------------------------------------------------------------------------|--|
|  |  |  | $\begin{array}{ccccccccc} L_1 & \bar{a}_{11} & \ldots & \bar{a}_{1j} & \ldots & \bar{a}_{1S} & \ldots & \bar{a}_{1(n+n)} & \bar{b}_1 \ L_2 & \bar{a}_{21} & \ldots & \bar{a}_{2j} & \ldots & \bar{a}_{2S} & \ldots & \bar{a}_{2(n+n)} & \bar{b}_2 \ \vdots & \vdots & \vdots & \vdots & \vdots & \vdots & \end{array}$ |  |
|  |  |  |                                                                                                    |  |
|  |  |  |                                                                                                    |  |
|  |  |  | $L_m \quad \bar{a}_{m1} \quad \ldots \quad \bar{a}_{mj} \quad \ldots \quad \bar{a}_{mS} \quad \ldots \quad \bar{a}_{m(n+n)} \mid \bar{b}_m$                                                                                                    |  |
|  |  |  | $L_0$ $\bar{c}_1$ $\bar{c}_j$ $\bar{c}_S$ $\bar{c}_{n+n}$ $\Big  -\bar{Z_0}$                                                                                                    |  |

<span id="page-28-0"></span>Tabela 2.2: Tableau de uma iteração do Método Simplex

### <span id="page-28-1"></span>2.4 Programação Linear Inteira

Se todas as variáveis do problema pertencerem ao conjunto dos números inteiros, então o modelo pertence à Programação Linear Inteira Pura, ou apenas Programação Inteira (PI). Ao contrário, da Programação Linear que pode-se encontrar a solução ótima em um tempo razoável, muitos problemas de Programação Inteira são considerados "NPdificil".

Essa classificação é baseada no tempo de resolução dos métodos, se ele é polinomial ou n˜ao, ou seja, se o tamanho do problema aumentar, o tempo para encontrar a solução crescerá de forma polinomial? As classificações são as seguintes quanto o tempo de execução dos métodos:

- $\bullet$  **P**: polinomial. O método *Simplex* se enquadra aqui.
- NP: não polinomial. Essa clase de métodos, em certos casos, ainda são executados de forma satisfatória.
- NP difícil: não polinomial difícil ou não polinomial duro (do inglês: NP-hard). O tempo de execução dos modelos é exponencial neste caso. A PI se enquadra aqui.

Se as variáveis do problema forem binárias, ou seja, assumirem somente os valores 0 (zero) ou 1 (hum), temos um caso especial da PI, chamada de Programação Binária. Quando algumas das variáveis são inteiras e outras contínuas, classifica-se o modelo de "Programação Inteira Mista" (PIM). Dentre os métodos para resolver os problemas da PI, destacam-se: branch and bound, branch and cut e branch and price. Estes métodos são encontrados no livro Otimização combinatória e programação linear: modelos e algoritmos (GOLDBARG, 2000).

### <span id="page-29-0"></span>2.5 Programação Quadrática

Se um problema for modelado da seguinte forma:

$$
\min f(x) = \frac{1}{2}x^T D x + c^T x
$$
  
s. a:  $Ax \le b$   
 $x \ge 0$  (2.3)

onde  $c, x \in \mathbb{R}^n$ ,  $b \in \mathbb{R}^m$  e  $A, D \in \mathbb{R}^{n \times m}$ , então o problema é classificado como de Programação Quadrática, devido à forma da função objetivo.

Se  $D = 0$ , então o problema torna-se de PL e aplica-se o *Simplex*. Se a matriz D for simétrica positiva definida, então  $f(x)$  será uma função convexa, e como a região de factibilidade também é convexa devido às restrições serem lineares, então o mínimo local de  $f(x)$  será o mínimo global dentro da região factível.

Um método para resolver essa classe de problemas é o Método dos Multiplicadores de Lagrange, que pode ser encontrado no livro Elementos de programação não-linear (FRIEDLANDER, [199-]).

# <span id="page-30-0"></span>Revisão Bibliográfica

Nesse capítulo são apresentados os elementos necessários para modelar o problema e três modelos matemáticos para o planejamento de redes de distribuição de energia elétrica: um modelo de Programação Quadrática Binária e dois modelos de Programação Linear Convexa. E ainda são citados outros modelos utilizados para o problema.

#### <span id="page-30-1"></span>3.1 Modelos de planejamento de redes elétricas

O planejamento de redes de distribuição de energia elétrica é uma tarefa complexa, pois é preciso garantir que a rede tenha capacidade adequada, tanto das subestações como também dos alimentadores para atender aos consumidores, ao longo de um período P. Logo, é de interesse de todos que o serviço prestado pela companhia de energia seja o mais adequado poss´ıvel, enquanto que os custos envolvidos e que as perdas de energia sejam minimizados, pois estas perdas também geram custos, para que ao final se obtenha uma modicidade tarifária<sup>[1](#page-30-2)</sup>.

Uma rede de distribuição de energia elétrica consiste de um número de subestações conectadas aos consumidores através de alimentadores, que são formados por condutores elétricos que transportam energia da subestação, para satisfazer a demanda dos consumi-dores existentes em sua rota. A Figura [3.1](#page-31-0) exemplifica através de um grafo, um sistema de distribuição de energia elétrica.

O planejamento da distribuição de energia inclui decisões do tipo:

- localização ótima das subestações e da rota dos seus alimentadores;
- alocação ótima da carga e da capacidade da subestação.

<span id="page-30-2"></span> $1$ Modicidade tarifária: tarifas acessíveis ou que não onere excessivamente o consumidor.

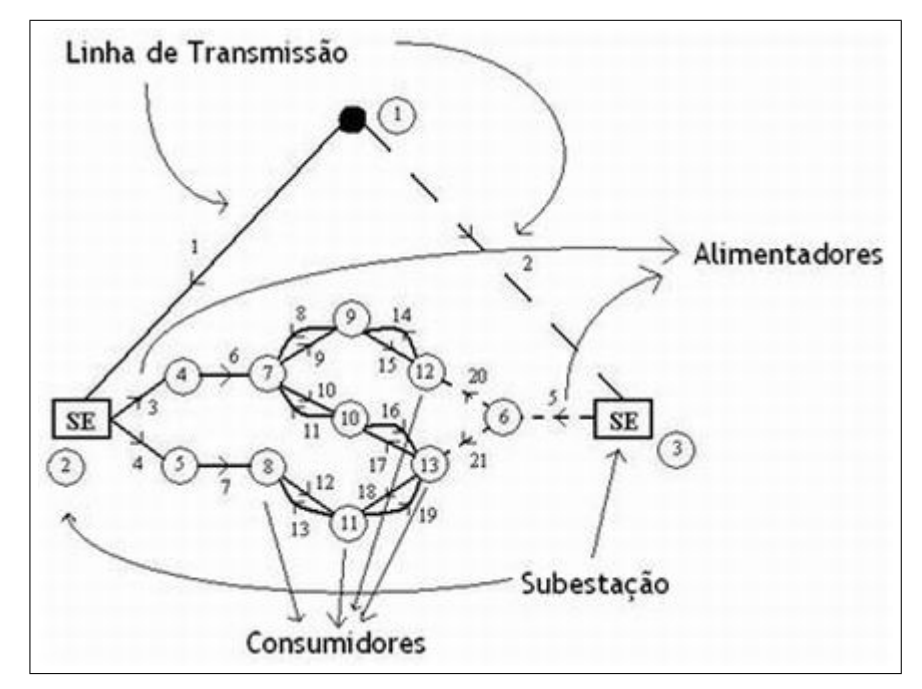

Figura 3.1: Exemplo de uma rede de distribuição de energia elétrica

<span id="page-31-0"></span>Este trabalho considera que as subestações já têm configuração conhecida, não sendo possível mudar a localização, mas poderá propor a instalação de novas subestações, se necessário, e até mesmo ampliar a capacidade das já existentes.

Os fatores relevantes no ambiente de decisão incluem leis físicas como também questões operacionais, tais como:

- Radialidade na configuração dos alimentadores;
- Lei de Kirchhoff para corrente;
- Lei de Kirchhoff para tensão;
- limites de queda de tensão nos trechos dos alimentadores;
- capacidade de distribuição da subestação;
- capacidade de transmissão de energia para cada tipo de bitola (diâmetro dos cabos).

Estes fatores formam as restrições dos modelos matemáticos a seguir e melhores explicações são feitas no momento em que são apresentadas nos modelos.

Segundo Suresh (1997), podem ser considerados modelos de planejamento em condições normais e outros em situação de emergência, ou ambas. A situação de emergência pode significar uma falha em determinada região da rede de distribuição de energia, decorrente de algum tipo de acidente ou de mau tempo, por exemplo. Este trabalho revisa modelos que operam em condições normais de funcionamento, e propõe um modelo de planejamento em condições normais também, mas com as taxas e custo referentes às falhas das situações de emergência.

A seguir é feita uma apresentação de dois tipos de modelos de distribuição de energia elétrica. A classificação dos modelos é feita em função da ferramenta matemática que é utilizada na descrição do modelo: variáveis binárias e combinação convexa.

### <span id="page-32-0"></span>3.2 Modelo Binário

O modelo de programação quadrática binária, utilizado por Aoki et al. (1990) para o problema de planejamento de uma rede de distribuição de energia, busca minimizar o custo de instalação de novos techos, que são as linhas que conduzem a energia elétrica entre os pontos de consumo, e o custo com a perda de energia, segundo as restrições de:

- configuração radial;
- capacidades de fornecimento de energia dos alimentadores e subestações;
- queda de tens˜ao permitida em cada ponto de consumo do alimentador.

O modelo da rede de distribuição pode ser representado graficamente como na Figura [3.2.](#page-33-0) Através desta figura são representados os elementos de uma rede elétrica, que foram considerados no modelo de Aoki. Os pontos numerados na figura ser˜ao chamados de nós. O nó 1 representa o nó de transmissão (que fornece a energia para as subestações) e os trechos 1, 2 e 3 são "trechos virtuais", cujo custo representa a instalação da subestação associada a ele. Em relação aos demais trechos, caso o mesmo já exista, seu custo é considerado zero ou o custo relativo à manutenção do trecho. Cada trecho tem sua própria capacidade de corrente e impedância.

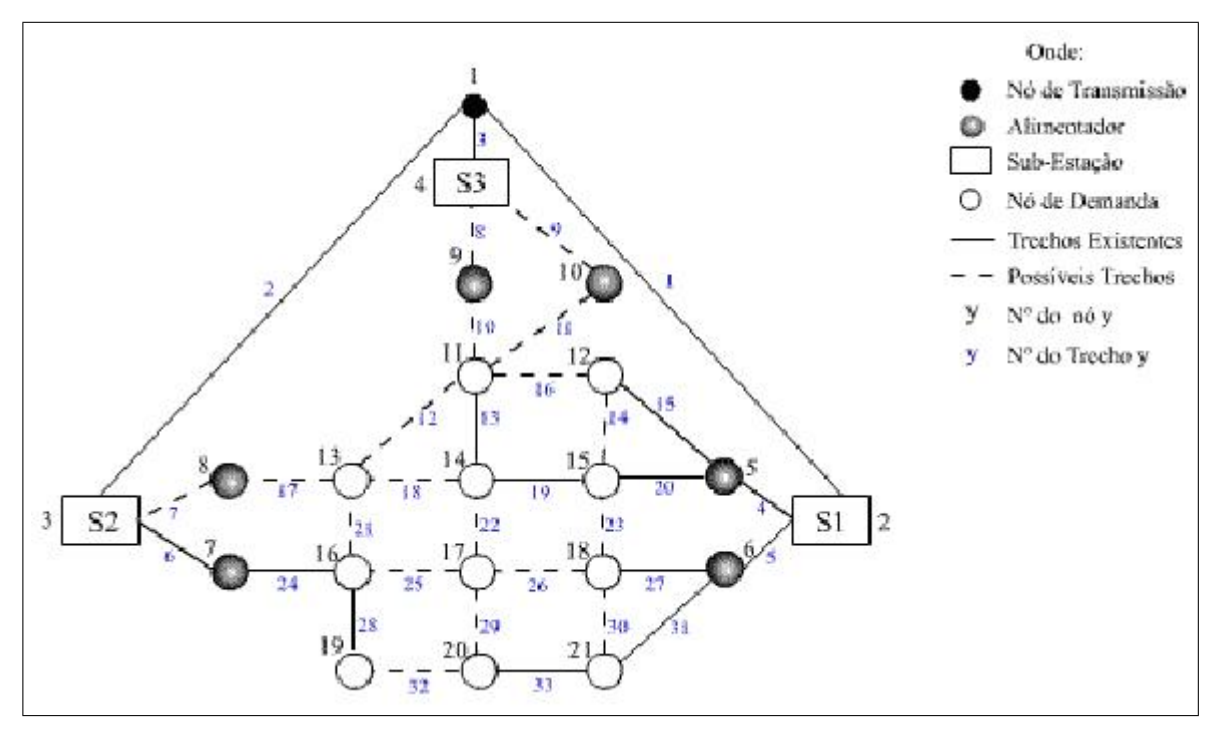

<span id="page-33-0"></span>Figura 3.2: Configuração adaptada de Aoki (1990)

Os trechos saindo das subestações correspondem a alimentadores existentes ou propostos. Esse trecho é virtual, pois os alimentores representam quantas "saídas" existem em uma subestação, logo, esse trecho virtual serve para associar o custo desse alimentador. O custo fixo de instalação do alimentador estará associado ao custo desse trecho. Qualquer linha contínua significa que o trecho já existe e a linha pontilhada significa que ele está sendo proposto no planejamento.

Cada trecho tem seu próprio custo, que depende o que ele representa: se for um trecho entre o nó fonte e a subestação, representa o custo da construção da subestação; o custo de um trecho entre a subestação e o alimentador representa o custo de instalação do alimentador; e o custo de um trecho entre o alimentador e um nó de demanda, ou entre dois n´os de demanda, representa o custo daquela linha.

Este modelo utiliza as seguintes notações:

- *j*: trecho  $j = 1, 2, ..., J$  *J*: número total de trechos
- s: subestação  $s = 1, 2, \ldots, S$  S: número total de subestações
- k: período  $k = 1, 2, ..., K$  K: número total de períodos
- *i*: nó  $i = 1, 2, ..., N$  N: número total de nós
- *l*: alimentador  $l = 1, 2, ..., L$  L: número total de alimentadores
- $x_{jk}$ : corrente que passa no trecho j, no período k (Ampère)
- $x_k$ : vetor corrente no período  $k (J \times I)$
- $\bullet$   $\delta_{jk} =$  $\sqrt{ }$  $\int$  $\mathcal{L}$ 1, se o trecho  $j$  existe ou for instalado no período  $k$ 0, caso contrário
- $\delta_k$ : vetor de decisão de instalação no período  $k$  ( $J \times 1$ )
- $D_{ik}$ : demanda do nó *i* no período k
- $D_k$ : vetor de demanda no período k
- $R_{ij}$ : resistência do trecho j no período k
- R: matriz diagonal de resistência  $(J \times J)$
- $V_{ik}$ : tensão no nó *i* no período  $k$
- $V_k$ : vetor de tensão no período  $k$
- $c_{jk}$ : custo de instalação do trecho (facilidade) j no período k
- $c_k$ : vetor custo de instalação no período  $k (J \times I)$
- $\Delta V$ : diferença de potencial
- $M$ : constante suficientemente grande
- A: matriz de incidência nó x trecho de dimensão  $(N-1)\times J$ ; não contém o nó de transmissão, onde:

$$
a_{ij} = \begin{cases} -1, & \text{se a corrente do trecho } j \text{ chega no nó } i \\ 1, & \text{se a corrente do trecho } j \text{ sai do nó } i \\ 0, & \text{nos demais casos} \end{cases}
$$

• B: matriz de adjacência trecho x nó de dimensão  $(J \times N)$ , onde:

$$
b_{ij} = \begin{cases} 1, & \text{se a corrente no trecho } j \text{ sai do nó } i \\ -1, & \text{se a corrente no trecho } j \text{ chega no nó } i \\ 0, & \text{nos demais casos} \end{cases}
$$

#### Modelo Matemático:

Função objetivo:

$$
\min \sum_{k=1}^{K} (\alpha c_k^T \delta_k + \beta x_k^T R x_k^T) = \min \sum_{k=1}^{K} \sum_{j=1}^{J} (\alpha c_{jk} \delta_{jk} + \beta x_{jk} R x_{jk})
$$
(3.1)

Onde:  $\alpha c_k^T \delta_k$  refere-se ao custo de instalação de todos os trechos no período k;  $\beta x_k^TRx_k^T$  refere-se à perda de energia que ocorre na rede elétrica;  $\alpha$  e  $\beta$  são parâmetros que são usados para ponderar os valores das duas funções objetivos.

#### Restrição 1 - Radialidade:

$$
\sum_{j=1}^{J} \delta_{jk} = N_k - 1, \quad \forall k \tag{3.2}
$$

Garante que a configuração proposta pelo modelo será radial (de árvore), ou seja, cada nó só pode ser alimentado por um único trecho, evitando que *loops* sejam formados. Caso exista mais de uma SE (subestação) instalada no período k, a restrição deve ser alterada, pois para todos as SE's devemos ter uma configuração radial, ou seja,  $\sum$ J  $j=1$  $\delta_{jk} = N_k - NSE_k, \forall k$ , onde  $NSE_k$  corresponde ao número de SE's no período  $k$  ( $N_k$ : número total de nós com demanda no período k).

#### Restrição 2 - Lei de Kirchhoff para corrente:

$$
Ax_k = D_k, \quad \forall k \tag{3.3}
$$

Garante que a corrente chega em um nó é igual a que sai mais a demanda no nó.

#### Restrição 3 - Lei de Kirchhoff para tensão:

$$
BV_k = Rx_k, \ \forall k \Rightarrow v_{i_1} - v_{i_2} = R_{jj}x_{jk}, \ \forall k, \forall j
$$
\n
$$
(3.4)
$$

Garante que a diferença de potencial no trecho j é igual ao produto entre a resistência do trecho j e a corrente que passa no trecho j, em cada período k.
Restrição 4 - Limite das tensões:

$$
v_{min} \le v_{ik} \le v_{max}, \quad \forall i, k \tag{3.5}
$$

Garante que a tensão no nó  $i$ , estará entre os limites mínimo e o máximo permitidos.

#### Restrição 5 - Limites das correntes:

$$
\delta_{jk} x_{\min} \le x_{jk} \le \delta_{jk} x_{\max}, \quad \forall j, k \tag{3.6}
$$

Garante que a corrente no trecho  $i$ , estará entre os limites mínimo e máximo, caso o trecho  $i$  seja instalado no período  $k$ .

### Restrição 6 - Tipo de variáveis:

 $x_{jk} \geq 0$ ,  $V_{ik} \geq 0$ , continuas.  $\delta_{jk}$  binária.

Este modelo apresentado por Aoki quando aplicado em uma situação real, apresenta um número de trechos possíveis muito grande e muitas variáveis binárias, o que acarreta um esforço computacional muito grande, tornando inviável a sua aplicação em redes de porte médio.

### 3.3 Modelos Convexos

Uma maneira de evitar o uso de variáveis binárias é utilizar os modelos que seguem, um desenvolvido por Farrag et al. (1999) e outro por Bartosievicz (2005), ambos baseados na Programação Linear Convexa que, apesar de aumentar o número de variáveis contínuas, não utiliza as variáveis binárias.

A nomenclatura dada a esses modelos deve-se ao fato de trocar a função objetivo quadrática do modelo binário apresentado, pela sua linearização por partes, e com isso, usar as propriedades de conjuntos convexos, recaindo na Programação Linear.

### 3.3.1 Modelo de Farrag

A variável do fluxo de carga (energia) neste modelo é representada por uma combinação convexa de variáveis contínuas:

$$
x_j = y_{j1}b_1 + y_{j2}b_2 + y_{j3}b_3 + \ldots + y_{jT}b_T \tag{3.7}
$$

(para cada trecho *j*), onde  $y_{j1} + y_{j2} + ... + y_{jT} = 1$  e  $y_{jt} \ge 0, \forall k, t = 1, 2, ..., T$  para garantir a convexidade da combinação. O custo de instalação  $C_j$  do trecho j então pode ser representado por  $C_j = y_{j1}c_1 + y_{j2}c_2 + \ldots + y_{jT}c_T$ . Essa combinação convexa para representar o fluxo de carga nos trechos e o seu custo, é devido à substituição da função objetivo quadrática do modelo de Aoki, por uma função linear por partes. Essa linea-rização está representada na figura [3.3.](#page-37-0)

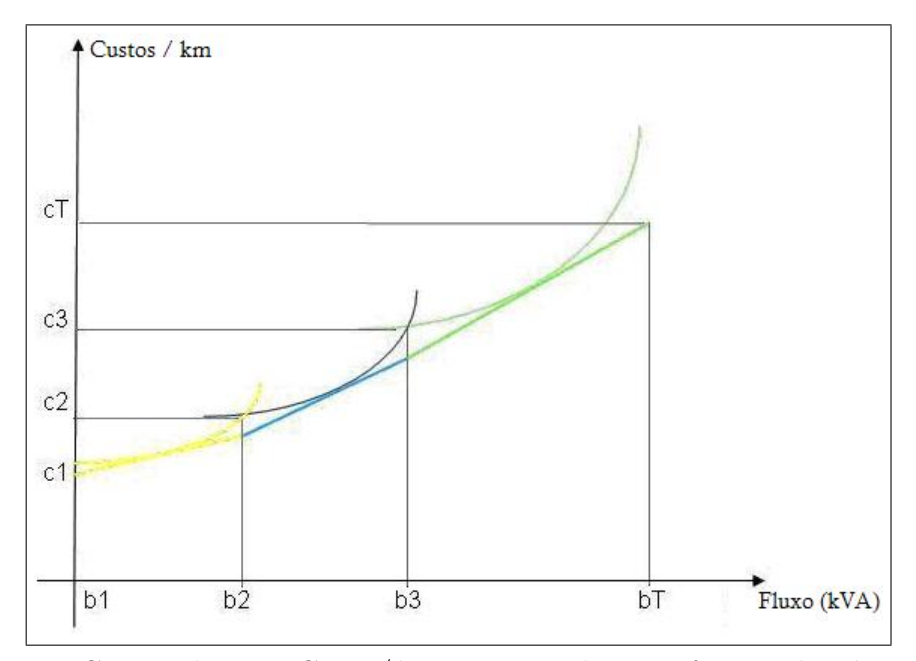

<span id="page-37-0"></span>Figura 3.3: Curva Fluxo  $\times$  Custo/km para os cabos em função de várias bitolas

Caso não haja fluxo de carga passando pelo trecho j,  $y_{j1} = 1$  necessariamente para que  $x_j = 1b_1 + 0b_2 + \ldots + 0b_T$ , pois  $b_1 = 0$  e com isso  $C_j = 1c_1 + 0c_2 + \ldots + 0c_T$ . Neste caso ocorre um problema com o cálculo de  $C_j$ , pois  $c_1 \neq 0$  e o valor de  $C_j$  deveria neste caso ser nulo. Este problema pode ser parcialmente resolvido fazendo o trecho  $[b_1, b_2]$ pequeno o suficiente e uma escolha adequada para  $c_1$ . Caso haja fluxo no trecho, ele será uma combinação linear dos  $b_i$ 's dada por  $x_j = y_{j1}b_1 + y_{j2}b_2 + \ldots + y_{jT}b_T$ , onde  $y_{j1} = 0$ .

O valor da variável fluxo se dará através de uma combinação convexa usando apenas dois  $b_i$ 's consecutivos mais próximos do valor do fluxo devido à forma da curva, conforme ilustrado na figura [3.4.](#page-38-0)

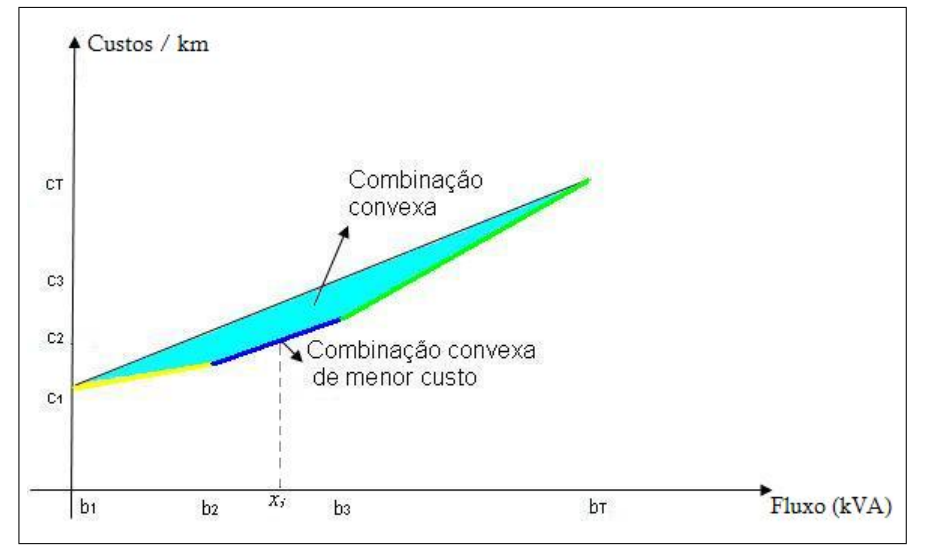

<span id="page-38-0"></span>Figura 3.4: Combinação convexa de  $x_i$ 

Este modelo utiliza as seguintes notações:

- $\bullet$  *N*: número total de nós
- $\bullet$  *J*: número total de trechos
- $K:$  número total de novos trechos propostos
- $\bullet$  T: número de pontos usados na linearização da função custo
- $c_j$ : custo de instalação do trecho j
- $\bullet$   $\theta$ : parâmetro que relaciona a diferença de custos entre trechos de alimentadores a serem instalados e os existentes
- $y_{it}$ : variável associada ao ponto t da função custo linearizada do trecho j
- $d_j$ : comprimento do trecho j
- $\bullet$  ent(i): número de trechos que chegam ao nó i
- sai(i): número de trechos que saem ao nó i
- $b_t$ : parâmetro associado ao ponto  $t$  da função custo
- $D_i$ : demanda do nó i
- $R_j$ : resistência do trecho j
- $h1<sub>j</sub>, h2<sub>j</sub>$ : variáveis auxiliares associadas ao trecho j
- $v_f v_i$ : diferença de potencial existente entre o nó final e o nó inicial de cada trecho
- *M*: constante suficientemente grande

### Modelo Matemático:

### Função objetivo:

$$
\min z = \sum_{j=1}^{J} \sum_{t=1}^{T} c_j y_{jt} d_j + \sum_{j=J+1}^{J+K} \sum_{t=1}^{T} \theta c_j y_j d_j \tag{3.8}
$$

onde:  $c_jy_{jt}d_j$ refere-se aos custos de manutenção dos trechos existentes e $\theta c_jy_jd_j$ refere-se aos custos de instalação dos novos trechos de alimentador.

### Restrição 1 - Lei de Kirchhoff para a corrente:

$$
\sum_{j=1}^{ent(i)} \sum_{t=1}^{T} b_t y_{jt} - \sum_{j=1}^{sai(i)} \sum_{t=1}^{T} b_t y_{jt} = D_i, \quad \forall i
$$
\n(3.9)

Garante que a corrente que sai do nó  $i \notin a$  que chega menos a demanda no nó.

### Restrição 2 - Combinação convexa:

$$
\sum_{t=1}^{T} y_{jt} = 1, \quad j = 1, \dots, J
$$
\n(3.10)

Garante a convexidade da representação da variável fluxo.

#### <span id="page-39-0"></span>Restrição 3 - Radialidade:

$$
ent(i) - \sum_{j=1}^{ent(i)} y_{j1} \le 1, \quad i = 1, ..., N
$$
\n(3.11)

"Alimentação" de um nó de demanda por um único trecho.

Restrição 4 - Queda de tensão em cada trecho:

$$
\left(\sum_{t=1}^{T} b_j y_{jt}\right) R_j + h1_j - h2_j = v_f - v_i, \quad \forall \text{ trecho } j \tag{3.12}
$$

$$
h1_j \leq My_{j1} \tag{3.13}
$$

$$
h2_j \leq My_{j1} \tag{3.14}
$$

Lei de Kirchhoff para a tensão (ou Lei de Ohm). Se o trecho j é instalado,  $h1_j = h2_j = 0$ , já que neste caso  $y_{j1} = 0$ . Se o trecho não é escolhido,  $h1_j$  e  $h2_j$  assumem valores quaisquer e  $\Delta V = Ri$  não precisa ser satisfeita.

### Restrição 5 - Limite de tensão em cada nó:

$$
v_i \ge v_{min}, \quad \forall i \tag{3.15}
$$

Garante que a tensão será a mínima exigida ( $v_{min}$ : tensão mínima).

### Restrição 6 - Sentido único do trecho (ida ou volta):

$$
y_{j_r 1} + y_{j_s 1} \ge 1, \quad \forall j \tag{3.16}
$$

Como a cada trecho são associados dois sentidos para o fluxo e apenas no máximo um pode ser instalado, esta restrição representa esta condição.

Restrição 7 - Radialidade 2:

$$
J - \sum_{j=1}^{J} y_{j1} = N - ns \tag{3.17}
$$

Garante que a rede proposta pelo modelo terá a configuração de árvore, não permitindo loops (ns é o número de subestações), baseado em  $n^o$  trechos =  $n^o$  nós - 1.

Este modelo está representado para um único período. Caso se deseje aplicá-lo para um planejamento com período  $P$ , um índice associado ao período  $p$  de planejamento deverá ser acrescentado. As variáveis do modelo serão  $y_{jt}^p$  e  $v_i^p$  $i<sub>i</sub><sup>p</sup>$ , ambas contínuas.

### 3.3.2 Modelo de Bartosievicz

A função custo no modelo de Farrag, com todas as bitolas consideradas no mesmo gráfico e apenas uma linearização por partes, leva ao problema de avaliar se o conjunto que o segmento de retas formam, é convexo ou não, pois não há garantias de que essa linearização gere, de fato, um conjunto convexo, vide a figura [3.5,](#page-41-0) e só assim a possível a execução do modelo; caso o conjunto formado não seja convexo, alterações teriam de ser feitas nessas funções, para se formar um conjunto convexo, e isso acarretaria mais e maiores erros numéricos ao problema.

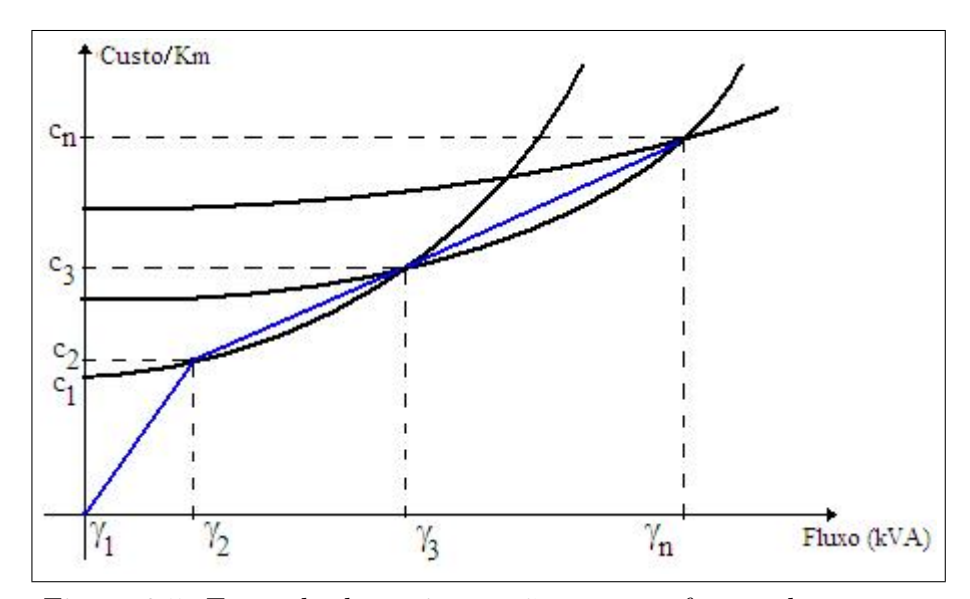

<span id="page-41-0"></span>Figura 3.5: Exemplo de conjunto não convexo formando por retas

Outra mudança em relação ao modelo de Farrag, é que quando se faz necessária a instalação de um trecho com outro tipo de bitola, a resistência consequentemente mudará, mas o valor na matriz de resistências do modelo de Farrag (Restrição 4, página [39\)](#page-39-0) é constante para garantir que a restrição seja linear e isso faz com que o modelo desvie da realidade.

Neste novo modelo, um indicador de confiabilidade da rede foi introduzido. Quando o fluxo de um trecho próximo do início da rede, por alguma razão é interrompido, isso acarreta o n˜ao atendimento das demandas que est˜ao na rota daquele alimentador e multas para as concessionárias de transmissão e distribuição de energia elétrica.

A linearização da função custo de cada bitola é feita separadamente, o que nos leva a conjuntos convexos, pois a "curva" de cada bitola é uma função quadrática positiva, com gráficos como o da figura [3.6](#page-42-0) para cada bitola possível no sistema.

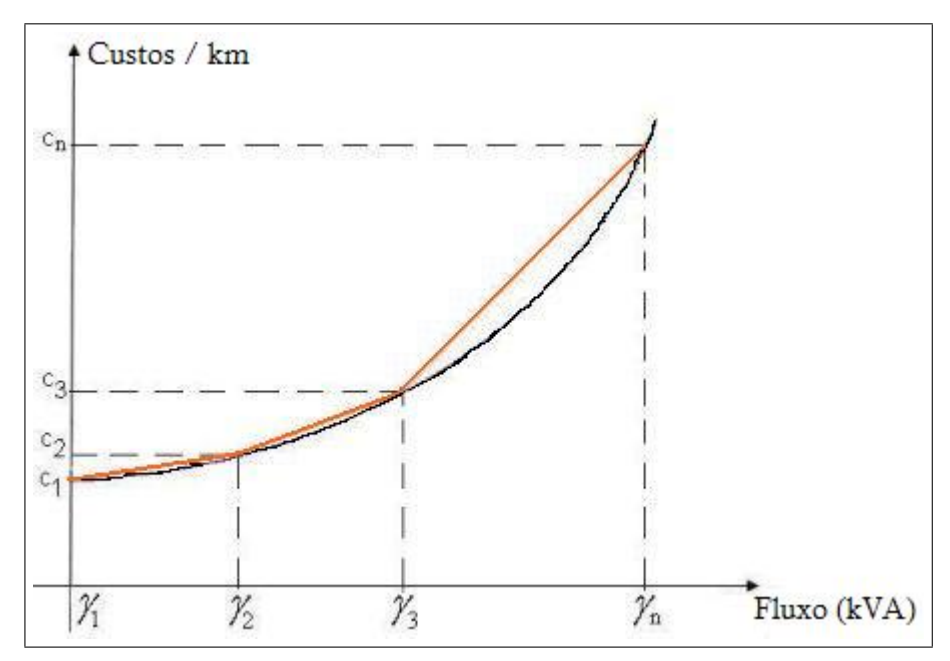

<span id="page-42-0"></span>Figura 3.6: Curva Fluxo  $\times$  Custo/km para uma única bitola

Isso leva a um problema maior que nos modelos anteriores no número de variáveis, pois são considerados  $B$  trechos de transmissão entre dois nós de demanda (onde  $B$  é o número de bitolas consideradas no planejamento). Esse é um preço a ser pago para garantir que o problema do conjunto das retas formado pela linearização por partes com todas as bitolas no mesmo gráfico seja convexo.

A consideração de apenas uma bitola por trecho - lembrar que agora entre dois nós de demanda há  $B$  trechos, conforme a figura  $3.7$  - é para que se houver a necessidade da instalação de um novo trecho, o valor da resistência será o valor real.

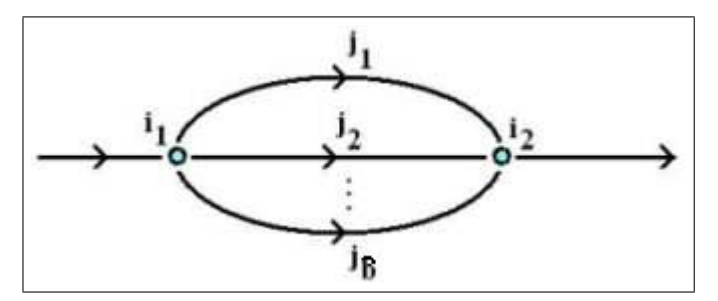

<span id="page-42-1"></span>Figura 3.7: Existência de b trechos entre dois nós de demanda

A representação do fluxo  $(kVA)$  dos trechos é semelhante ao modelo anterior:  $x_j = y_{j1}\gamma_1 + y_{j2}\gamma_2 + y_{j3}\gamma_3 + \ldots + y_{jT}\gamma_n$ , com  $\sum$ T  $t=1$  $y_{jt} = 1$ . Os custos terão a mesma representação que foi apresentada no modelo anterior, mas nos índices agora apresentados e o indicador de confiabilidade citado anteriormente é a taxa de falha por km  $(t/km)$ .

Para encontrar esse custo, é multiplicado o fluxo  $(kVA)$  do trecho pelo seu comprimento  $(km)$ , obtendo a energia interrompida  $(kWh)$  e, finalmente por um custo médio da energia interrompida (\$/kWh).

Este modelo utiliza as seguintes notações:

- *i*: nó  $i = 1, 2, ..., N$
- *j*: trecho  $j = 1, 2, \ldots, J$
- *p*: períodos  $p = 1, 2, \ldots, P$
- b: bitola  $b = 1, 2, \ldots, B$
- *h*: ponto da linearização  $h = 1, 2, ..., n$
- $\bullet$  *N*: número total de nós
- $\bullet$  *J*: número total de trechos inicias e propostos
- $\bullet$  P: número total de períodos
- $B:$  número total de subestações
- $A:$  número total de alimentadores
- $S$ : número total de subestações
- $\bullet$  *n*: número de pontos utilizados na linearização
- $\gamma_h$ : ponto do eixo do fluxo (kVA) utilizado nas linearizações por partes
- $l_j$ : comprimento do trecho j
- $R_b$ : resistência /km da bitola j
- $\bullet$   $\alpha_{1jp} =$  $\sqrt{ }$  $\left\vert \right\vert$  $\mathcal{L}$ 1, se o trecho  $j$  não existir  $\langle 1, \rangle$  se o trecho *j* for instalado
- $\bullet$   $\beta_j =$  $\sqrt{ }$  $\int$  $\mathcal{L}$ 1, se o trecho  $j$  for existente 0, caso contrário
- $CS_s$ : capacidade da SE (subestação),  $\forall s$
- $CA_a$ : capacidade do AL (alimentador),  $\forall a$
- $D_{ip}$ : demanda do nó *i* no período p
- $v_{ip}$ : tensão no nó *i* no período  $p$
- $c_{hb}$ : custo de manutenção da bitola b
- $\bullet$ <br/> $\,ci_b\!\!:\,$ custo de instalação da bitola $\,b\,$
- *cf*: custo médio da energia interrompida ( $\frac{\mathcal{S}}{kWh}$ )
- $TS(k)$  ou  $TS(1, k)$ : vetor que contém na coordenada k o trecho que chega às subestações vindo do nó de transmissão
- $SA(i, k)$ : elemento da matriz que contém a numeração dos trechos que ligam a subestação i ao alimentador  $k$
- $AN(i, k)$ : elemento da matriz que contém a numeração dos trechos que ligam o alimentador i ao nó de demanda k, ou entre dois nós de demanda quaisquer da rede
- $z_{mp}^1$ ,  $z_{mp}^2$ : variáveis auxiliares associadas aos trechos m que estão entre dois nós de demanda da rede
- $L = JB + (1 B)(S + A)$ : número total de trechos (iniciais, propostos e propostos pelo modelo) em toda a rede
- $\bullet$   $M$ : número total de trechos entre os nós de demanda
- Q: constante suficientemente grande

As variáveis deste modelo:  $\alpha_{hyp} \geq 0, v_{ip} \geq 0, z_{mp}^1 \geq 0, z_{mp}^1 \geq 0$  são todas continuas.

### Modelo Matemático:

Função objetivo:

$$
\min \sum_{p=1}^{P} \left\{ \sum_{j=1}^{L} \left[ \sum_{h=1}^{n} (\alpha_{hjp} l_j (c_{hb} + c i_b - c i_b \beta_j + \gamma_h c f)) \right] \right\} \tag{3.18}
$$

A função minimiza a combinação convexa do custo. O valor de  $ci<sub>b</sub>$  representa o custo de instalação do cabo de bitola b.  $\sum_{n=1}^{\infty}$  $h=1$  $l_j(\alpha_{hjp}\gamma_{hb})cf$  representa a taxa de falha do trecho j.

### Restrição 1: Radialidade 1

$$
\sum_{j=1}^{L} (1 - \alpha_{1jp}) \le N + S + A, \qquad \forall p = 1, ..., P \text{ (3.19)}
$$

Essa restrição garante que a configuração da rede seja radial.

#### Restrição 2: Radialidade 2

$$
\sum_{b=0}^{B-1} \sum_{k=1}^{A+N} (1 - \alpha_{1[AN(k,i)+b(J-S-A)]p}) \le 1, \qquad \forall i = 1, ..., N, \forall p = 1, ..., P \quad (3.20)
$$

Essa restrição é um reforço a Restrição 1, para que não haja loops, exigindo que apenas um trecho  $j$  chegue ao nó  $i$ .

### Restrição 3: Convexidade

$$
\sum_{h=1}^{n} \alpha_{hyp} = 1, \qquad \qquad \forall j = 1, ..., L, \forall p = 1, ..., P \text{ (3.21)}
$$

Garante que a corrente tenha uma representação através de uma combinação convexa.

### Restrição 4: Lei de Kirchhoff para corrente

Separado para as subestações, alimentadores e nós do sistema, devido às notações apresentadas:

$$
\sum_{h=1}^{n} \left[ \alpha_{h[TS(1,s)]p} \gamma_h - \sum_{k=1}^{A} \alpha_{h[SA(s,k)]p} \gamma_h \right] = 0, \qquad \forall s = 1, \dots, S, \forall p = 1, \dots, P \text{ (3.22)}
$$

$$
\sum_{h=1}^{n} \left\{ \sum_{k=1}^{S} \alpha_{h[SA(k,a)]p} \gamma_h - \sum_{k=1}^{N} \left[ \sum_{b=0}^{B-1} \alpha_{h[AN(a,k)]+b(J-S-A)p} \gamma_h \right] \right\} = 0
$$
\n(3.23)

$$
\forall a = 1, \dots, A, \forall p = 1, \dots, P
$$

$$
\sum_{h=1}^{n} \left\{ \sum_{b=0}^{B-1} \left[ \sum_{k=1}^{A+N} \alpha_{h[AN(k,i)]+b(J-S-A)p} \gamma_h - \sum_{k=1}^{N} \alpha_{h[AN(i,k)]+b(J-S-A)p} \gamma_h \right] \right\} = D_{ip} \quad (3.24)
$$

$$
\forall i = 1, \dots, N, \forall p = 1, \dots, P
$$

Essa restrição garante que o fluxo que sai de um determinado nó  $i$  é a corrente que chega nele menos a sua demanda.

### Restrição 5: Lei de Kirchhoff para tensão ou Lei de Ohm

$$
v_{ip} - v_{kp} = R_{[AN(i,k)+b(J-S-A)]} \frac{1}{tn} \sum_{h=1}^{n} (\alpha_{h[AN(i,k)+b(J-S-A)]p} \gamma_h) + z_{mp}^1 - z_{mp}^2 \tag{3.25}
$$

$$
\forall AN(i,k) \neq 0, i = 1 + A, ..., N, k = 1, ..., N
$$
  

$$
\forall b = 0, ..., B - 1, \forall m = 1, ..., M, \forall p = 1, ..., P
$$

Se o trecho *j* for escolhido, as variáveis  $z_{mp}^1$  e  $z_{mp}^2$  desse trecho serão nulas (Res-trição 10 deste modelo, página [46\)](#page-47-0). Nos trechos não escolhidos, a equação é satisfeita para algum valor de  $z_{mp}^1$  e  $z_{mp}^2$ , pois a Lei de  $Ohm$  não precisa vale.

### Restrição 6: Apenas um trecho instalado entre dois nós

$$
\sum_{b=0}^{B-1} \left[ (1 - \alpha_{1[AN(i,k)+b(J-S-A)]p}) + (1 - \alpha_{1[AN(k,i)+b(J-S-A)]p}) \right] \le 1 \tag{3.26}
$$

$$
\forall AN(i,k) \neq 0, i = A+2, \dots, N, k = 1, \dots, N, \forall p
$$

Restrição que garante que só haja no máximo um trecho entre dois nós, excluindo com isso a possibilidade de loop entre dois nós.

<span id="page-47-0"></span>Restrição 7: Escolha de apenas um cabo para cada trecho instalado B−1<br>
S  $_{b=0}$  $(1 - \alpha_{1[j+b(J-(S+A))]p}) \leq 1, \qquad \forall j = S+A+1,\ldots,J, \forall p = 1,\ldots,P$  (3.27)

Restrição que garante que não seja escolhido mais de uma bitola para um trecho que seja, ou que se torne, existente.

Restrição 8: Existência ou não de  $z_{mp}^1$  e  $z_{mp}^2$  $z_{mp}^1+z_n^2$  $\forall m = 1, ..., M, \forall p = 1, ..., P$  (3.28)

Se o trecho m é escolhido,  $z_{mp}^1$  e  $z_{mp}^2$  serão nulos, já que  $\alpha_{1j} = 0$  e  $z_{mp}^1 \geq 0$  e  $z_{mp}^2 \geq 0$ . Caso contrário,  $\alpha_{1j} \neq 0$ , logo  $z_{mp}^1 + z_{mp}^2 \leq Q$ .

### Restrição 9: Capacidade das subestações e alimentadores  $\sum$ A  $k=1$  $\forall s = 1, \ldots, S, \forall p = 1, \ldots, P \quad (3.29)$

$$
\sum_{k=1}^{N} \left[ \sum_{b=0}^{B-1} \alpha_{h[AN(a,k)]+b(J-S-A)p}\gamma_h \right] \le CA_a, \qquad \forall a = 1, ..., A, \forall p = 1, ..., P \text{ (3.30)}
$$

Cada subestação e alimentador tem uma capacidade máxima a ser respeitada.

#### Restrição 10: Limite de tensão

$$
v_{min} \le v_{ip}, \qquad \qquad \forall i = 1, \dots, N, \forall p = 1, \dots, P \quad (3.31)
$$

A tensão em cada nó de demanda do sistema tem que ser maior que uma tensão mínima permitida.

### Restrição 11: Limite das correntes

$$
\sum_{h=1}^{n} (\alpha_{hjp}\gamma_h) \leq \text{correntem}ax_jtn(1-\alpha_{1jp}), \forall j = S+A+1,\dots,L, \forall p = 1,\dots,P \text{ (3.32)}
$$

Cada bitola suporta uma dada capacidade de fluxo e como os valores s˜ao dados em corrente  $(Amp\grave{e}re)$ , se faz necessária a conversão para fluxo de carga  $(KVA)$ , multiplicando o valor da corrente pela tens˜ao nominal do sistema.

### 3.4 Outros modelos

O trabalho escrito por Kuwabara et al. (1997) trata de um modelo de PI, sem utilizar uma função quadrática na função objetivo, além de introduzir um método para tornar o algoritmo de resolução do modelo mais eficiente.

Um dos trabalhos escritos por Vaziri et al.  $(199-)$  é apresentado em duas partes: a primeira traz uma revisão das categorias de métodos, futuras direções aos trabalho para resolver o problema de redes de distribuição de energia elétrica e vários trabalhos relacionados ao problema, dos quais os pr´oximos trabalhos citados foram retirados deste. A segunda parte deste trabalho traz um método de fluxo em redes com mínimo custo dos trechos multi-período.

Retirado das referências do trabalho citado acima, dois trabalho consideram a questão da confiabilidade no planejamento das redes de distribuição de energia elétrica. O primeiro trabalho foi escrito por Tang (1996) propondo um modelo de programação inteira mista e não-linear multi-período, resolvido por um algoritmo de fluxo em redes, onde a confiabilidade é considerada através de uma variável binária para cada trecho, onde ela tem seu valor igual a um para o trecho onde houve falha. O segundo, de Brooks  $et \ al.$  (1998) considera a frequência das falhas ocorridas na rede, e propõe ferramentas para avaliar índices de confiabilidade em redes.

# **Metodologia**

Neste capítulo é apresentado o modelo matemático que foi desenvolvido e utilizado no planejamento de redes de distribuição de energia elétrica. Primeiro, é explicado o desenvolvimento de cada uma das restrições que compõem o modelo e a função objetivo, após isto, são apresentadas as notações utilizadas e então o modelo é apresentado.

# 4.1 Desenvolvimento do modelo matemático

Seguindo a mesma linha apresentada pelo modelo de Bartosievicz, o modelo matemático utilizado no presente trabalho foi baseado na programação linear convexa.

Na Figura [4.1,](#page-50-0) os alimentadores são representados por nós, com o seu custo de instalação considerado no trecho que sai da subestação e chega no alimentador. Mas esse trecho é virtual e isso implica, no modelo, em mais nós e trechos a serem considerados, aumentando o tamanho do problema, sendo que a necessidade nesse ponto da rede, é a consideração do custo dos alimentadores e isso pode ser considerado diretamente no trecho que sai da subestação aos nós de demanda. Essa é a primeira diferença em relação aos modelos apresentados no capítulo anterior.

A rede considerada por este trabalho também é representada através de um grafo, com a seguinte diferença: os alimentadores não são mais representados como um nó da rede, com seu trecho de origem virtual, apenas para representar sua utilização. Agora, os trechos saem da subestação direto para os nós de demanda com o custo de instalação do alimentador considerado no próprio trecho que liga a subestação ao nó de demanda. O número de alimentadores de cada subestação, é o número de trechos que saem da mesma, como está exemplificado na Figura [4.2.](#page-50-1)

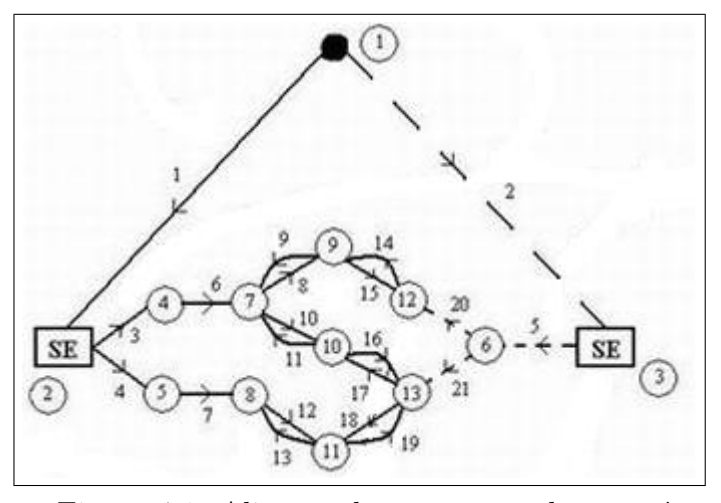

<span id="page-50-0"></span>Figura 4.1: Alimentador representado por nó

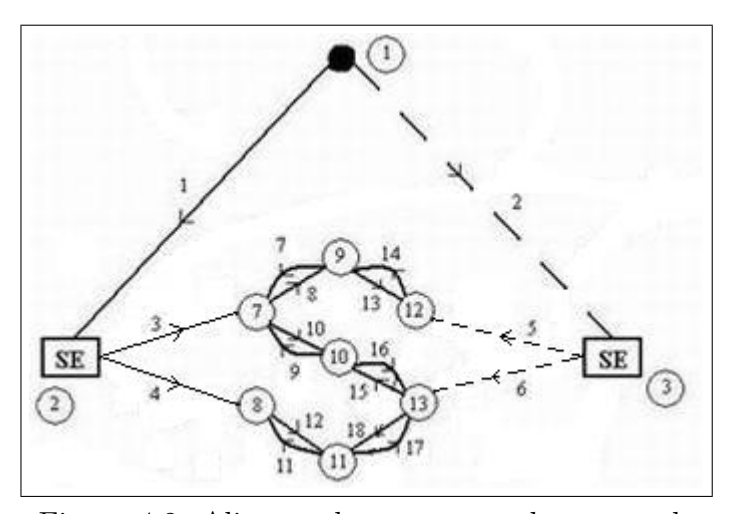

<span id="page-50-1"></span>Figura 4.2: Alimentador representado por trecho

A segunda diferença, é a não utilização da restrição sobre a Lei de Ohm. Primeiramente, o modelo anteriormente apresentado, na restrição cinco, utiliza-se da tensão nominal para transformar a corrente em fluxo, na restrição da Lei de Ohm, o que não está correto. O certo seria utilizar a tensão do nó de origem do trecho, e isso geraria uma restrição não linear. Segundo, a utilização das variáveis auxiliares  $z_{mp}^1$  e  $z_{mp}^2$  também geram um erro: quando um trecho é instalado com seu fluxo entre  $\gamma_1$  e  $\gamma_2,$  então  $0<\alpha_{1jp}<1$ tornando  $z_{mp}^1$  e  $z_{mp}^2$  diferentes de zero, assim a restrição não representa a Lei de Ohm.

Testes foram feitos no modelo apresentado neste cap´ıtulo para verificar a influência desta restrição nos resultados do modelo, e a inclusão ou não desta restrição não alteram os resultados, pelo fato das variáveis  $z_{mp}^1$  e  $z_{mp}^2$  deixarem a restrição "livre". Como os resultados não foram alterados em função da não utilização desta restrição, estes testes n˜ao s˜ao apresentados no trabalho.

A descrição do modelo matemático tem início pelas restrições para então terminar na função objetivo. As restrições do modelo foram pensadas de forma tal a continuar atendendo às restrições ao problema estudado mas de forma mais simples, ou seja, restrições mais simples do ponto de vista matemático e em menor quantidade.

#### Restrição 1: Arborescência

Em um grafo, um caminho é uma sequência de nós tal que de cada um dos nós existe um trecho para o nó seguinte. Um caminho é chamado simples se nenhum dos nós no caminho se repete. Se for possível estabelecer um caminho de qualquer nó para qualquer outro n´o de um grafo, diz-se que o grafo ´e conexo e quando um grafo n˜ao apresenta um *loop*, i. e., partindo de um nó da rede, não pode haver um caminho no grafo que retorne a este mesmo nó, diz-se que o grafo é acíclico. Uma árvore é um grafo simples acíclico e conexo.

Uma restrição física que há sobre uma rede de distribuição de energia elétrica, é que esta não deve apresentar malhas (fechamento de *loops*). Esta condição é obtida exigindo que o grafo da rede seja uma árvore, chamada de condição de arborescência. Daí a exigência da condição de arborescência no modelo.

Vale a observação de que em cada trecho do grafo, há a possibilidade de vários cabos serem instalados ali, mas cada cabo possível é considerado um trecho no grafo, ou seja, entre dois nós de demanda, há vários trechos propostos e com a condição de arborescˆencia, apenas um destes cabos poss´ıveis deve ser escolhido.

#### Restrição 2: Convexidade

Da mesma forma que nos modelos apresentados na revisão bibliográfica, esta restrição se faz necessária para garantir que a variável que representa o fluxo nos trechos possa ser representada por uma combinação linear convexa de pontos.

### Restrição 3: Capacidade em fluxo dos cabos

No planejamento da rede, v´arios cabos s˜ao considerados para serem instalados entre os nós de demanda. Mas cada cabo tem que respeitar a sua capacidade máxima de transmissão de corrente. O modelo considera o fluxo de potência dos trechos da rede, então, dada a capacidade máxima (em  $Ampere$ ) do cabo, esse valor é multiplicado pela tensão que há no nó de origem do trecho em que o cabo é considerado. Essa é uma restrição física do problema, que se faz necessária pois não se pode escolher aleatóriamente os cabos que farão parte da rede esquecendo suas limitações.

#### Restrição 4: Capacidade das subestações

Da mesma forma que na restrição quanto à capacidade dos cabos, as subestações também não podem fornecer energia indefinida e/ou ilimitadamente. Por isso é necessária a inclusão dessa restrição, para que essa restrição física do problema também seja respeitada.

Restrição 5: Lei de Kirchhoff para os nós de demanda

Essa restrição nos modelos apresentados, exige que o fluxo do trecho que chega a um nó, menos o fluxo dos trechos que saem do mesmo nó, seja igual a demanda do nó (para todo nó de demanda da rede). No modelo apresentado neste capítulo, é introduzido uma variável nova, que deixa a restrição com a seguinte formulação: o fluxo do trecho que chega ao nó, menos o fluxo dos trechos que saem do nó, é igual à demanda do nó menos a quantidade de demanda do nó que a rede não pode atender. Por exemplo: suponha que em um dado nó de uma rede chega  $1000kVA$ , a sua demanda é de 700kV A e é preciso passar para os nós seguintes  $500kVA$ . A restrição dos modelos anteriores não seria antedida:  $1000 - 500 \neq 700$  e a infactibilidade aconteceria. Com essa nova variável, a restrição seria atendida para quaisquer valores:  $1000 - 500 = 700 - F$ , onde  $F = 200$ .

A restrição sempre será satisfeita com a inclusão dessa variável  $F$ , mas ela tem um custo de penalização alto na função objetivo. Além disso, com essa variável é possível identificar, quando ocorrer, que ponto da rede gera infactibilidade e estudar uma solução para ela.

#### Restrição 6: Tensão mínima

Toda rede elétrica depende da tensão que há em cada ponto da rede, e a corrente que passa por ela é calculada pela diferença de tensão entre os nós de demanda. Se a tensão em cada nó de demanda for pequena, a diferença de tensão será pequena, que acarretar´a em um baixo n´ıvel de fluxo de potˆencia na rede, e portanto, o n˜ao atendimento da demanda da rede. Logo, se faz necessária a inclusão desta restrição técnica da rede no modelo.

O valor estipulado como a tensão mínima vem da resolução 505 da Aneel, de 26 de novembro de 2001. Dada a tensão nominal que as subestações apresentam, é tomado o valor m´ınimo como o valor da faixa "Adequada", conforme a tabela [4.1](#page-53-0) retirada da resolução citada acima.

| Tapola 1.1. Tembao Pioniniai paperior oa igaar a firv-o mierior a oo irv |                                                       |
|--------------------------------------------------------------------------|-------------------------------------------------------|
| Classificação de                                                         | Faixa de variação da Tensão de Leitura (TL) em        |
| Tensão de Atendimento (TA)                                               | relação à Tensão Contratada (TC)                      |
| Adequada                                                                 | $0.93 \text{ TC} \leq \text{TL} \leq 1.05 \text{ TL}$ |
| Precária                                                                 | $0.90 \text{ TC} \leq \text{TL} \leq 0.93 \text{ TL}$ |
| Crítica                                                                  | $TL < 0.90$ TC ou TL $> 1.05$ TC                      |

<span id="page-53-0"></span>Tabela 4.1: Tens˜ao Nominal superior ou igual a 1kV e inferior a 69 kV

### Função Objetivo:

A função objetivo do modelo é de minimização. Minimização com custos de:

- instalação de subestações e alimentadores;
- transmissão e perdas elétricas;
- taxa de falha (o indicador de confiabilidade do modelo);
- instalação de novos trechos penalizados com o tempo e
- $\bullet$  penalização ao não atendimento de demanda pela variável F.

Então, duas metas são consideradas: o menor custo com instalação, transmissão e manutenção da rede e a menor quantidade de fluxo não atendida nos nós de demanda. A função objetivo é composta da soma ponderada da função quadrática linearizada por partes, com peso igual a um, e o n˜ao atendimento da demanda na rede, com o peso de dez vezes o maior custo de transmiss˜ao considerado para a bitola de maior custo.

Os custos de instalação das subestações está representado no trecho que começa no nó origem da rede e termina na subestação, esse trecho é utilizado para a consideração desse custo e respeitar a restrição 1 - arborescência. O custo de instalação dos alimentadores está representado no trecho que começa na subestação e termina em um nó de demanda.

Os custos com transmissão, perdas elétricas e taxa de falha, está representado na função quadrática linearizada por partes. A instalação de novos trechos em períodos posteriores é penalizada no sentido de postergar a obra, ou seja, o capital necessário para realizar a instalação de um trecho hoje, pode ser aplicado de alguma forma rentável e ent˜ao a obra ser realizada mais para frente no planejamento, com o capital inicial maior e aplicado na instalação do trecho e em outras necessidades.

O não atendimento da demanda em algum ou alguns nós da rede é penalizado para que o problema sempre seja factível, mas com a indicação dos pontos de infactibilidade na rede.

## 4.2 Notações

Este modelo utiliza as seguintes notações para:

# $4.2.1$   $\hat{I}$ ndices

- $\bullet$  *i*: nós
- $\bullet$  *i*: trechos
- $\bullet\,$   $y_s{:}$ trechos que partem da subestação $s$
- $\bullet$   $\,j_{c_i}\!\!$  : trecho que chega ao nó  $i$
- $\bullet$   $j_{s_i}\!\!:$  trecho que sai do nó  $i$
- $\bullet$  *p*: períodos
- $\bullet$  *b*: bitola
- $\bullet$  h: ponto da linearização
- $s$ : subestação

### 4.2.2 Constantes

- $\bullet$  N: número total de nós de demanda
- $N_p$ : número total de nós de demanda no período  $p$
- $S$ : número total de subestações
- A: número total de alimentadores (de todas as subestações)
- $\bullet$  *J*: número total de trechos
- $\bullet$  P: número total de períodos de planejamento
- $n:$  número total de pontos utilizados na linearização por partes da função custo
- $\gamma_h$ : pontos do eixo do fluxo (kVA) utilizado na linearização por partes da função custo
- $c_h$ : ponto do eixo dos custos (\$/km) utilizado na linearização por partes da função custo
- $c_n$ : maior custo de transmissão (\$/km) considerado para a bitola de maior custo
- $cf:$  custo médio da energia interrompida ( $\Lambda$ KVA) taxa de falha
- $ci_s$ : custo de instalação da subestação s
- $cia_s$ : custo de instalação dos alimentadores da subestação s
- $ci_b$ : custo de instalação da bitola b
- $t_n$ : tensão nominal da rede
- $\bullet$  Amax<sub>j</sub>: capacidade de transmissão máxima do cabo considerado no trecho j em Ampére
- $CS_s$ : Capacidade de distribuição da subestação s
- $D_{ip}$ : demanda no nó *i* no período *p*
- $l_j$ : comprimento do trecho j

### 4.2.3 Variáveis

•  $\alpha_{hyp} \in [0, 1]$ : variável associada ao ponto  $\gamma_h$  do trecho j no período p

 $\alpha_{1jp} =$  $\sqrt{ }$  $\int$  $\mathcal{L}$ 1, se o trecho  $j$  não for instalado  $< 1$ , caso contrário

•  $\alpha_{hsp} \in [0,1]$ : variável associada ao ponto  $\gamma_h$  do trecho que chega à subestação s no período  $p$ 

 $\alpha_{1sp} =$  $\sqrt{ }$  $\int$  $\mathcal{L}$  $1,$  se a subestação  $s$  não for instalada  $< 1$ , caso contrário

•  $\alpha_{hysp} \in [0, 1]$ : variável associada ao ponto  $\gamma_h$  dos trechos que saem das subestações no período p

 $\alpha_{1y_s p} =$  $\sqrt{ }$  $\int$  $\mathcal{L}$ 1, se o alimentador  $y$  da subestação  $s$  não for instalado  $< 1$ , caso contrário

- $v_{ip}$ : tensão no nó *i* no período *p*
- $\bullet \;\; v_{ip_j} \colon$ tensão no nó $i$ de origem do trecho  $j$  no período  $p$
- $F_{ip}$ : variável associada ao não atendimento da demanda do nó $i$ no período  $p$

# 4.3 Modelo matemático

Função objetivo:

$$
\min \left\{ \sum_{p} \left[ \sum_{j \leq S} (1 - \alpha_{1jp}) \right] c i_s + \sum_{p} \left[ \sum_{S < j \leq (\sum y_s) + S} (1 - \alpha_{1jp}) \right] c i a_s + \sum_{p} \left[ \sum_{j > S} \left( \sum_{h} \alpha_{hjp} c h \right) l_j \right] + \sum_{p} \left[ \sum_{j > S} \left( \sum_{h} \alpha_{hjp} \gamma_h \right) l_j c f \right] + \sum_{j > S} \left[ P - \sum_{p} \alpha_{1jp} \right] c i_b \right\} + 10 c_n \left\{ \sum_{p} \sum_{i} F_{ip} \right\} \tag{4.1}
$$

Restrição 1: Arborescência

$$
\sum_{j} \alpha_{1jp} \geq J - (N_p + S) \qquad \forall p = 1, \dots, P \tag{4.2}
$$

Restrição 2: Convexidade

$$
\sum_{h} \alpha_{hyp} = 1 \qquad \qquad \forall j = 1, \dots, J, \forall p = 1, \dots, P \tag{4.3}
$$

Restrição 3: Capacidade dos cabos

$$
\sum_{h} \alpha_{hjp} \gamma_h \leq A_{\max} v_{ip_s} \qquad \qquad \forall j = S+1, \dots, J, \forall p = 1, \dots, P \tag{4.4}
$$

Restrição 4: Capacidade das subestações

$$
\sum_{y_s} \left( \sum_h \alpha_{hyp} \gamma_h \right) \leq CS_s \qquad \forall s = 1, \dots, S \forall p = 1, \dots, P \tag{4.5}
$$

Restrição 5: Lei de Kirchhoff para os nós de demanda

$$
\sum_{h} (\alpha_{hj_{c_i}p} - \alpha_{hj_{s_i}p}) \gamma_h = D_{ip} - F_{ip} \qquad \forall i = 1, ..., N, \forall p = 1, ..., P \ (4.6)
$$

Restrição 6: Tensão mínima

$$
v_{ip} \ge 0.93t_n
$$
  $\forall i = 1,..., N, \forall p = 1,..., P$  (4.7)

# Implementação

Neste capítulo é apresentado o programa desenvolvido para a execução do modelo apresentado no cap´ıtulo anterior. Primeiro s˜ao listados os dados de entrada do programa: topologia e dados técnicos da rede. Depois, é apresentado o programa que executa o modelo matemático do capítulo anterior e então a saída de dados do programa.

## 5.1 Dados de entrada

Como entrada de dados, são necessários os elementos listados nas subseções a seguir e devem ser passados ao programa em arquivos como os exemplos apresentados nas tabelas [5.1](#page-60-0) (página [59\)](#page-60-0) e [5.2](#page-61-0) (página [60\)](#page-61-0).

### 5.1.1 Dados topológicos

- Localidade: informação sobre que bairro, região ou cidade será trabalhado. Essa  $\acute{e}$  uma informação opcional no programa. Notação: Localidade;
- Número total de subestações: considerando as já existentes e as possíveis no planejamento, com a sua localização já definida pelo usuário. Notação: TOTAL SE;
- Número total de alimentadores: também considerando os já existentes e os possíveis de todas as subestações juntos na mesma soma. Notação: TOTAL\_AL;
- Número total de nós de demanda: ao longo de todo o planejamento, ou seja, mesmo que um nó de demanda entre no planejamento apenas no último período, ele já deve ser considerado no início do planejamento, na soma do número de nós de demanda. Notação: TOTAL\_ND;
- Adjacências: este dado é para definir com quantos nós de demanda mais próximos a cada nó de demanda deve-se considerar como trecho possível, por exemplo, cada nó de demanda deve ter trechos possíveis com os 10 nós de demanda mais próximos a ele. Um cuidado que deve ser tomado é com a escolha deste valor, pois pode ocorrer de um nó de demanda não ser alcançado por nenhum outro nó. Notação: ADJACENCIAS;
- Localização e informações das subestações: informações sobre a localização de cada subestação pelas suas coordenadas geográficas no plano cartesiano, o seu custo de instalação (\$), sua capacidade  $(kVA)$ , seu número de alimentadores e o custo de instalação de um novo alimentador (\$). Estas informações são para cada subestação considerada no planejamento. Notação: SUBS\_COORD\_SECTION;
- Localização dos nós de demanda: esta informação reune a localização de cada nó de demanda pela sua coordenada geográfica, e os nós tem que estar rotulados, ou seja, cada linha deve ter o número do nó, e então suas coordenadas geográficas em relação a um eixo cartesiano. Notação: NODE COORD SECTION;
- Fim do arquivo: ao final dos dados de entrada da topologia da rede, deve-se conter um EOF - End Of File. Notação: EOF.

A tabela [5.1](#page-60-0) (p´agina [59\)](#page-60-0) apresenta um exemplo de um arquivo de entrada contendo as informações topológicas de uma rede que contém: uma subestação, dois alimentadores, cinco nós de demanda e adjacências tem valor quatro. Em relação à subestação: coordenadas (673100, 7184300), custo 700000 (\$), 50000  $kVA$  de capacidade de transmissão, dois alimentadores e cada alimentador custa 15000 (\$). Por fim a localização de cada nó de demanda.

### 5.1.2 Dados técnicos da rede

• Número total de períodos do planejamento: informação para saber qual o horizonte de planejamento e dimensionar outros dados e as variáveis do modelo. Notação: TOTAL\_PR;

```
Tabela 5.1: Exemplo de dados topológicos de uma rede
       LOCALIDADE: Exemplo
       TOTAL SE : 1
       TOTAL AL : 2
       TOTAL ND : 5
       ADJACENCIAS : 4
       SUBS COORD SECTION
       1 673100 7184300 700000 50000 2 15000
       NODE COORD SECTION
       1 672600 7184800
       2 672200 7185100
       3 671800 7184750
       4 672150 7184500
       5 671800 7183450
       EOF
```
- N´umero total de bitolas: al´em de informar o total de bitolas consideradas, ajuda a dimensionar outros dados do planejamento. Notação: TOTAL\_BT;
- Número total de ponto na linearização por partes da função objetivo: o programa precisa saber quantos s˜ao os pontos, para ent˜ao dimensionar o vetor que irá recebê-los e também para dimensionar outros dados. Notação: TOTAL PL;
- Taxa de falha: apenas o valor da taxa deve ser passado. Notação: CUSTO TF;
- Tensão nominal: deve ser passado a tensão nominal das subestações e este valor deve ser único, ou seja, não é considerado o caso em que as subestações tenham tensões nominais diferentes. Notação: TENSAO\_NON;
- Informações sobre as bitolas: o custo de cada bitola deve ser informado através conjunto dos pontos utilizados na linearização por partes, a sua resistência  $(\Omega)$ , a corrente máxima suportada  $(A)$  e o custo de instalação  $(\$)$ . Essas informações são passadas em linhas para cada bitola separadamente. Notação: INFORMA BITOLAS;
- Eixo do fluxo: os valores de fluxo devem ser informados pelo conjunto dos pontos utilizados na linearização por partes da função custos das bitolas, associado aos pontos do eixo dos custos. Notação: INFORMA EIXO;

• Demandas: as demandas são passadas em colunas, e em cada coluna, um período diferente. Se até um dado período, algum nó não existir ainda, considera-se 0 em sua linha até o período anterior ao que ele tem demanda. Notação: DEMANDAS.

Na tabela [5.2](#page-61-0) encontra-se um exemplo de como deve ser o arquivo de entrada contendo as informações técnicas da rede. Este exemplo refere-se à rede exemplo da tabela [5.1.](#page-60-0)

Tabela 5.2: Exemplo de dados técnicos de uma rede

<span id="page-61-0"></span>TOTAL PR : 3 TOTAL BT : 2 TOTAL PL : 4  $CUSTO_TF : 4.9$ TENSAO NON: 13.8 INFORMA BITOLAS 0 2356.01 11294.25 26839.90 0.42615 235 3568.31 0 4929.28 9358.52 10404.33 0.16925 419 5201.05 INFORMA EIXO 0 1500 3250 5000 DEMANDAS 20 20 67 0 12 13 0 19 25 30 40 45 0 0 13 EOF

Os dados de entrada do planejamento devem sempre estar exatamente na ordem em que foram descritos nas tabelas dos dois exemplos acima.

# 5.2 Execução do programa

A linguagem de programação utilizada para desenvolver o programa utilizado neste trabalho foi o Visual Basic e o modelo matemático foi escrito e resolvido no LINGO, programa para resolução de problemas de programação linear, inteira, mista e quadrática. O nome dado ao programa foi  $FBN$  -  $Reliability$  Net e sua interface com o usuário é apresentada na Figura [5.1.](#page-62-0)

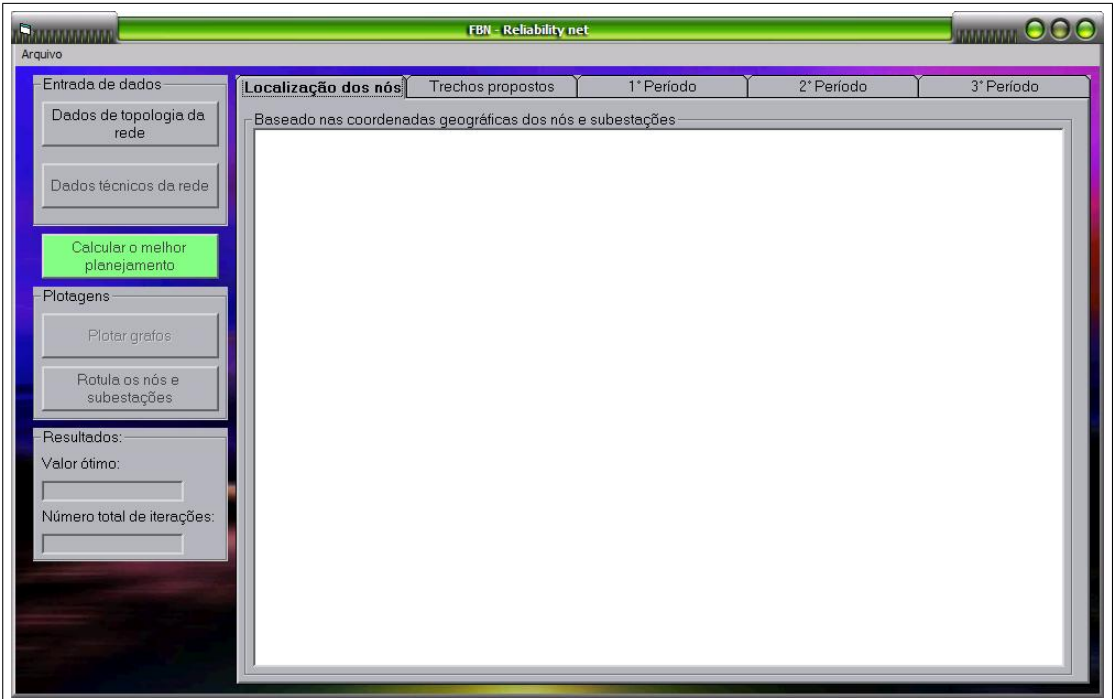

<span id="page-62-0"></span>Figura 5.1: Programa desenvolvido para o cálculo do planejamento

Para o cálculo do planejamento, são necessários dois arquivos tipo texto (.txt) contendo os dados descritos na seção anterior. Estes tem que ser carregados na ordem em que os botões estão liberados para serem clicados: "Dados de topologia da rede" e então "Dados técnicos da rede", Figura [5.2.](#page-62-1)

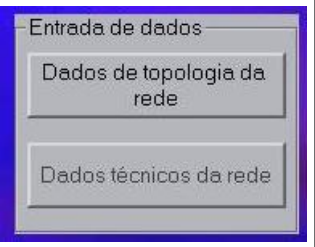

<span id="page-62-1"></span>Figura 5.2: Botões para o carregamento dos dados

Ap´os carregados estes arquivos, o programa trabalha com estes dados fazendo a leitura deles e então cria as matrizes que serão utilizadas pelo LINGO na construção do modelo matemático e o botão para iniciar os cálculos é liberado, Figura [5.3.](#page-63-0)

<span id="page-63-0"></span>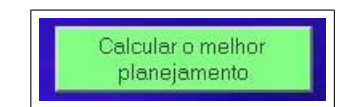

Figura 5.3: Botão para solucionar o modelo

Então o programa "chama" o LINGO para a resolução do modelo matemático e uma janela com o seguinte aviso: "Continue apenas ao término da execução do LINGO" e o clique no Ok deve ser dado depois que o LINGO de fato terminar os seus cálculos. Após o LINGO encontrar o resultado do modelo no campo "Resultados" estarão o valor da função objetivo e o número de iterações utilizadas no método Simplex, Figura [5.5.](#page-64-0)

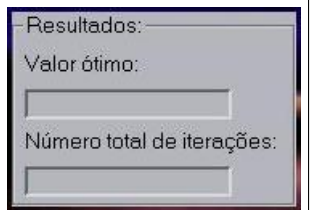

Figura 5.4: Resultados função objetivo e número de iterações

Ao chegar na solução final, os botões do campo "Plotagens" estarão liberados: "Plotar grafos" e "Rotula os nós e subestações". O primeiro botão plota os grafos com a localização dos nós e das subestações na primeira aba, na segunda aba, todas possibilidades de trechos possíveis entre os nós são plotados. Da terceira a quinta aba são apresentados, os resultados para os três primeiros períodos do planejamento. A escolha de três abas para exibir os grafos resultantes do planejamento, foi em função dos testes e aplicações realizadas por este trabalho.

## 5.3 Saída de dados

Após a solução final ser encontrada pelo programa, nas abas referentes aos períodos, encontram-se os grafos com as soluções finais. No caso de algum nó de demanda estar circulado em vermelho, significa que este nó não teve sua demanda atendida, e isto ocorre pela introdução da variável de não atendimento à demanda. Com isto, pode ser estudado uma relação entre a capacidade dos cabos e demanda existente na rede.

 $\acute{E}$  possível salvar após os cálculos do planejamento:

- valor das vari´aveis que representam os trechos e que indicam o n˜ao atendimento da demanda nos nós de demanda;
- grafo com as localizações dos nós de demanda;
- grafos com as possibilidades de trechos; e
- grafos com as soluções do planejamento, período a período.

Para salvar os itens descritos acima, basta clicar em salvar na barra de menu do programa e no item a ser salvo e escolher o diretório em que o arquivo deve ser salvo, Figura [5.5.](#page-64-0) Cada arquivo terá um nome padrão como sugestão na hora em que o mesmo for ser salvo, mas é possível modificá-lo. A extensão do arquivo com a solução do planejamento é a de texto (.txt) e as figuras com os grafos resultantes é bitmap (.bmp).

<span id="page-64-0"></span>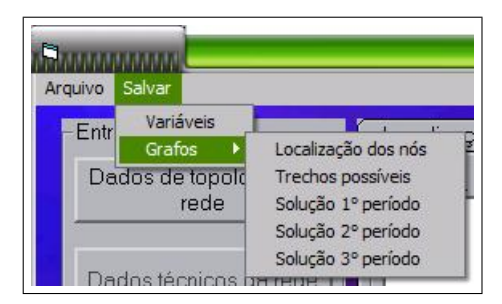

Figura 5.5: Menu com as opções de salvar

# Aplicações e Análise dos Resultados

Neste capítulo são apresentados testes realizados com o modelo matemático desenvolvido no capítulo 4. Primeiro, uma rede fictícia é criada apenas para ilustrar, tanto o modelo quanto a execução do programa. A aplicação seguinte é a rede de distribuição da subestação Batel, referente a um bairro da cidade de Curitiba. Então a maior aplicação ´e feita `a cidade de Cascavel - PR.

Os dados utilizados nos testes referentes à subestação Batel foram obtidos da referência BARTOSIEVICZ, F. Netto (2005), pelo assunto já abordado naquele trabalho. Os dados utilizados nos testes referentes à cidade de Cascavel, foram obtidos através da referência BOSCHETTO, S.N. (2004) que tratou o mesmo assunto em sua conclusão de curso. Outros exemplos de redes de distribuição de energia elétrica podem ser encontradas em VECHI, T.P.B. (2004).

Todos os testes foram realizados em um notebook HP Pavilion dv1000, com processador Intel Centrino 1.83GHz, Cache L2 2MB, 1GB de mem. RAM. Os tempos de execução ficaram abaixo de um minuto, exceto no teste para a rede da cidade de Cascavel, que durou aproximadamente dois minutos e meio.

## 6.1 Rede Exemplo

Para exemplificação do modelo e do programa foi criada uma rede fictícia com uma subestação e cinco nós de demanda. Os valores utilizados foram didaticamente preparados para a compreensão do problema. As informações sobre esta rede fictícia estão nas tabelas [5.1](#page-60-0) e [5.2](#page-61-0) (página [59](#page-60-0) e [60,](#page-61-0) respectivamente); estas tabelas foram as utilizadas para exemplificar os dados de entrada do programa no cap´ıtulo 4.

Na construção do modelo pelo programa deste trabalho, foram gerados 45 trechos

possíveis para o planejamento, contando com os alimentadores. O modelo matemático para esta rede é o apresentado a seguir:

Função objetivo:

$$
\begin{split}\n\min \qquad & \sum_{p=1}^{3} \left[ \sum_{j\leq 1} (1 - \alpha_{1jp}) \right] c i_s + \sum_{p=1}^{3} \left[ \sum_{1 < j \leq 5} (1 - \alpha_{1jp}) \right] c i a_s \\
& + \sum_{p=1}^{3} \left[ \sum_{j>1} \left( \sum_{h=1}^{4} \alpha_{hjp} c_h \right) l_j \right] + \sum_{p=1}^{3} \left[ \sum_{j>1} \left( \sum_{h=1}^{4} \alpha_{hjp} \gamma_h \right) 4.9 l_j \right] \\
& + \sum_{j>1} \left[ 3 - \sum_{p=1}^{3} \alpha_{1jp} \right] c i_b + 268399 \sum_{p=1}^{3} \sum_{i=1}^{5} 10 F_{ip}\n\end{split} \tag{6.1}
$$

Restrição 1: Arborescência

$$
\sum_{j=1}^{45} \alpha_{1jp} \ge 45 - (N_p + 1) \qquad \qquad \forall p = 1, 2, 3 \tag{6.2}
$$

Restrição 2: Convexidade

$$
\sum_{h=1}^{4} \alpha_{hyp} = 1 \qquad \qquad \forall j = 1, ..., 45, \forall p = 1, 2, 3 \tag{6.3}
$$

Restrição 3: Capacidade dos cabos

$$
\sum_{h=1}^{4} \alpha_{hjp} \gamma_h \leq A_{\max} v_{ip_s}
$$
\n
$$
\forall j = 2, ..., 45, \forall p = 1, 2, 3 \quad (6.4)
$$

Restrição 4: Capacidade das subestações

$$
\sum_{j=2}^{5} \left( \sum_{h=1}^{4} \alpha_{hyp} \gamma_h \right) \leq CS_1 \qquad s = 1, \forall p = 1, 2, 3 \tag{6.5}
$$

Restrição 5: Lei de Kirchhoff para os nós de demanda

$$
\sum_{h=1}^{4} (\alpha_{hj_{c_{i}}p} - \alpha_{hj_{s_{i}}p}) \gamma_{h} = D_{ip} - F_{ip} \qquad \forall i = 1, 2, 3, 4, 5, \forall p = 1, 2, 3 \quad (6.6)
$$

Restrição 6: Tensão mínima

4

$$
v_{ip} \ge 0.93 \times 12.834 \qquad \qquad \forall i = 1, 2, 3, 4, 5, \forall p = 1, 2, 3 \tag{6.7}
$$

Após a execução do modelo, os grafos plotados pelo programa são os apresentados a seguir. A Figura [6.1](#page-67-0) apresenta a localização dos nós de demanda rotulados pela opção do programa de rotular os nós de demanda e as subestações. Os eixos não apresentam necessariamente a mesma escala, eles são escalonados conforme as coordenadas utilizadas.

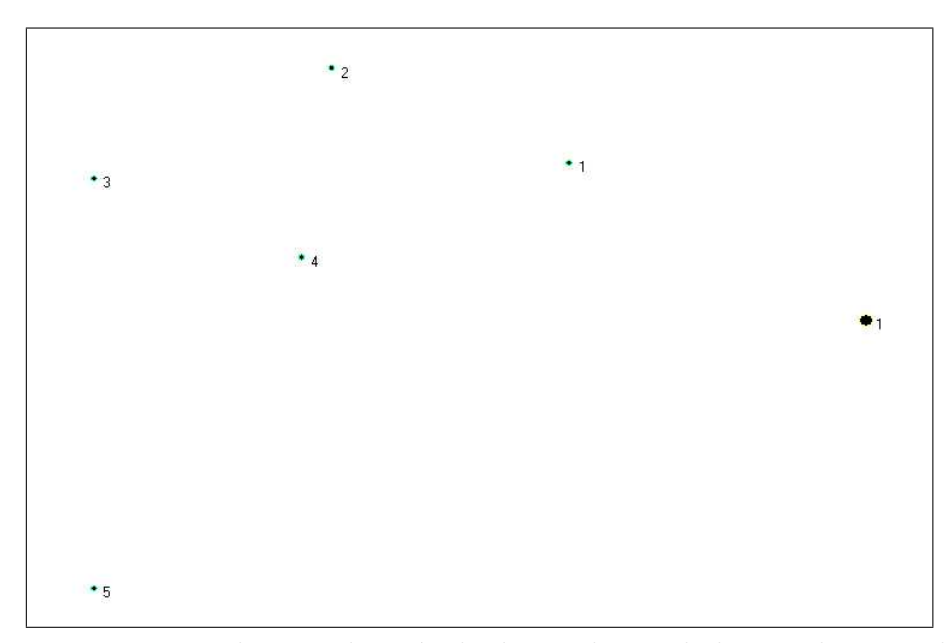

Figura 6.1: Localização dos nós de demanda rotulados - rede exemplo

<span id="page-67-0"></span>A Figura [6.2](#page-67-1) mostra todas possibilidades de trechos no planejamento, sendo que na imagem, entre cada nó de demanda há apenas uma linha, mas esta representa todos os trechos com suas respectivas bitolas, que partem de cada um dos nós que fazem parte da linha representada na figura:

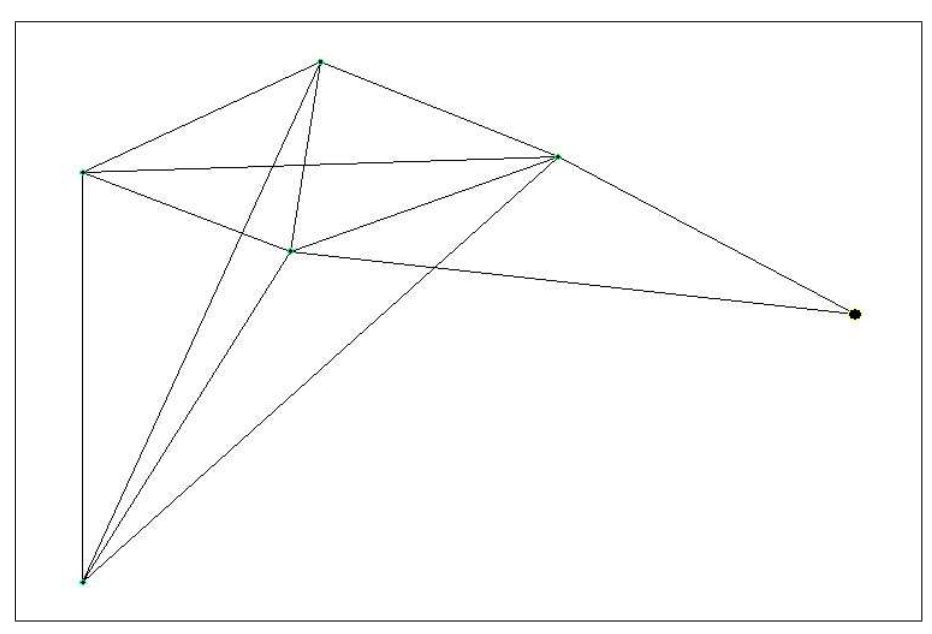

<span id="page-67-1"></span>Figura 6.2: Trechos possíveis no planejamento - rede exemplo

Os grafos a seguir, apresentam as soluções para os três períodos propostos no planejamento da rede exemplo:

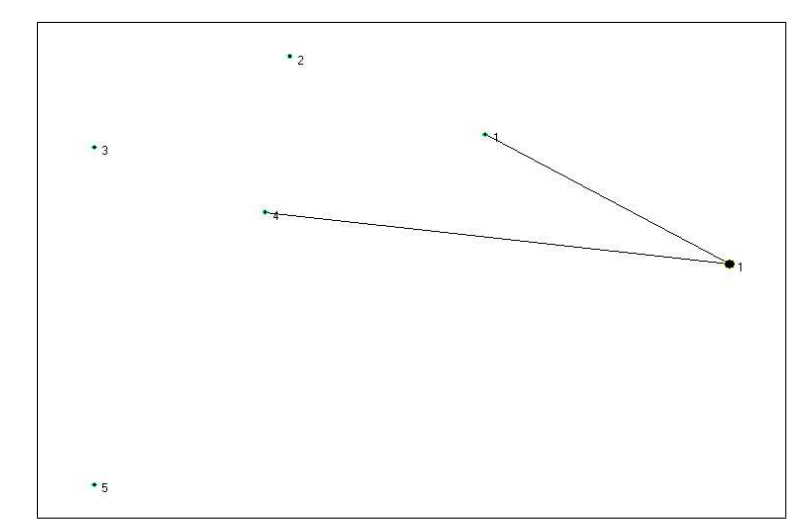

Figura 6.3: Solução do 1<sup>°</sup> período do planejamento - rede exemplo

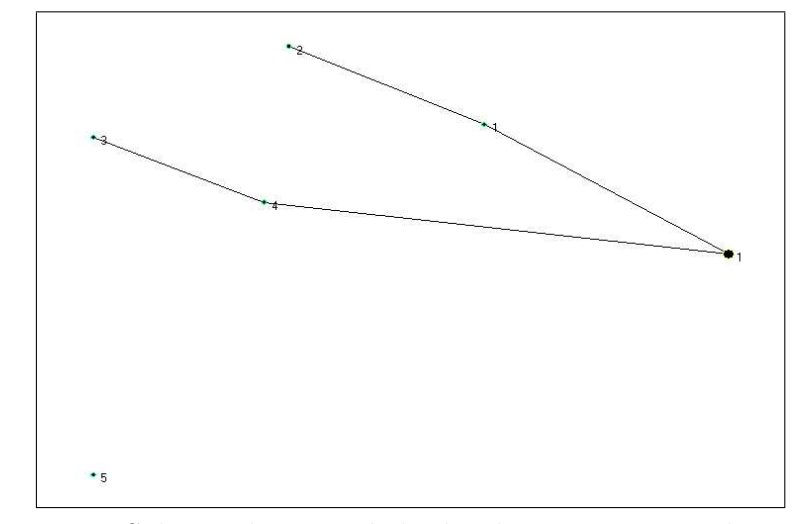

Figura 6.4: Solução do 2° período do planejamento - rede exemplo

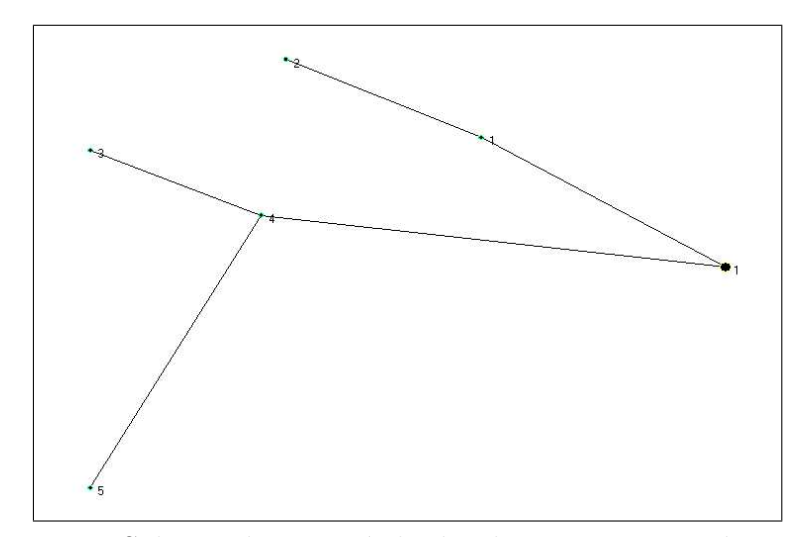

Figura 6.5: Solução do 3° período do planejamento - rede exemplo

Clicando na opção "Salvar\Variáveis", um relatório com as respostas do problema  $\acute{\text{e}}$  salvo, conforme a tabela  $6.1$ :

<span id="page-69-0"></span>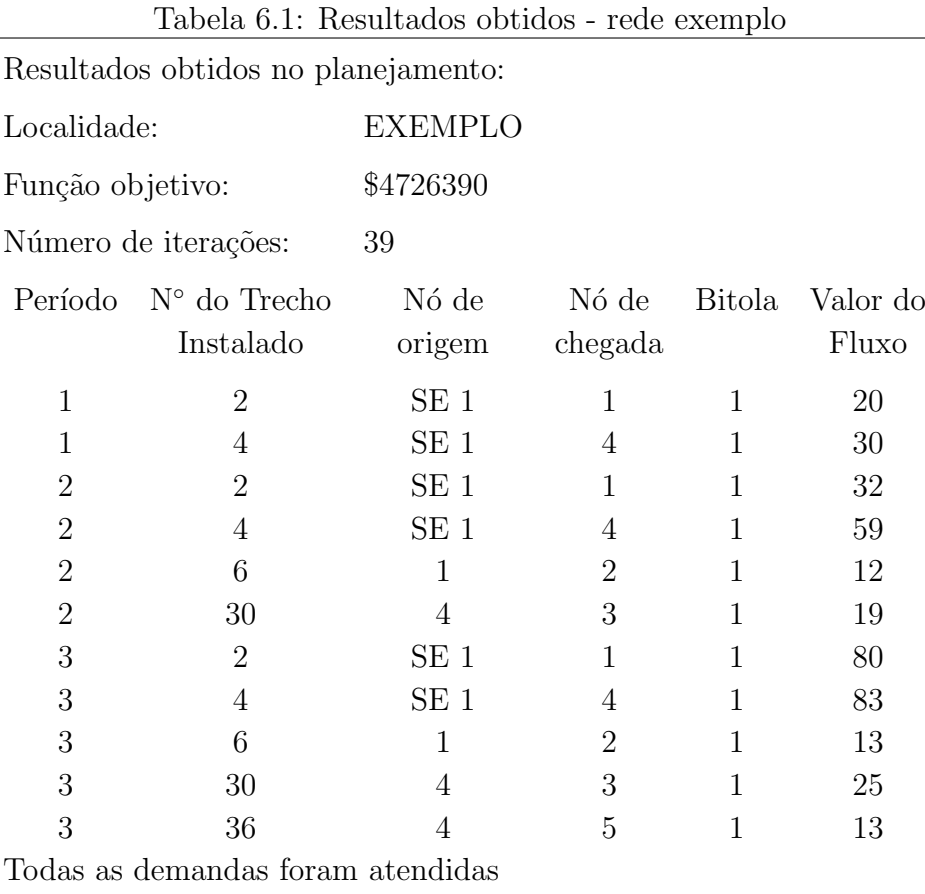

Cada linha apresentada nos resultados indica o período considerado, qual trecho foi instalado e deste trecho, o seu n´o de origem e de chegada, o tipo de bitola e o seu valor em fluxo.

### 6.2 Rede Batel

A primeira rede real considerada para a aplicação foi a da subestação Batel bairro da cidade de Curitiba. Os nós de demanda são da região já atendida pela subestação. Na subestação, foram considerados seis alimentadores e há dezesseis nós de demanda a serem atendidos. Foram consideradas duas bitolas diferentes e há a possibilidade de trechos entre todos os nós de demanda, com isso, o número total de trechos no planejamento, a cada período, é de quatrocentos e noventa e três.

Os dados topológicos e técnicos referentes a subestação Batel estão apresentados no anexo [A.1](#page-80-0) (página [79\)](#page-80-0). Os grafos a seguir apresentam a localização dos nós de demanda e os trechos possíveis no planejamento (Figuras  $6.6$  e  $6.7$ ):

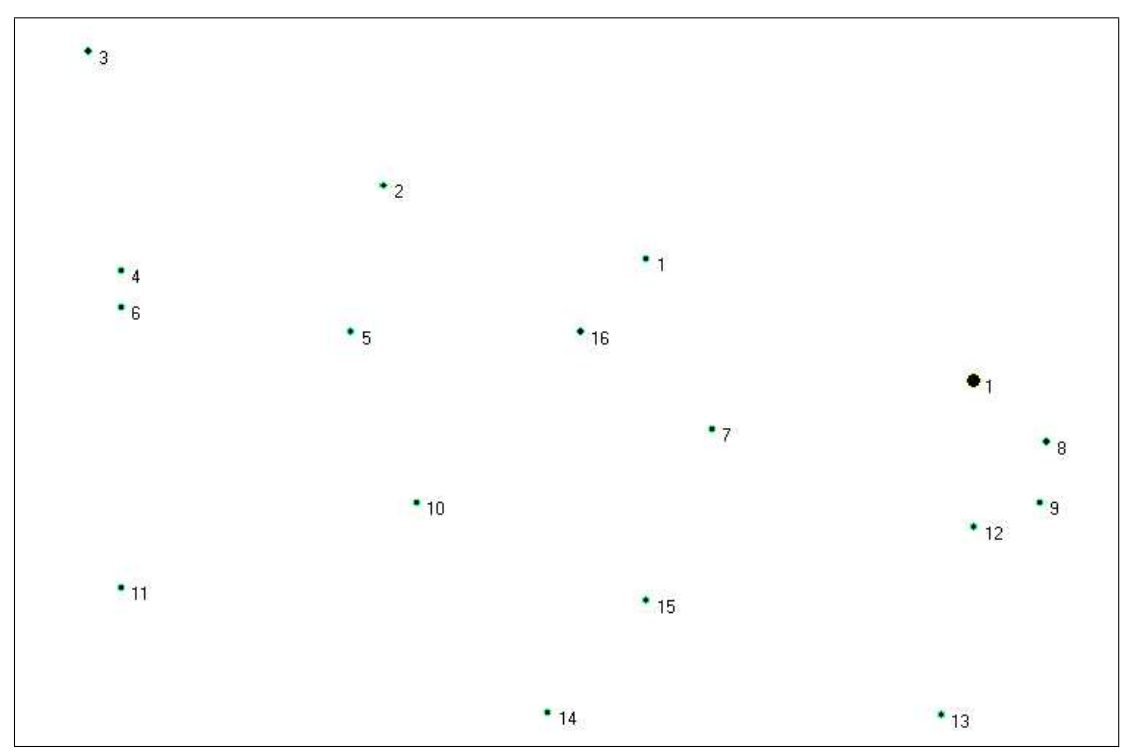

<span id="page-70-0"></span>Figura 6.6: Localização dos nós de demanda rotulados - rede Batel

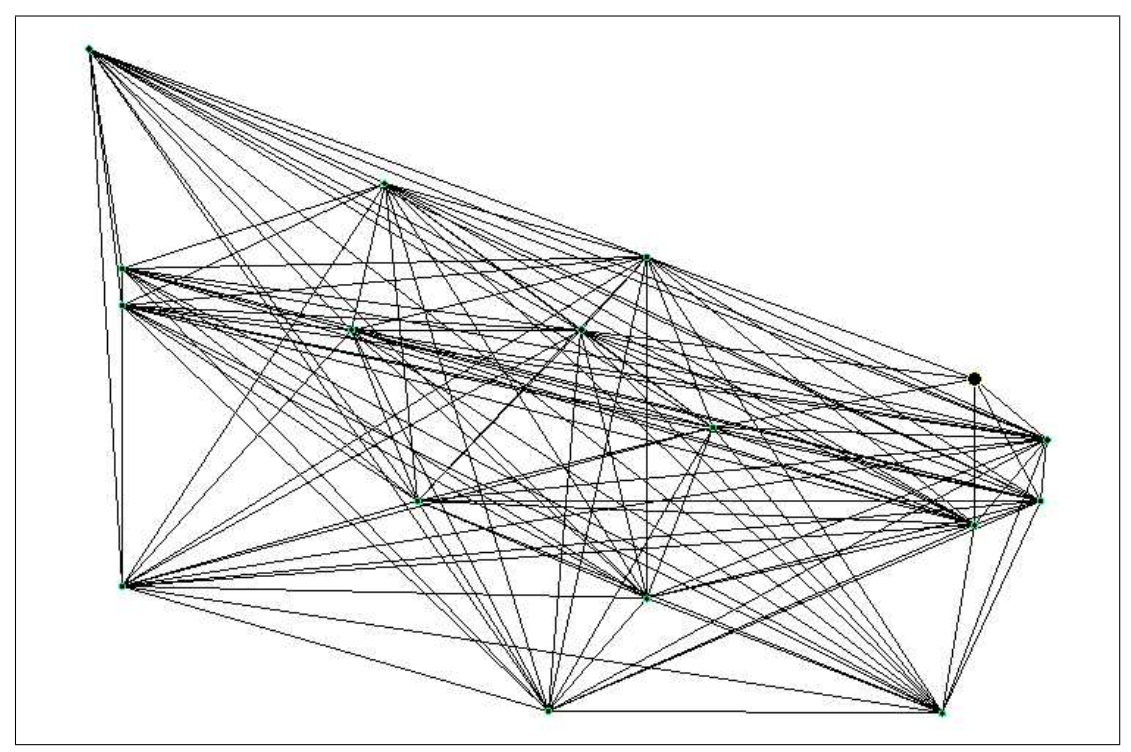

<span id="page-70-1"></span>Figura 6.7: Trechos possíveis no planejamento - rede Batel

Os grafos nas Figuras [6.8](#page-71-0) e [6.9](#page-71-1) a seguir, apresentam as soluções para os dois períodos do planejamento. E os resultados estão apresentados na tabela [6.2,](#page-72-0) página [71.](#page-72-0)

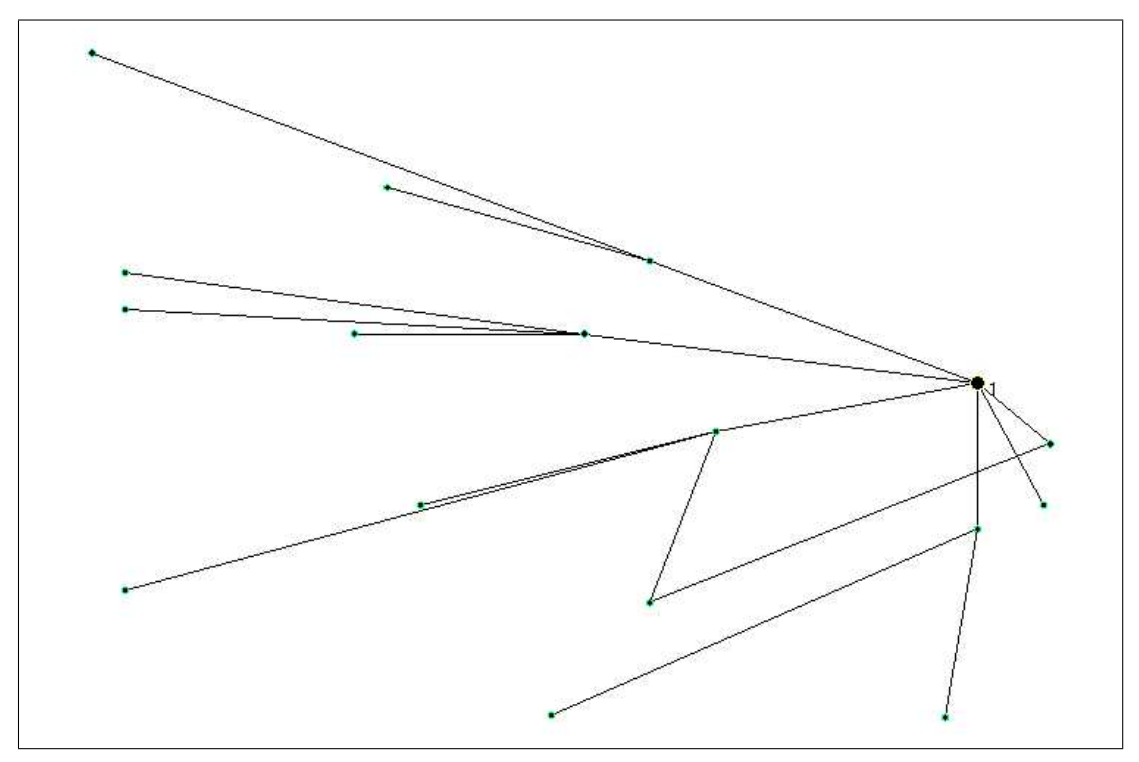

<span id="page-71-0"></span>Figura 6.8: Solução do 1° período do planejamento - rede Batel

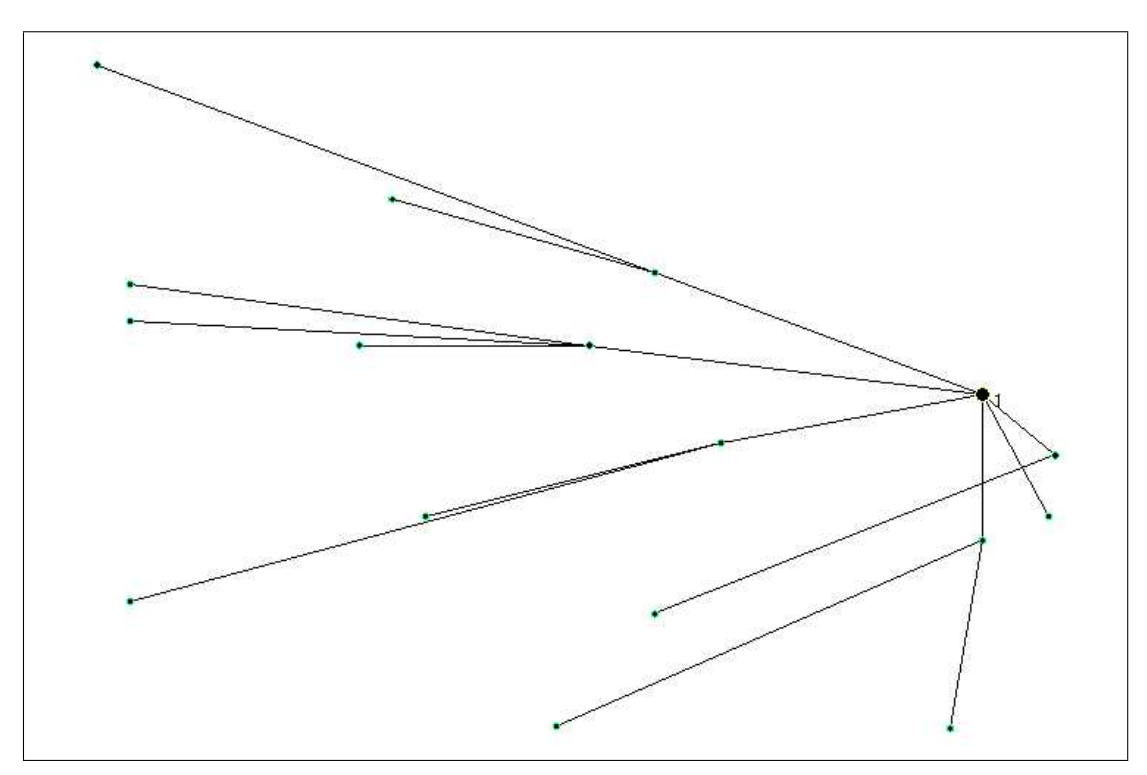

<span id="page-71-1"></span>Figura 6.9: Solução do 2° período do planejamento - rede Batel
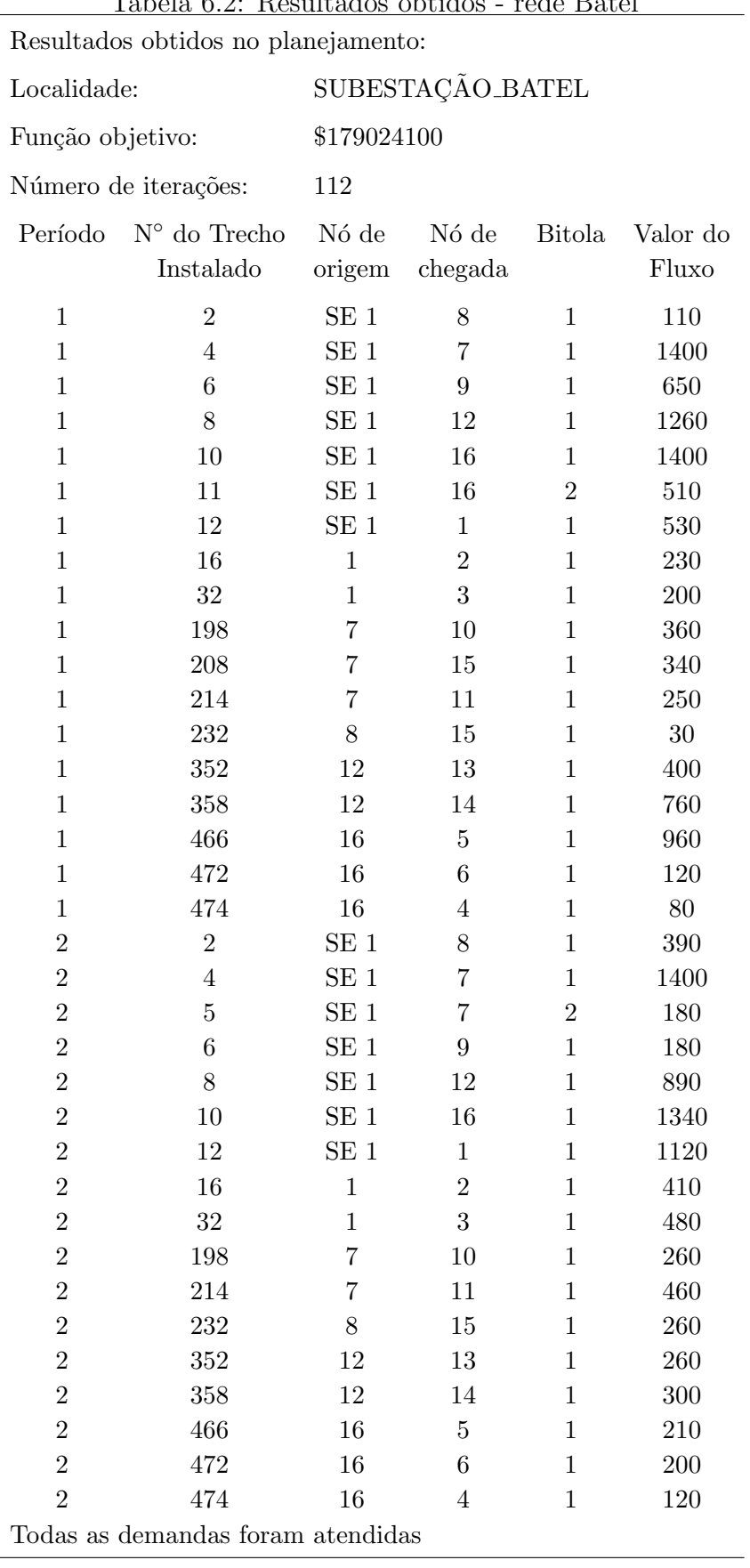

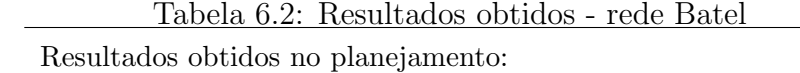

Como pode ser observado na Figura [6.8](#page-71-0) (página [70\)](#page-71-0), houve a formação de um loop na rede, problema que persiste nos modelos até hoje propostos. Sugestões para este problema est˜ao listados no pr´oximo cap´ıtulo. Fora este problema, com a demanda utilizada neste teste o modelo satisfez todos os nós de demanda em todos os períodos, com a rede apresentando a configuração radial esperada pela restrição de arborescência, salvo onde houve a formação do *loop*.

#### 6.3 Rede Cascavel

A segunda rede real considerada foi a da cidade de Cascavel. Os dados topológicos e técnicos da rede estão no anexo  $A.2$ . Esta rede é dotada de cinco subestações, vinte e quatro alimentadores (soma de todos os alimentadores das cinco subestações) e cento e oitenta e oito nós de demanda. As bitolas são as mesmas utilizadas no teste anterior. O grafo abaixo (Figura [6.10\)](#page-73-0) apresenta a localização dos nós de demanda (não rotulados para não poluir a imagem).<sup>[1](#page-73-1)</sup>

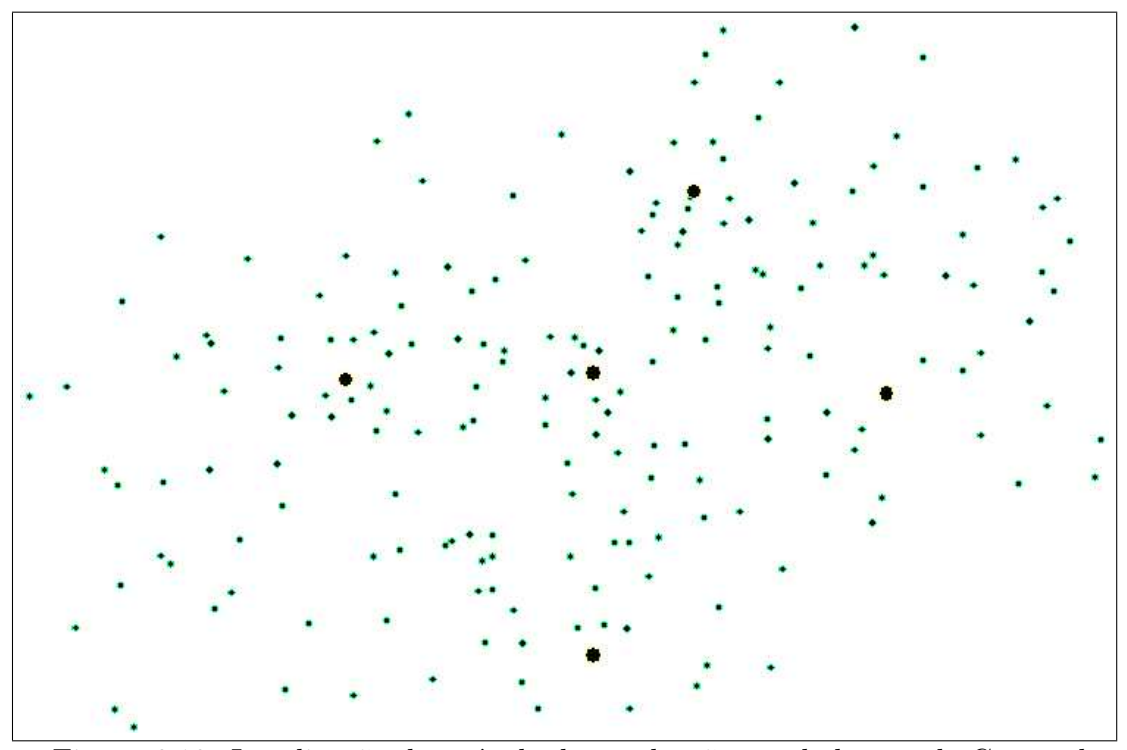

<span id="page-73-0"></span>Figura 6.10: Localização dos nós de demanda não rotulados - rede Cascavel

<span id="page-73-1"></span> $1A$  localização dos nós de demanda rotulados referente à figura [6.10](#page-73-0) está no anexo [B.1](#page-98-0) (página [97\)](#page-98-0).

O grafo abaixo apresenta todas as possibilidades de trechos entre os nós de demanda, mas, dado o número de nós de demanda, o grafo fica incompreensível, gerando a "nuvem" mostrada na Figura [6.11](#page-74-0) e a solução está no grafo da Figura [6.12.](#page-74-1)

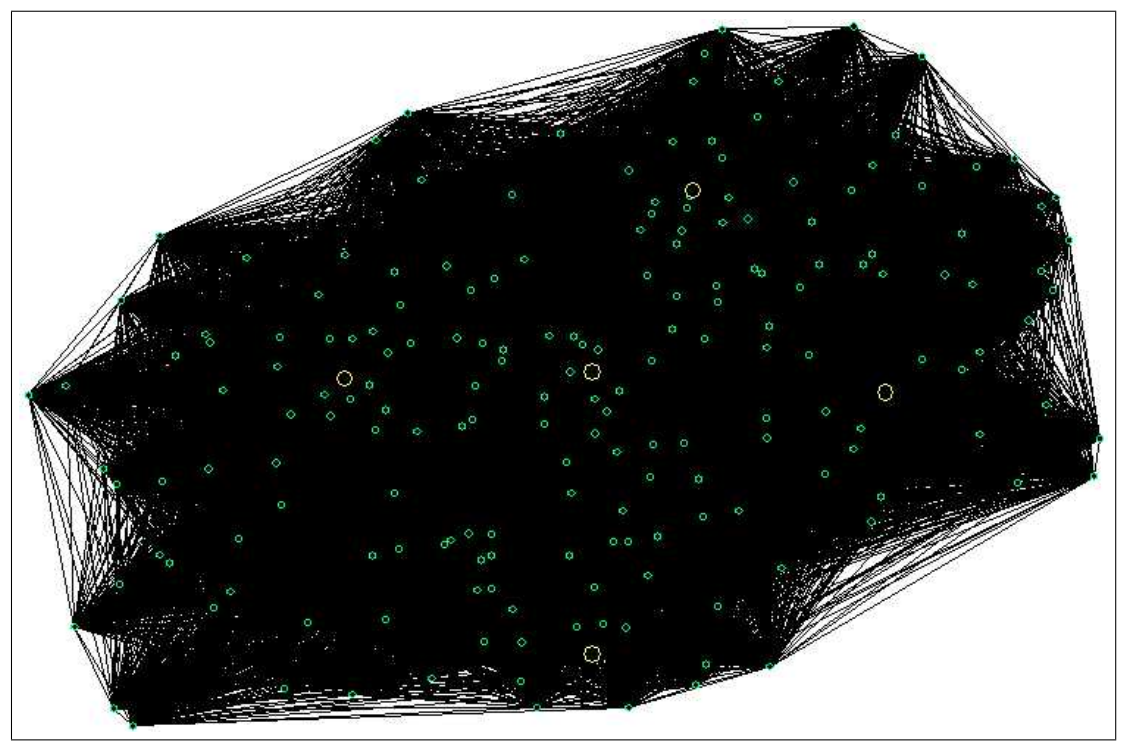

Figura 6.11: Trechos possíveis no planejamento - rede Cascavel

<span id="page-74-1"></span><span id="page-74-0"></span>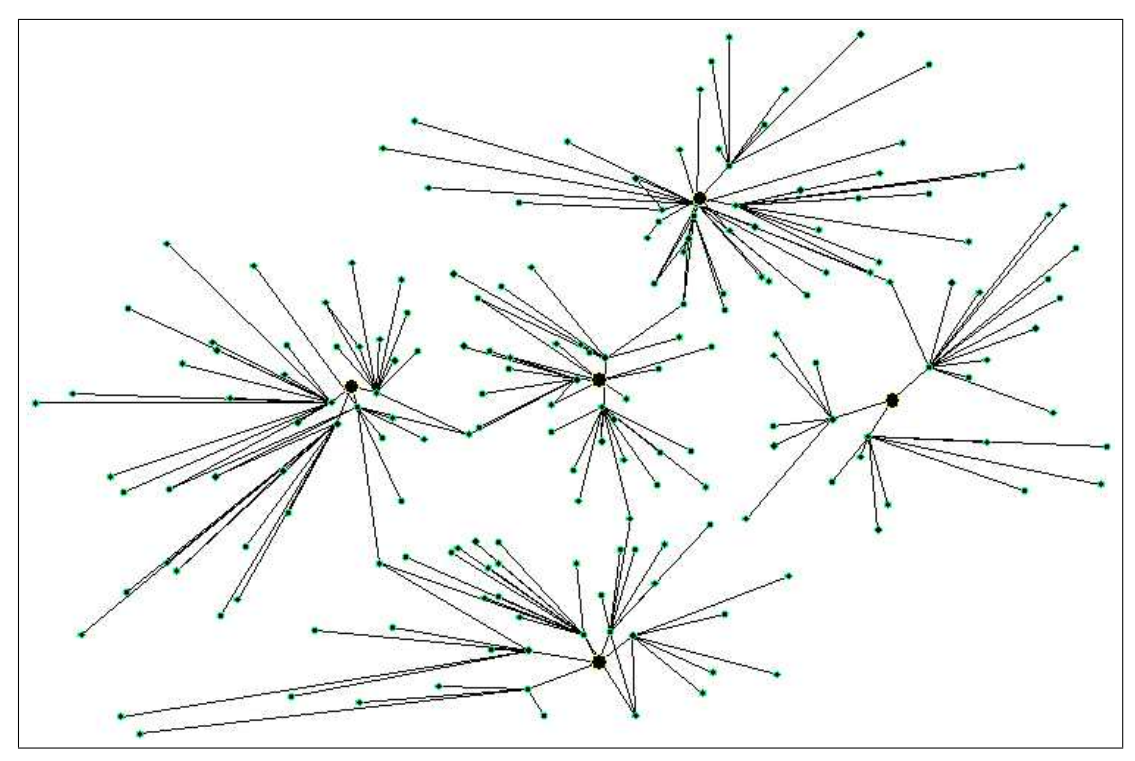

Figura 6.12: Solução do planejamento - rede Cascavel

O teste realizado com esta rede foi com apenas um período para ver o comportamento do modelo ante uma rede de distribuição de porte maior. O resultado obtido neste teste está no anexo  $B$  (página [91\)](#page-92-0).

A configuração obtida através da aplicação do modelo matemático foi muito satisfatória, sendo alguns loops se apresentaram e a configuração radial também foi bem parecida entre todas as subestações. Todos os nós de demanda foram atendidos, e com isso, não houve a necessidade da penalização da rede por não atender a alguma demanda.

## **Conclusões**

Ao final do presente trabalho, com a revisão dos modelos matemáticos apresentados no capítulo três, a proposição e implementação de um novo modelo, conclue-se que o estudo de redes de expans˜ao de redes el´etricas ainda ´e um campo muito abrangente e passivo de muitos estudos, tanto pela natureza e importância do problema, como pela beleza da matemática envolvida em tal processo.

Os resultados obtidos pelo trabalho não foram muito diferentes dos já apresentados por outros modelos, mas a tentativa de apresentar um modelo com menos restrições que mantive-se as características do problema foi satisfatória, para a construção de novas idéias, e simplificação do problema, já que o interesse das aplicações são para redes de distribuição de energia elétrica entre várias subestações, ou até mesmo cidades inteiras, como no teste apresentado com a cidade de Cascavel - PR.

A apresentação de loops era um item não desejado, porém esperado, dado a não utilização de variáveis binárias. Por isso, as sugestões para trabalhos futuros apresenta algumas idéias para resolver este problema:

- considerar a rede de distribuição elétrica já existente, para então fazer os cálculos e modificações necessárias para o planejamento;
- dos trechos que formam loops, retirar o que menos contribui no atendimento da demanda daquele n´o de demanda, ou seja, o que apresentar o menor fluxo de demanda, e então executar novamente o modelo matemático, realizando este processo até obter uma solução sem *loops*;
- $\bullet$  caso um nó de demanda seja atendido por n trechos, dividir este nó em outros n nós de demanda com a mesma localização e com sua demanda dividida da mesma forma em que os  $n$  trechos atendem o nó de demanda original;
- utilização de métodos heurísticos para a determinação de quais nós de demanda devem ser atendidos por cada subestação, gerando assim clusters e então, para cada subestação com os seus nós de demanda a serem atendidos definidos, executar o modelo matemático;
- fazer uma análise do valor do parâmetro Adjacências, para diminuir o tamanho do problema e excluir possibilidades de trechos desnecessários e sem sentido num planejamento real;
- utilizar a técnica de Programação Lógica por Restrições, que pode considerar restrições não-lineares e variáveis binárias na formulação do problema, sem acarretar num modelo tipo NP-hard.

## Referências Bibliográficas

- [1] AOKI K.; NARA K.; SATOH T.; KITAGAWA M.; YAMANAKA K. New Aproximate Optimization Method for Distribution System Planning. IEEE Trabsactions on Power System, Vol.5, 1990.
- [2] BARTOSIEVICZ, F. Netto. Expansão de redes elétricas via modelos matemáticos. Monografia de curso, Matemática Industrial - UFPR. 2005.
- [3] BAZARAA, M. S.; JARVIS, J. J.; SHERALI, H. D. Linear Programming and Network Flows. 2° ed. New York: Wiley, 1977. 684 p.
- [4] BOSCHETTO S.N. Aplicação de Modelos Matemáticos na Expansão da Rede de Distribuição de Energia Elétrica. Matemática Industrial - UFPR, Nov 2004.
- [5] BROOKS D.L.; DUGAN R.C.; WACLAWIAK M. and SUNDARAM A. Indices for Assessing Utility Distribution System RMS Variation Performance. IEEE Transactions On Power Delivery, Vol.13, nº.1, Jan 1998, p.254-259.
- $[6]$  CAMARGO, C. C. B. *Confiabilidade aplicada a sistemas de potência elétrica*. LTC Editora; Eletrobrás; Fundação do Ensino da Engenharia em Santa Catarina - FEESC. 1981. 206 p.
- [7] FARRAG, M.A.; EL-METWALLY, M.M.; EL-BAGES, M.S. A New Model for Distribution System Planning. Electrical Power and Energy Systems, Vol. 21, 1999.
- [8] FRIEDLANDER, A. *Elementos de programação não-linear*. [S.l.: s.n], [199-], 116 p.
- [9] GOLDBARG, M. C. Otimização combinatória e programação linear: modelos e algoritmos. 5◦ ed. Rio de Janeiro: Campus, 2000. 649 p.
- [10] KUWABARA H.; NARA K. Multi-year and Multi-State Distribution Systems Expansion Planning by Multi-Stage Branch Exchange. IEEE Transactions On Power Delivery, Vol.12, nº.1, Jan 1997, p.457-463.
- [11] PUCCINI, A. de L. Programação Linear. 2° ed. Rio de Janeiro: [s.n.], 1990. 250 p.
- [12] RAO, S. S. Engineering Optimization Theory and Practice. 3° ed. New York: Wiley, 1996. 903 p.
- [13] SURESH, Khator K. Power Distribution Planning: a Review of Models and Issues. IEEE Transactions on Power Apparatus and Systems, Vol. 12, n◦ .3, 1997.
- [14] TAHA, H.A. Pesquisa Operacional. 8° ed. São Paulo: Pearson Prentice Hall, 2008. 384 p.
- [15] TANG, Y.; Siemens Power Corporation. Power Distribution System Planning With Reliability Modeling And Optimization. IEEE Transactions On Power System, Vol.11, nº.1, Feb 1996, p.181-187.
- [16] VAZIRI, M.; TOMSOVIC K.; GONEN T. Distribution Expansion Problem: Part 1 – Categorical Analysis and Future Directions. [S.l.: s.n]. [199-].
- [17] VAZIRI, M.; TOMSOVIC K.; GONEN T. Distribution Expansion Problem: Part 2 – Proposed Modeling and Formulation. [S.l.: s.n]. [199-].
- [18] VECCHI, T.P.B.; Um Estudo de Modelos Matem´aticos para Expans˜ao de Redes de Distribuição de Energia Elétrica, Pós-Graduação em Métodos Numéricos em Engenharia, Universidade Federal do Paraná, Dez 2004.
- [19] VENTURINI, A. E. G. Los Matemáticos que Hicieron la Historia. 1° ed. Buenos Aires: Ediciones Cooperativas, 2003. 439 p.

### Dados de entrada

#### A.1 Rede de distribuição - subestação Batel

```
Tabela A.2: Dados técnicos - rede Batel
```
TOTAL PR : 2

TOTAL BT : 2

TOTAL PL : 4

 $CUSTO_TF : 4.9$ 

TENSAO\_NON: 13.8

INFORMA BITOLAS

0 2356.01 11294.25 26839.90 0.42615 100 3568.31 0 4929.28 9358.52 10404.33 0.16925 419 5201.05

INFORMA EIXO

0 1500 3250 5000

DEMANDAS

#### <span id="page-82-0"></span>A.2 Rede de distribuição - cidade Cascavel

Tabela A.3: Dados topológicos - rede Cascavel continua

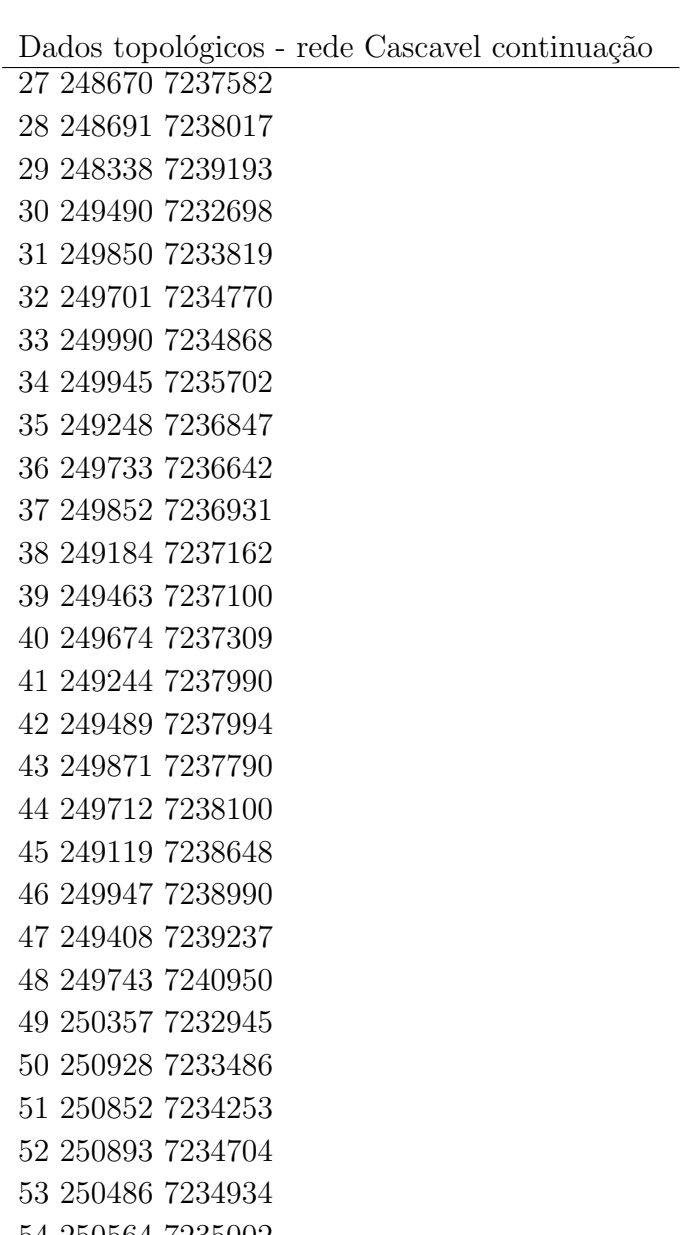

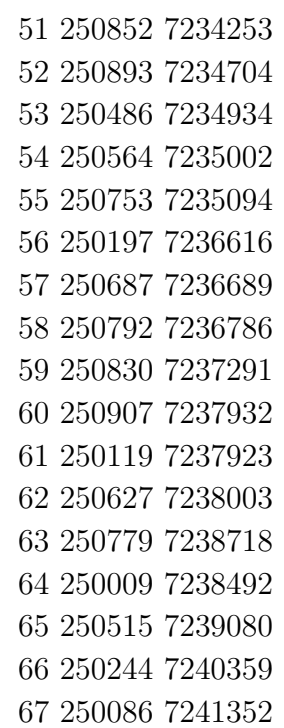

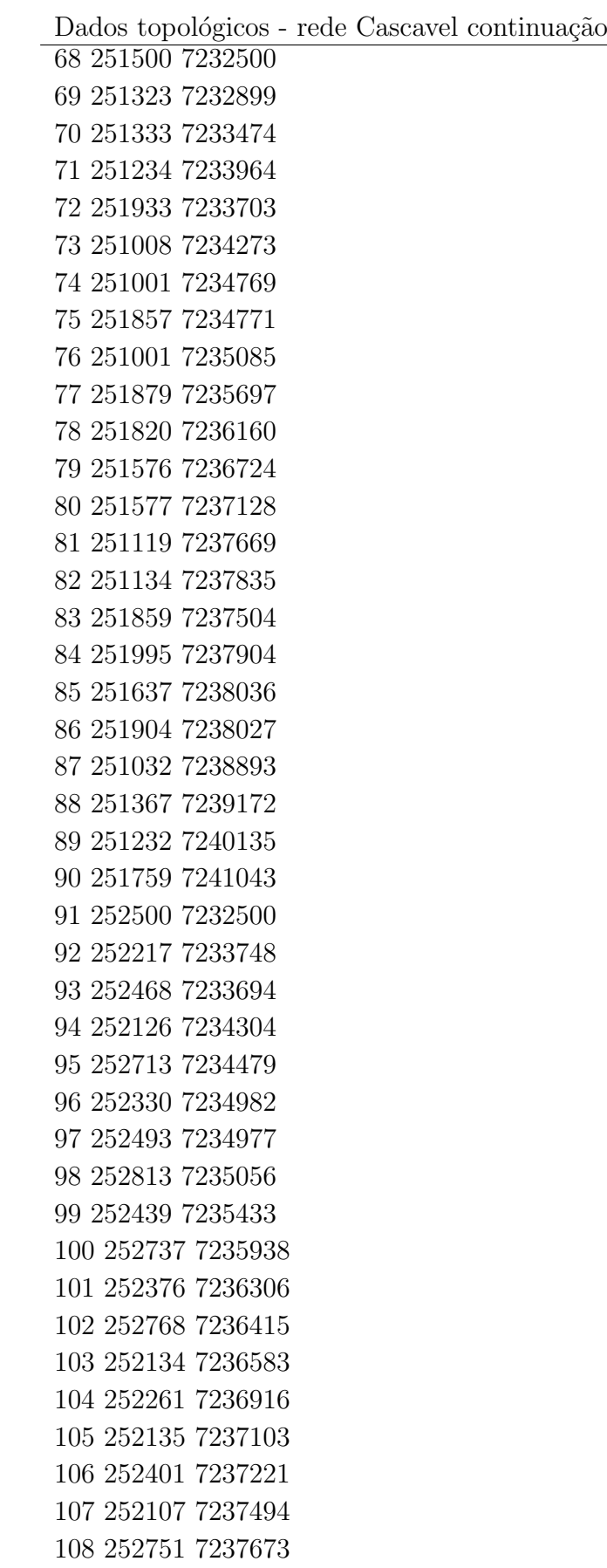

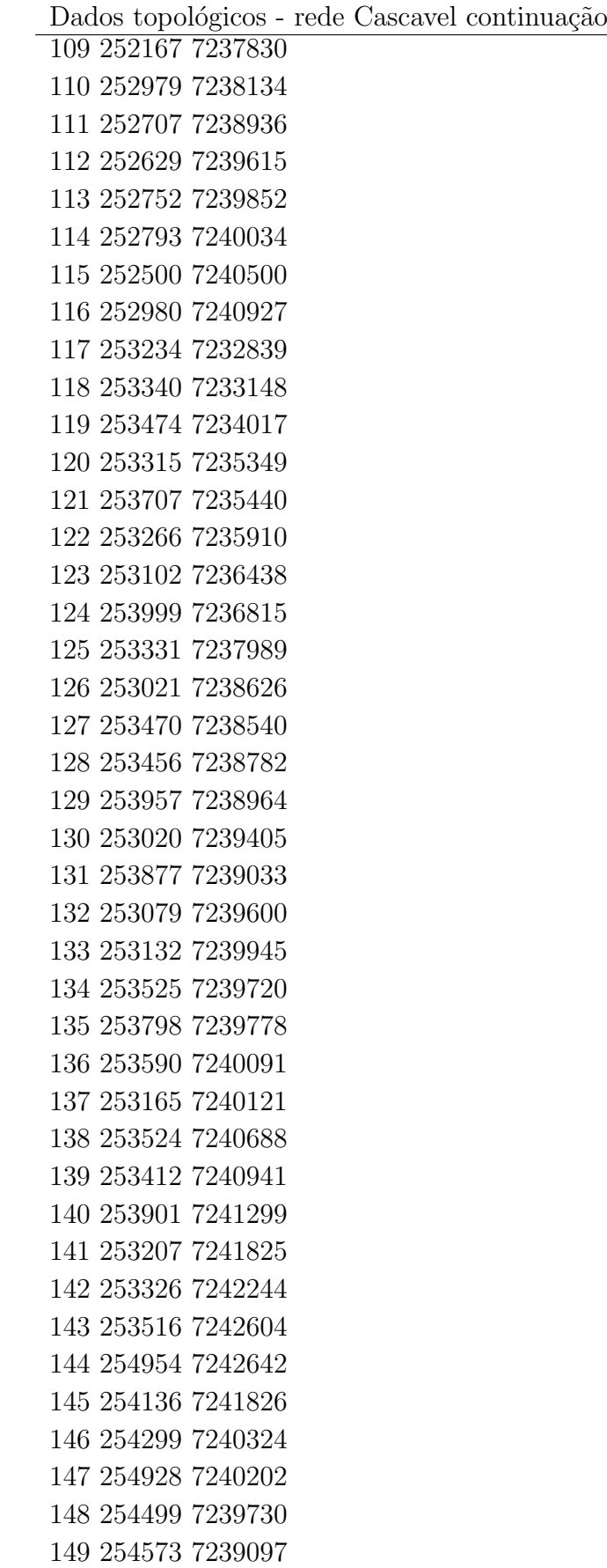

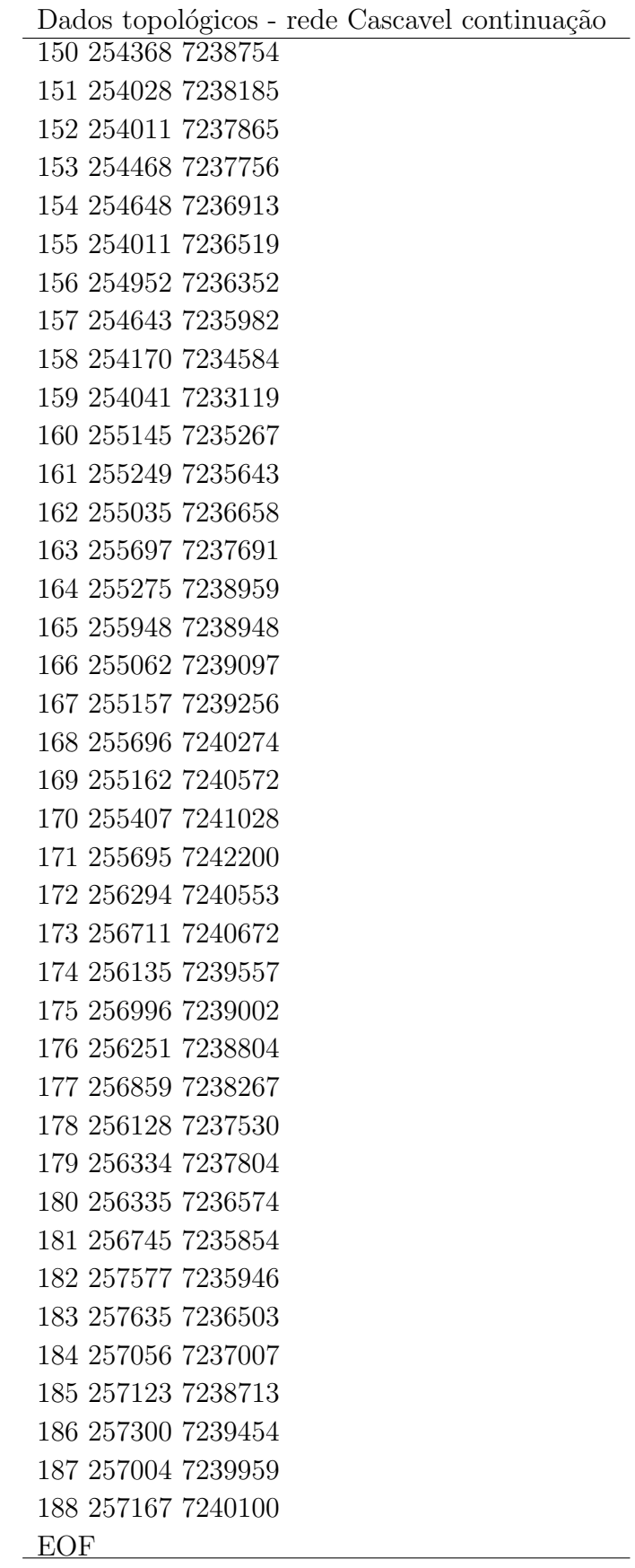

Tabela A.4: Dados técnicos - rede Cascavel continua

```
TOTAL PR : 1
TOTAL BT : 2
TOTAL_PL: 4
CUSTO TF : 4.9
TENSAO NON: 13.8
INFORMA BITOLAS
0 2356.01 11294.25 26839.90 0.42615 100 3568.31
0 4929.28 9358.52 10404.33 0.16925 419 5201.05
INFORMA EIXO
0 1500 3250 5000
DEMANDAS
9.51
24.76
343.79
400.38
127.82
203.41
1024.84
390.03
54.41
35.7
1580.38
253.61
1052.46
1058.04
1010.83
89.81
196.94
95.86
2.87
358
892.79
758.48
937.91
572.97
479.58
1001.47
474.01
929.31
772.83
```

| Dados técnicos - rede Cascavel continuação |
|--------------------------------------------|
| 17.78                                      |
| 222.13                                     |
| 975.99                                     |
| 147.61                                     |
| 568.87                                     |
| 331.36                                     |
| 1785.04                                    |
| 41.3                                       |
| 177.85                                     |
| 84.83                                      |
| 612.95                                     |
| 254.4                                      |
| 442.87                                     |
| 146.33                                     |
| 904.97                                     |
| 1596.37                                    |
| 34.81                                      |
| 929.31                                     |
| 20.31                                      |
| 4.29                                       |
| 251.82                                     |
| 345.37                                     |
| 346.17                                     |
| 266.18                                     |
| 58.24                                      |
| 1500.79                                    |
| 423.13                                     |
| 958.16                                     |
| 343.28                                     |
| 488.61                                     |
| 820.06                                     |
| 1168.76                                    |
| 139.54                                     |
| 1136.96                                    |
| 287.16                                     |
| 1163.15                                    |
| 258.63                                     |
| 16.26                                      |
| 1873.67                                    |
| 86.98                                      |
| 426.6                                      |

Dados técnicos - rede Cascavel continuação

 $\overline{\phantom{a}}$ 

| Dados técnicos - rede Cascavel continuação |
|--------------------------------------------|
| 176.04                                     |
| 85.78                                      |
| 117.47                                     |
| 841.03                                     |
| 412.11                                     |
| 224.38                                     |
| 1422.48                                    |
| 214.34                                     |
| 1442.9                                     |
| 1552.48                                    |
| 1448.1                                     |
| 1996.76                                    |
| 952.26                                     |
| 504.78                                     |
| 1235.91                                    |
| 197.41                                     |
| 898.18                                     |
| 563.34                                     |
| 534.91                                     |
| 138.68                                     |
| 3246.1                                     |
| 216.9                                      |
| 476.74                                     |
| 217.19                                     |
| 673.95                                     |
| 507.73                                     |
| 412.08                                     |
| 227.24                                     |
| 1104.16                                    |
| 331.77                                     |
| 807.81                                     |
| 409.13                                     |
| 28.43                                      |
| 376.91                                     |
| 33.7                                       |
| 165.71                                     |
| 2172.82                                    |
| 223.25                                     |
| 1188.88                                    |
| 567.86                                     |
| 3724.52                                    |
|                                            |

Dados técnicos - rede Cascavel continuação

 $\overline{\phantom{a}}$ 

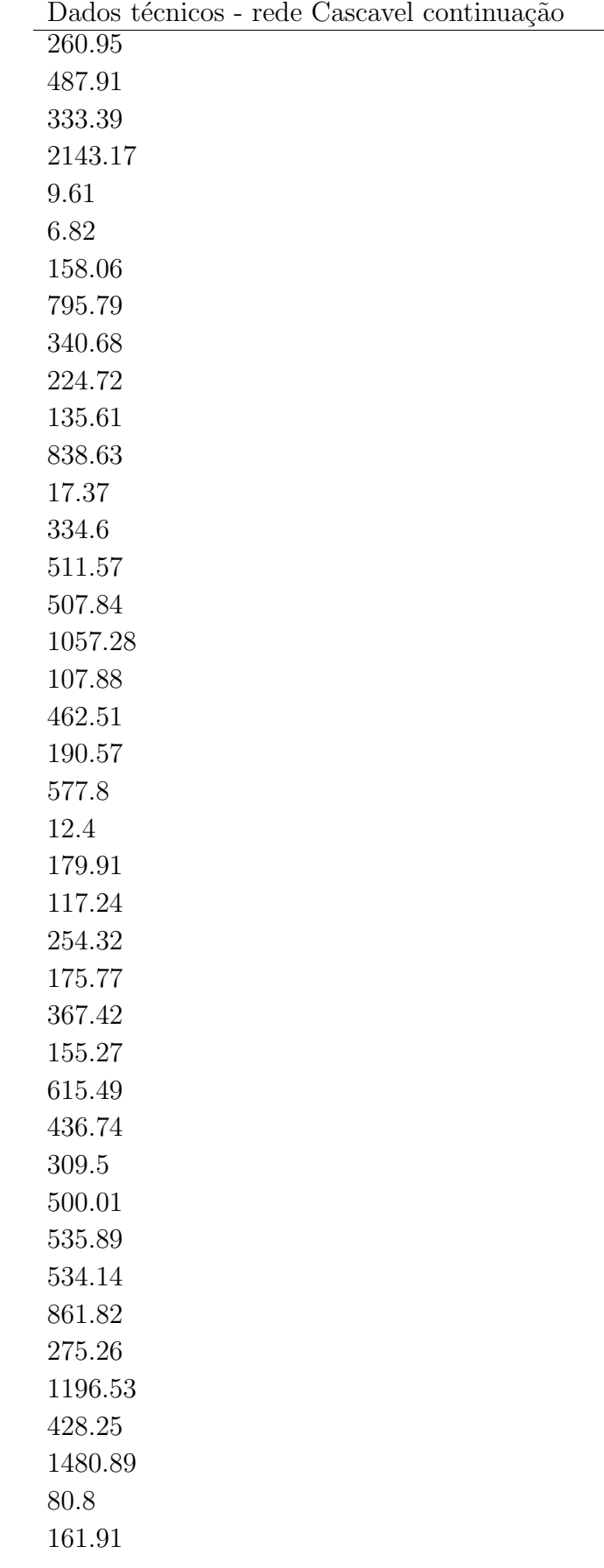

 $\overline{\phantom{0}}$ 

| Dados tecnicos - rede Cascavel continuação |
|--------------------------------------------|
| 240.95                                     |
| 47.86                                      |
| 62.8                                       |
| 234.34                                     |
| 326.66                                     |
| 8.98                                       |
| 4.59                                       |
| 57.59                                      |
| 530.36                                     |
| 660.35                                     |
| 1006.48                                    |
| 597.27                                     |
| 226.05                                     |
| 30.46                                      |
| 1029.25                                    |
| 450.22                                     |
| 873.08                                     |
| 966.58                                     |
| 1020.22                                    |
| 290.46                                     |
| 241.4                                      |
| 905.14                                     |
| 81.31                                      |
| 294.46                                     |
| 597.27                                     |
| 950.45                                     |
| 890.81                                     |
| 963.94                                     |
| 78.9                                       |
| 153.23                                     |
| 756.55                                     |
| 1019.11                                    |
| 76.48                                      |
| 698.71                                     |
| 16.45                                      |
| $183.72\,$                                 |
| <b>EOF</b>                                 |
|                                            |

Dados técnicos - rede Cascavel continuação

## <span id="page-92-0"></span>Resultados - cidade Cascavel

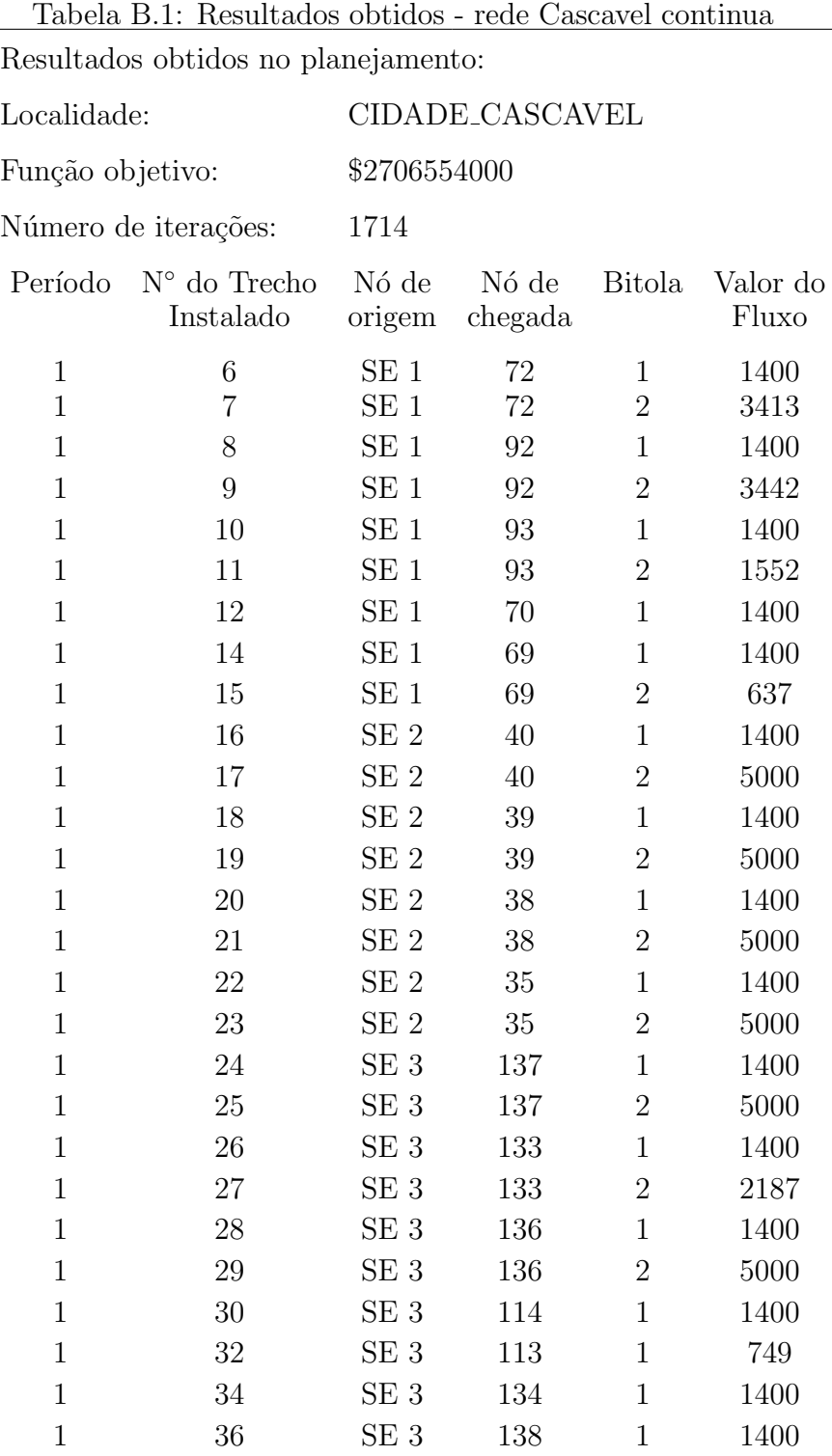

|              | Resultados obtidos - rede Cascavel continuação |                 |                |                  |        |
|--------------|------------------------------------------------|-----------------|----------------|------------------|--------|
| $\mathbf 1$  | 37                                             | SE <sub>3</sub> | 138            | $\overline{2}$   | 2637   |
| $\mathbf 1$  | $38\,$                                         | SE <sub>3</sub> | 132            | $\mathbf{1}$     | 1400   |
| $\mathbf 1$  | 40                                             | SE <sub>4</sub> | 162            | $\mathbf{1}$     | 1400   |
| $\mathbf 1$  | 41                                             | SE <sub>4</sub> | 162            | $\boldsymbol{2}$ | 2362   |
| $\mathbf 1$  | 42                                             | SE <sub>4</sub> | 163            | $\mathbf{1}$     | 1400   |
| $\mathbf 1$  | 43                                             | SE <sub>4</sub> | 163            | $\sqrt{2}$       | 5000   |
| $\mathbf 1$  | 44                                             | SE <sub>4</sub> | 154            | $\mathbf{1}$     | 837    |
| $\mathbf 1$  | 46                                             | SE <sub>5</sub> | 107            | $\mathbf{1}$     | 1400   |
| $\mathbf 1$  | 47                                             | SE <sub>5</sub> | 107            | $\sqrt{2}$       | 5000   |
| $\mathbf 1$  | 48                                             | SE <sub>5</sub> | 83             | $\mathbf{1}$     | 1400   |
| $\mathbf 1$  | 49                                             | SE <sub>5</sub> | 83             | $\sqrt{2}$       | 5000   |
| $\mathbf 1$  | $50\,$                                         | SE <sub>5</sub> | 109            | $\mathbf{1}$     | 1400   |
| $\mathbf 1$  | $51\,$                                         | SE <sub>5</sub> | 109            | $\boldsymbol{2}$ | 5000   |
| $\mathbf 1$  | 52                                             | SE <sub>5</sub> | 105            | $\mathbf{1}$     | 1400   |
| $\mathbf 1$  | $53\,$                                         | SE <sub>5</sub> | 105            | $\sqrt{2}$       | 5000   |
| $\mathbf 1$  | 8698                                           | 24              | 11             | $\mathbf{1}$     | 80     |
| $\mathbf 1$  | 12782                                          | 35              | $24\,$         | $\mathbf{1}$     | 653    |
| $\mathbf 1$  | 12804                                          | $35\,$          | 23             | $\mathbf{1}$     | 938    |
| $\mathbf 1$  | 12808                                          | 35              | 14             | $1\,$            | 293    |
| $\mathbf 1$  | 12832                                          | $35\,$          | 22             | $\mathbf{1}$     | 758    |
| $\mathbf 1$  | 12878                                          | 35              | 12             | $\mathbf{1}$     | 254    |
| $\mathbf 1$  | 12880                                          | 35              | 11             | $1\,$            | 1500   |
| $\mathbf 1$  | 12882                                          | 35              | 21             | $\mathbf{1}$     | 893    |
| $\mathbf 1$  | 12912                                          | $35\,$          | 10             | $\mathbf{1}$     | $36\,$ |
| $\mathbf 1$  | 12926                                          | 35              | $\overline{4}$ | $\mathbf{1}$     | 400    |
| $\,1$        | 12976                                          | $35\,$          | $\sqrt{3}$     | $\mathbf{1}$     | 344    |
| $\mathbf 1$  | 13896                                          | 38              | $25\,$         | $\mathbf{1}$     | 480    |
| $\mathbf{1}$ | 13900                                          | 38              | 27             | 1                | 474    |
| $\mathbf{1}$ | 13912                                          | 38              | 28             | $\mathbf{1}$     | 929    |
| $\mathbf{1}$ | 13916                                          | 38              | 26             | $\mathbf{1}$     | 1001   |
| $\mathbf{1}$ | 13924                                          | 38              | 16             | 1                | 90     |
| $\mathbf{1}$ | 13930                                          | 38              | 17             | 1                | 197    |
| $\mathbf{1}$ | 13946                                          | 38              | 15             | $\mathbf{1}$     | 1011   |
| $\mathbf{1}$ | 13958                                          | 38              | 13             | 1                | 188    |
| $\mathbf{1}$ | 13986                                          | 38              | 8              | $\mathbf{1}$     | 390    |
| $\mathbf{1}$ | 13988                                          | 38              | $\overline{5}$ | $\mathbf{1}$     | 128    |
| $\mathbf{1}$ | 13990                                          | 38              | 6              | 1                | 203    |
| $\mathbf{1}$ | 13998                                          | 38              | $\overline{7}$ | $\mathbf{1}$     | 1025   |
| $\mathbf{1}$ | 14008                                          | 38              | 18             | $\mathbf 1$      | 96     |
| $\mathbf{1}$ | 14032                                          | 38              | $\mathbf{1}$   | $\mathbf{1}$     | 10     |
| $\mathbf{1}$ | 14272                                          | 39              | 37             | $\mathbf 1$      | 41     |

Resultados obtidos - rede Cascavel continuação

|                | Resultados obtidos - rede Cascavel continuação |        |                  |              |                |
|----------------|------------------------------------------------|--------|------------------|--------------|----------------|
| $\overline{1}$ | 14274                                          | 39     | 36               | 1            | 1500           |
| $\mathbf{1}$   | 14275                                          | 39     | 36               | $\sqrt{2}$   | 285            |
| $\mathbf{1}$   | 14280                                          | 39     | 56               | $\mathbf{1}$ | 423            |
| $\mathbf 1$    | 14296                                          | 39     | 57               | $\mathbf{1}$ | 279            |
| $\mathbf 1$    | 14306                                          | 39     | 34               | $\mathbf{1}$ | 569            |
| $\mathbf{1}$   | 14324                                          | 39     | 14               | $\mathbf{1}$ | 765            |
| $\mathbf{1}$   | 14342                                          | 39     | 32               | $\mathbf 1$  | 816            |
| $\mathbf 1$    | 14348                                          | 39     | 29               | $\mathbf{1}$ | 773            |
| $\mathbf{1}$   | 14354                                          | 39     | 13               | $\mathbf{1}$ | 864            |
| $\mathbf{1}$   | 14646                                          | 40     | 43               | $\mathbf 1$  | 146            |
| $\mathbf 1$    | 14652                                          | 40     | 42               | $\mathbf{1}$ | 539            |
| $\mathbf{1}$   | 14654                                          | 40     | 61               | $\mathbf{1}$ | 1169           |
| $\mathbf{1}$   | 14656                                          | 40     | 44               | $\mathbf 1$  | $905\,$        |
| $\mathbf 1$    | 14658                                          | 40     | 41               | $\mathbf{1}$ | 254            |
| $\mathbf{1}$   | 14670                                          | 40     | 57               | $\mathbf{1}$ | 23             |
| $\mathbf{1}$   | 14674                                          | 40     | 64               | $\mathbf 1$  | 287            |
| $\mathbf 1$    | 14680                                          | 40     | 45               | $\mathbf{1}$ | 1500           |
| $\mathbf{1}$   | 14692                                          | 40     | 46               | $\mathbf{1}$ | $35\,$         |
| $\mathbf{1}$   | 14702                                          | 40     | 47               | $\mathbf 1$  | 929            |
| $\mathbf 1$    | 15400                                          | 42     | $45\,$           | $\mathbf{1}$ | 96             |
| $\mathbf{1}$   | 25486                                          | 69     | 68               | $\mathbf{1}$ | 1500           |
| $\mathbf{1}$   | 25487                                          | 69     | 68               | $\sqrt{2}$   | 374            |
| $\mathbf 1$    | 25492                                          | 69     | 49               | $\mathbf{1}$ | $\overline{4}$ |
| $\mathbf{1}$   | 25512                                          | 69     | 30               | $\mathbf{1}$ | 18             |
| $\mathbf{1}$   | 25606                                          | 69     | $\boldsymbol{9}$ | $\mathbf 1$  | 54             |
| $\mathbf{1}$   | 25860                                          | 70     | 50               | $\mathbf{1}$ | 252            |
| $\mathbf{1}$   | 25890                                          | 70     | 31               | $\mathbf 1$  | 222            |
| $\mathbf 1$    | 25914                                          | 70     | 32               | $\mathbf{1}$ | 113            |
| $\mathbf 1$    | 25924                                          | 70     | 20               | $\mathbf 1$  | 358            |
| $\mathbf{1}$   | 25928                                          | 70     | 19               | $\mathbf 1$  | 3              |
| $\mathbf{1}$   | 26030                                          | 70     | $\overline{2}$   | $\mathbf 1$  | 25             |
| $\mathbf{1}$   | 26616                                          | 72     | 71               | $\mathbf{1}$ | 176            |
| $\mathbf{1}$   | 26622                                          | $72\,$ | $75\,$           | $\mathbf 1$  | 412            |
| $\mathbf{1}$   | 26624                                          | $72\,$ | 73               | 1            | 117            |
| $\mathbf{1}$   | 26628                                          | 72     | 51               | $\mathbf{1}$ | 345            |
| $\mathbf{1}$   | 26632                                          | $72\,$ | 91               | $\mathbf 1$  | 246            |
| $\mathbf{1}$   | 26638                                          | $72\,$ | 74               | 1            | 842            |
| $\mathbf{1}$   | 26640                                          | 72     | 52               | $\mathbf{1}$ | 346            |
| $\mathbf{1}$   | 26650                                          | $72\,$ | 76               | $\mathbf 1$  | 224            |
| $\mathbf{1}$   | 26656                                          | $72\,$ | $55\,$           | $\mathbf{1}$ | 1500           |
| $\mathbf 1$    | 26658                                          | 72     | 54               | $\mathbf{1}$ | $58\,$         |

Resultados obtidos - rede Cascavel continuação

|              | Resultados obtidos - rede Cascavel continuação |                   |        |              |                |
|--------------|------------------------------------------------|-------------------|--------|--------------|----------------|
| $\mathbf 1$  | 26660                                          | 72                | 53     | 1            | 266            |
| $\mathbf 1$  | 26670                                          | 72                | $33\,$ | 1            | 148            |
| $\mathbf{1}$ | 26678                                          | 72                | 32     | $\mathbf{1}$ | 47             |
| $\mathbf{1}$ | 27360                                          | 74                | $55\,$ | $\mathbf 1$  | $\mathbf{1}$   |
| $\mathbf{1}$ | 30728                                          | 83                | 80     | 1            | 52             |
| $\mathbf{1}$ | 30740                                          | 83                | 81     | $\mathbf{1}$ | 1448           |
| $\mathbf{1}$ | 30742                                          | 83                | 82     | $\mathbf 1$  | 1500           |
| $\mathbf{1}$ | 30750                                          | 83                | 60     | 1            | 820            |
| $\mathbf{1}$ | 30752                                          | 83                | 59     | $\mathbf{1}$ | 489            |
| $\mathbf{1}$ | 30756                                          | 83                | 58     | $\mathbf 1$  | 343            |
| $\mathbf{1}$ | 30760                                          | 83                | 62     | 1            | 140            |
| $\mathbf{1}$ | 30766                                          | 83                | $57\,$ | $\mathbf{1}$ | 656            |
| $\mathbf{1}$ | 34092                                          | 92                | 94     | $\mathbf 1$  | 217            |
| $\mathbf{1}$ | 34094                                          | 92                | 95     | 1            | 674            |
| $\mathbf{1}$ | 34104                                          | 92                | 96     | $\mathbf 1$  | 508            |
| $\mathbf{1}$ | 34106                                          | 92                | 97     | $\mathbf 1$  | 412            |
| $\mathbf{1}$ | 34110                                          | 92                | 91     | $\mathbf 1$  | 1500           |
| $\mathbf{1}$ | 34120                                          | 92                | 98     | $\mathbf{1}$ | 227            |
| $\mathbf{1}$ | 34130                                          | 92                | 99     | $\mathbf 1$  | 746            |
| $\mathbf{1}$ | 34136                                          | 92                | 120    | $\mathbf 1$  | 341            |
| $\mathbf{1}$ | 34470                                          | 93                | 118    | $\mathbf 1$  | 158            |
| $\mathbf{1}$ | 34472                                          | 93                | 119    | $\mathbf 1$  | 796            |
| $\mathbf{1}$ | 34474                                          | 93                | 117    | $\mathbf 1$  | $\overline{7}$ |
| $\mathbf{1}$ | 34478                                          | 93                | 91     | $\mathbf 1$  | 1500           |
| $\mathbf{1}$ | 34498                                          | 93                | 159    | $\mathbf 1$  | $\mathbf 5$    |
| $\mathbf{1}$ | 34510                                          | $\boldsymbol{93}$ | 158    | $\mathbf 1$  | 9              |
| $\mathbf{1}$ | 38950                                          | 105               | 104    | $\mathbf{1}$ | 377            |
| $\mathbf 1$  | 38958                                          | 105               | 103    | 1            | 28             |
| $\mathbf 1$  | 38962                                          | 105               | 79     | $\mathbf 1$  | 1443           |
| $\mathbf{1}$ | 38968                                          | 105               | 101    | $\mathbf{1}$ | 808            |
| $\mathbf{1}$ | 38972                                          | 105               | 102    | 1            | 409            |
| $\mathbf{1}$ | 38976                                          | 105               | 78     | 1            | 214            |
| $\mathbf{1}$ | 38982                                          | 105               | 123    | $\mathbf{1}$ | 839            |
| $\mathbf{1}$ | 38986                                          | 105               | 100    | 1            | 332            |
| $\mathbf{1}$ | 38994                                          | 105               | 77     | 1            | 1422           |
| $\mathbf{1}$ | 39002                                          | 105               | 122    | $\mathbf{1}$ | 136            |
| $\mathbf{1}$ | 39004                                          | 105               | 99     | 1            | 358            |
| $\mathbf{1}$ | 39704                                          | 107               | 106    | $\mathbf{1}$ | 166            |
| $\mathbf{1}$ | 39712                                          | 107               | 80     | $\mathbf{1}$ | 1500           |
| $\mathbf{1}$ | 39714                                          | 107               | 108    | $\mathbf 1$  | 223            |
| $\mathbf 1$  | 39716                                          | 107               | 85     | $\mathbf 1$  | 1236           |

 $B<sub>con</sub>$ <sub>kdos</sub> obtidos - rede  $C<sub>0</sub>$ gesuel continuação

|              | Resultados obtidos - rede Cascavel continuação |     |     |                |        |
|--------------|------------------------------------------------|-----|-----|----------------|--------|
| 1            | 39724                                          | 107 | 82  | 1              | 497    |
| $\mathbf 1$  | 39736                                          | 107 | 125 | $\mathbf{1}$   | 335    |
| $\mathbf 1$  | 39758                                          | 107 | 63  | $\mathbf{1}$   | 270    |
| $\mathbf{1}$ | 40446                                          | 109 | 84  | $\mathbf{1}$   | 505    |
| $\mathbf 1$  | 40448                                          | 109 | 86  | $\mathbf{1}$   | 197    |
| $\mathbf 1$  | 40462                                          | 109 | 110 | $\mathbf{1}$   | 568    |
| $\mathbf{1}$ | 40472                                          | 109 | 126 | $1\,$          | 450    |
| $\mathbf 1$  | 40494                                          | 109 | 87  | $\mathbf{1}$   | 898    |
| $\mathbf 1$  | 40496                                          | 109 | 88  | $\mathbf{1}$   | 563    |
| $\mathbf 1$  | 40500                                          | 109 | 63  | $1\,$          | 867    |
| $\mathbf 1$  | 40524                                          | 109 | 65  | $\mathbf{1}$   | 1163   |
| $\mathbf 1$  | 41944                                          | 113 | 112 | $\mathbf{1}$   | 261    |
| $\mathbf 1$  | 42326                                          | 114 | 115 | $1\,$          | 532    |
| $\mathbf 1$  | 42354                                          | 114 | 89  | $\mathbf{1}$   | 535    |
| $\mathbf 1$  | 49066                                          | 132 | 111 | $\mathbf{1}$   | 807    |
| $\mathbf 1$  | 49070                                          | 132 | 126 | $1\,$          | 15     |
| $\mathbf 1$  | 49434                                          | 133 | 130 | $\mathbf{1}$   | 463    |
| $\mathbf 1$  | 49448                                          | 133 | 111 | $\mathbf{1}$   | 1500   |
| $\mathbf 1$  | 49452                                          | 133 | 128 | $1\,$          | 1057   |
| $\mathbf 1$  | 49458                                          | 133 | 126 | $\mathbf{1}$   | 47     |
| $\mathbf 1$  | 49462                                          | 133 | 127 | $\mathbf{1}$   | 508    |
| $\mathbf 1$  | 49836                                          | 134 | 150 | $1\,$          | 1220   |
| $\mathbf 1$  | 50556                                          | 136 | 146 | $\mathbf{1}$   | 862    |
| $\mathbf 1$  | 50566                                          | 136 | 148 | $\mathbf{1}$   | 1197   |
| $\mathbf 1$  | 50582                                          | 136 | 147 | $1\,$          | 275    |
| $\mathbf 1$  | 50594                                          | 136 | 169 | $\mathbf{1}$   | 873    |
| $\mathbf{1}$ | 50596                                          | 136 | 167 | $\mathbf{1}$   | 1029   |
| 1            | 50600                                          | 136 | 166 | $\mathbf 1$    | 24     |
| $\mathbf{1}$ | 50614                                          | 136 | 168 | $\mathbf{1}$   | 450    |
| $\mathbf 1$  | 50632                                          | 136 | 174 | $\mathbf{1}$   | 905    |
| $\mathbf{1}$ | 50642                                          | 136 | 172 | 1              | 290    |
| $\mathbf{1}$ | 50662                                          | 136 | 173 | $\mathbf{1}$   | 241    |
| $\mathbf{1}$ | 50932                                          | 137 | 135 | $\mathbf{1}$   | 117    |
| $\mathbf{1}$ | 50938                                          | 137 | 115 | $\mathbf{1}$   | 1500   |
| $\mathbf{1}$ | 50939                                          | 137 | 115 | $\overline{2}$ | 111    |
| $\mathbf{1}$ | 50940                                          | 137 | 116 | $\mathbf{1}$   | $10\,$ |
| $\mathbf{1}$ | 50946                                          | 137 | 111 | 1              | 1418   |
| $\mathbf{1}$ | 50948                                          | 137 | 131 | $\mathbf{1}$   | 191    |
| $\mathbf{1}$ | 50956                                          | 137 | 129 | $\mathbf{1}$   | 108    |
| $\mathbf{1}$ | 50962                                          | 137 | 90  | $\mathbf 1$    | 139    |
| $\mathbf 1$  | 50964                                          | 137 | 141 | $\mathbf{1}$   | 437    |

Resultados obtidos - rede Cascavel continuaçã

|                                   | Resultados obtidos - rede Cascavel continuação |                  |            |                  |            |  |
|-----------------------------------|------------------------------------------------|------------------|------------|------------------|------------|--|
| $\overline{1}$                    | 50966                                          | $\overline{137}$ | 149        | $\overline{1}$   | 428        |  |
| $\mathbf 1$                       | 50970                                          | 137              | 150        | $\mathbf{1}$     | 261        |  |
| $\mathbf{1}$                      | 50988                                          | 137              | 166        | $\mathbf{1}$     | $\,6$      |  |
| $\mathbf 1$                       | 50992                                          | 137              | 164        | $\mathbf 1$      | 236        |  |
| $\mathbf 1$                       | 50996                                          | 137              | 170        | $\mathbf{1}$     | 967        |  |
| $\mathbf{1}$                      | 51024                                          | 137              | 66         | $\mathbf{1}$     | 259        |  |
| $\mathbf{1}$                      | 51048                                          | 137              | 67         | $\mathbf{1}$     | 16         |  |
| $\mathbf 1$                       | 51062                                          | 137              | 48         | $\mathbf{1}$     | $20\,$     |  |
| $\mathbf{1}$                      | 51292                                          | 138              | 139        | $\mathbf{1}$     | 155        |  |
| $\mathbf{1}$                      | 51300                                          | 138              | 140        | $\mathbf{1}$     | 615        |  |
| $\mathbf 1$                       | 51320                                          | 138              | 145        | $\mathbf{1}$     | 534        |  |
| $\mathbf{1}$                      | 51330                                          | 138              | 142        | $\mathbf{1}$     | 310        |  |
| $\mathbf{1}$                      | 51346                                          | 138              | 143        | $\mathbf{1}$     | 500        |  |
| $\mathbf 1$                       | 51364                                          | 138              | 144        | $\mathbf{1}$     | 536        |  |
| $\mathbf{1}$                      | 51374                                          | 138              | 171        | $\mathbf{1}$     | 1020       |  |
| $\mathbf{1}$                      | 57280                                          | 154              | 124        | $\mathbf{1}$     | 17         |  |
| $\mathbf 1$                       | 57282                                          | 154              | 155        | $\mathbf{1}$     | 63         |  |
| $\mathbf{1}$                      | 57284                                          | 154              | 153        | $\mathbf{1}$     | 241        |  |
| $\mathbf{1}$                      | 57288                                          | 154              | 152        | $\mathbf{1}$     | 162        |  |
| $\mathbf 1$                       | 57294                                          | 154              | 151        | $\mathbf{1}$     | 81         |  |
| $\mathbf{1}$                      | 57308                                          | 154              | 121        | $\mathbf{1}$     | 225        |  |
| $\mathbf 1$                       | 60268                                          | 162              | 156        | $\mathbf{1}$     | 234        |  |
| $\mathbf 1$                       | 60272                                          | 162              | 157        | $\mathbf{1}$     | 327        |  |
| $\mathbf{1}$                      | 60276                                          | 162              | 161        | $\mathbf{1}$     | 530        |  |
| $\mathbf 1$                       | 60284                                          | 162              | 180        | $\mathbf{1}$     | 964        |  |
| $\mathbf{1}$                      | 60286                                          | 162              | 160        | $\mathbf{1}$     | $58\,$     |  |
| $\mathbf{1}$                      | 60298                                          | 162              | 181        | $\mathbf{1}$     | 79         |  |
| $\mathbf 1$                       | 60340                                          | $162\,$          | 183        | $\mathbf{1}$     | 757        |  |
| 1                                 | 60342                                          | 162              | 182        | $\mathbf{1}$     | 153        |  |
| $\mathbf{1}$                      | 60642                                          | 163              | 178        | $\mathbf 1$      | 950        |  |
| $\mathbf 1$                       | 60644                                          | 163              | 179        | 1                | 891        |  |
| $\mathbf 1$                       | 60650                                          | 163              | 176        | 1                | 294        |  |
| $\mathbf{1}$                      | 60652                                          | 163              | 165        | 1                | 226        |  |
| $\mathbf 1$                       | 60656                                          | 163              | 177        | 1                | 597        |  |
| $\mathbf 1$                       | 60660                                          | 163              | 164        | 1                | 361        |  |
| $\mathbf{1}$<br>$\mathbf 1$       | 60662<br>60676                                 | 163<br>163       | 184<br>185 | $\mathbf 1$<br>1 | 1019<br>76 |  |
| $\mathbf 1$                       | 60680                                          | 163              | 175        | $\mathbf 1$      | 81         |  |
| $\mathbf 1$                       | 60702                                          | 163              | 186        | $\mathbf 1$      | 699        |  |
| $\mathbf 1$                       | 60716                                          | 163              | 187        | $\mathbf 1$      | 16         |  |
| $\mathbf{1}$                      | 60724                                          | 163              | 188        | $\mathbf{1}$     | 184        |  |
| Todas as demandas foram atendidas |                                                |                  |            |                  |            |  |

 $\Gamma$ ascavel

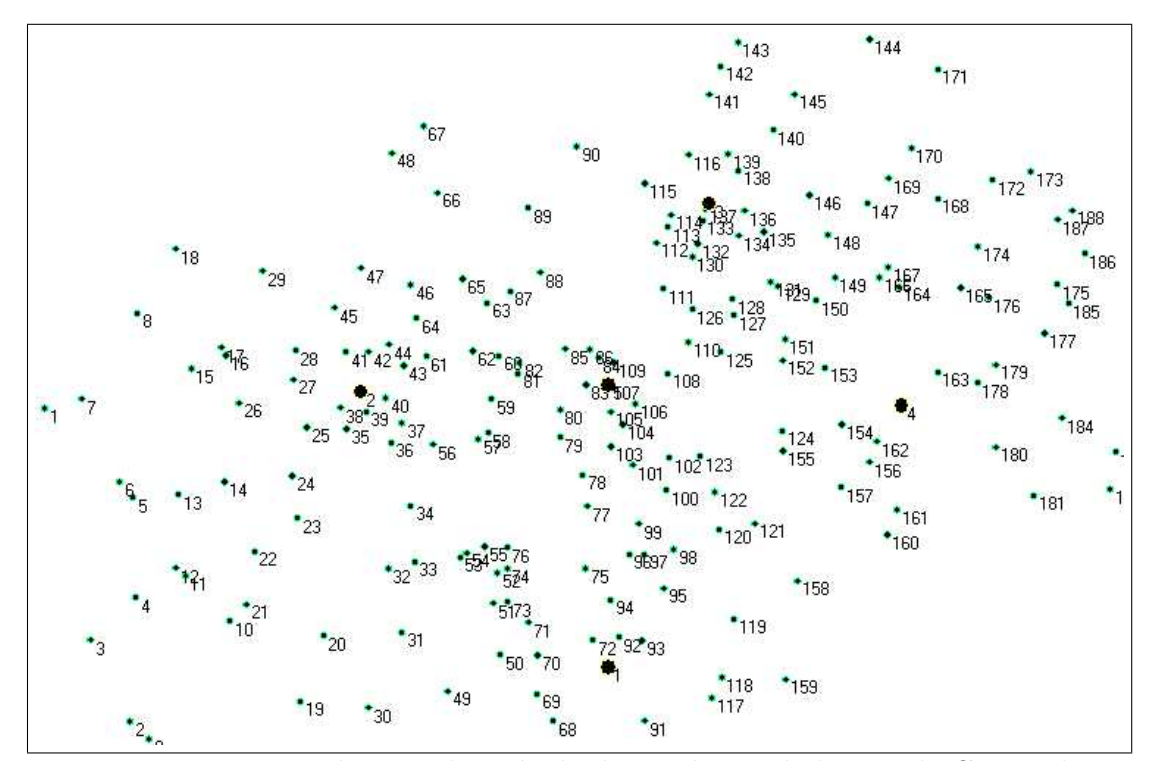

<span id="page-98-0"></span>Figura B.1: Localização dos nós de demanda rotulados - rede Cascavel

# **Livros Grátis**

( <http://www.livrosgratis.com.br> )

Milhares de Livros para Download:

[Baixar](http://www.livrosgratis.com.br/cat_1/administracao/1) [livros](http://www.livrosgratis.com.br/cat_1/administracao/1) [de](http://www.livrosgratis.com.br/cat_1/administracao/1) [Administração](http://www.livrosgratis.com.br/cat_1/administracao/1) [Baixar](http://www.livrosgratis.com.br/cat_2/agronomia/1) [livros](http://www.livrosgratis.com.br/cat_2/agronomia/1) [de](http://www.livrosgratis.com.br/cat_2/agronomia/1) [Agronomia](http://www.livrosgratis.com.br/cat_2/agronomia/1) [Baixar](http://www.livrosgratis.com.br/cat_3/arquitetura/1) [livros](http://www.livrosgratis.com.br/cat_3/arquitetura/1) [de](http://www.livrosgratis.com.br/cat_3/arquitetura/1) [Arquitetura](http://www.livrosgratis.com.br/cat_3/arquitetura/1) [Baixar](http://www.livrosgratis.com.br/cat_4/artes/1) [livros](http://www.livrosgratis.com.br/cat_4/artes/1) [de](http://www.livrosgratis.com.br/cat_4/artes/1) [Artes](http://www.livrosgratis.com.br/cat_4/artes/1) [Baixar](http://www.livrosgratis.com.br/cat_5/astronomia/1) [livros](http://www.livrosgratis.com.br/cat_5/astronomia/1) [de](http://www.livrosgratis.com.br/cat_5/astronomia/1) [Astronomia](http://www.livrosgratis.com.br/cat_5/astronomia/1) [Baixar](http://www.livrosgratis.com.br/cat_6/biologia_geral/1) [livros](http://www.livrosgratis.com.br/cat_6/biologia_geral/1) [de](http://www.livrosgratis.com.br/cat_6/biologia_geral/1) [Biologia](http://www.livrosgratis.com.br/cat_6/biologia_geral/1) [Geral](http://www.livrosgratis.com.br/cat_6/biologia_geral/1) [Baixar](http://www.livrosgratis.com.br/cat_8/ciencia_da_computacao/1) [livros](http://www.livrosgratis.com.br/cat_8/ciencia_da_computacao/1) [de](http://www.livrosgratis.com.br/cat_8/ciencia_da_computacao/1) [Ciência](http://www.livrosgratis.com.br/cat_8/ciencia_da_computacao/1) [da](http://www.livrosgratis.com.br/cat_8/ciencia_da_computacao/1) [Computação](http://www.livrosgratis.com.br/cat_8/ciencia_da_computacao/1) [Baixar](http://www.livrosgratis.com.br/cat_9/ciencia_da_informacao/1) [livros](http://www.livrosgratis.com.br/cat_9/ciencia_da_informacao/1) [de](http://www.livrosgratis.com.br/cat_9/ciencia_da_informacao/1) [Ciência](http://www.livrosgratis.com.br/cat_9/ciencia_da_informacao/1) [da](http://www.livrosgratis.com.br/cat_9/ciencia_da_informacao/1) [Informação](http://www.livrosgratis.com.br/cat_9/ciencia_da_informacao/1) [Baixar](http://www.livrosgratis.com.br/cat_7/ciencia_politica/1) [livros](http://www.livrosgratis.com.br/cat_7/ciencia_politica/1) [de](http://www.livrosgratis.com.br/cat_7/ciencia_politica/1) [Ciência](http://www.livrosgratis.com.br/cat_7/ciencia_politica/1) [Política](http://www.livrosgratis.com.br/cat_7/ciencia_politica/1) [Baixar](http://www.livrosgratis.com.br/cat_10/ciencias_da_saude/1) [livros](http://www.livrosgratis.com.br/cat_10/ciencias_da_saude/1) [de](http://www.livrosgratis.com.br/cat_10/ciencias_da_saude/1) [Ciências](http://www.livrosgratis.com.br/cat_10/ciencias_da_saude/1) [da](http://www.livrosgratis.com.br/cat_10/ciencias_da_saude/1) [Saúde](http://www.livrosgratis.com.br/cat_10/ciencias_da_saude/1) [Baixar](http://www.livrosgratis.com.br/cat_11/comunicacao/1) [livros](http://www.livrosgratis.com.br/cat_11/comunicacao/1) [de](http://www.livrosgratis.com.br/cat_11/comunicacao/1) [Comunicação](http://www.livrosgratis.com.br/cat_11/comunicacao/1) [Baixar](http://www.livrosgratis.com.br/cat_12/conselho_nacional_de_educacao_-_cne/1) [livros](http://www.livrosgratis.com.br/cat_12/conselho_nacional_de_educacao_-_cne/1) [do](http://www.livrosgratis.com.br/cat_12/conselho_nacional_de_educacao_-_cne/1) [Conselho](http://www.livrosgratis.com.br/cat_12/conselho_nacional_de_educacao_-_cne/1) [Nacional](http://www.livrosgratis.com.br/cat_12/conselho_nacional_de_educacao_-_cne/1) [de](http://www.livrosgratis.com.br/cat_12/conselho_nacional_de_educacao_-_cne/1) [Educação - CNE](http://www.livrosgratis.com.br/cat_12/conselho_nacional_de_educacao_-_cne/1) [Baixar](http://www.livrosgratis.com.br/cat_13/defesa_civil/1) [livros](http://www.livrosgratis.com.br/cat_13/defesa_civil/1) [de](http://www.livrosgratis.com.br/cat_13/defesa_civil/1) [Defesa](http://www.livrosgratis.com.br/cat_13/defesa_civil/1) [civil](http://www.livrosgratis.com.br/cat_13/defesa_civil/1) [Baixar](http://www.livrosgratis.com.br/cat_14/direito/1) [livros](http://www.livrosgratis.com.br/cat_14/direito/1) [de](http://www.livrosgratis.com.br/cat_14/direito/1) [Direito](http://www.livrosgratis.com.br/cat_14/direito/1) [Baixar](http://www.livrosgratis.com.br/cat_15/direitos_humanos/1) [livros](http://www.livrosgratis.com.br/cat_15/direitos_humanos/1) [de](http://www.livrosgratis.com.br/cat_15/direitos_humanos/1) [Direitos](http://www.livrosgratis.com.br/cat_15/direitos_humanos/1) [humanos](http://www.livrosgratis.com.br/cat_15/direitos_humanos/1) [Baixar](http://www.livrosgratis.com.br/cat_16/economia/1) [livros](http://www.livrosgratis.com.br/cat_16/economia/1) [de](http://www.livrosgratis.com.br/cat_16/economia/1) [Economia](http://www.livrosgratis.com.br/cat_16/economia/1) [Baixar](http://www.livrosgratis.com.br/cat_17/economia_domestica/1) [livros](http://www.livrosgratis.com.br/cat_17/economia_domestica/1) [de](http://www.livrosgratis.com.br/cat_17/economia_domestica/1) [Economia](http://www.livrosgratis.com.br/cat_17/economia_domestica/1) [Doméstica](http://www.livrosgratis.com.br/cat_17/economia_domestica/1) [Baixar](http://www.livrosgratis.com.br/cat_18/educacao/1) [livros](http://www.livrosgratis.com.br/cat_18/educacao/1) [de](http://www.livrosgratis.com.br/cat_18/educacao/1) [Educação](http://www.livrosgratis.com.br/cat_18/educacao/1) [Baixar](http://www.livrosgratis.com.br/cat_19/educacao_-_transito/1) [livros](http://www.livrosgratis.com.br/cat_19/educacao_-_transito/1) [de](http://www.livrosgratis.com.br/cat_19/educacao_-_transito/1) [Educação - Trânsito](http://www.livrosgratis.com.br/cat_19/educacao_-_transito/1) [Baixar](http://www.livrosgratis.com.br/cat_20/educacao_fisica/1) [livros](http://www.livrosgratis.com.br/cat_20/educacao_fisica/1) [de](http://www.livrosgratis.com.br/cat_20/educacao_fisica/1) [Educação](http://www.livrosgratis.com.br/cat_20/educacao_fisica/1) [Física](http://www.livrosgratis.com.br/cat_20/educacao_fisica/1) [Baixar](http://www.livrosgratis.com.br/cat_21/engenharia_aeroespacial/1) [livros](http://www.livrosgratis.com.br/cat_21/engenharia_aeroespacial/1) [de](http://www.livrosgratis.com.br/cat_21/engenharia_aeroespacial/1) [Engenharia](http://www.livrosgratis.com.br/cat_21/engenharia_aeroespacial/1) [Aeroespacial](http://www.livrosgratis.com.br/cat_21/engenharia_aeroespacial/1) [Baixar](http://www.livrosgratis.com.br/cat_22/farmacia/1) [livros](http://www.livrosgratis.com.br/cat_22/farmacia/1) [de](http://www.livrosgratis.com.br/cat_22/farmacia/1) [Farmácia](http://www.livrosgratis.com.br/cat_22/farmacia/1) [Baixar](http://www.livrosgratis.com.br/cat_23/filosofia/1) [livros](http://www.livrosgratis.com.br/cat_23/filosofia/1) [de](http://www.livrosgratis.com.br/cat_23/filosofia/1) [Filosofia](http://www.livrosgratis.com.br/cat_23/filosofia/1) [Baixar](http://www.livrosgratis.com.br/cat_24/fisica/1) [livros](http://www.livrosgratis.com.br/cat_24/fisica/1) [de](http://www.livrosgratis.com.br/cat_24/fisica/1) [Física](http://www.livrosgratis.com.br/cat_24/fisica/1) [Baixar](http://www.livrosgratis.com.br/cat_25/geociencias/1) [livros](http://www.livrosgratis.com.br/cat_25/geociencias/1) [de](http://www.livrosgratis.com.br/cat_25/geociencias/1) [Geociências](http://www.livrosgratis.com.br/cat_25/geociencias/1) [Baixar](http://www.livrosgratis.com.br/cat_26/geografia/1) [livros](http://www.livrosgratis.com.br/cat_26/geografia/1) [de](http://www.livrosgratis.com.br/cat_26/geografia/1) [Geografia](http://www.livrosgratis.com.br/cat_26/geografia/1) [Baixar](http://www.livrosgratis.com.br/cat_27/historia/1) [livros](http://www.livrosgratis.com.br/cat_27/historia/1) [de](http://www.livrosgratis.com.br/cat_27/historia/1) [História](http://www.livrosgratis.com.br/cat_27/historia/1) [Baixar](http://www.livrosgratis.com.br/cat_31/linguas/1) [livros](http://www.livrosgratis.com.br/cat_31/linguas/1) [de](http://www.livrosgratis.com.br/cat_31/linguas/1) [Línguas](http://www.livrosgratis.com.br/cat_31/linguas/1)

[Baixar](http://www.livrosgratis.com.br/cat_28/literatura/1) [livros](http://www.livrosgratis.com.br/cat_28/literatura/1) [de](http://www.livrosgratis.com.br/cat_28/literatura/1) [Literatura](http://www.livrosgratis.com.br/cat_28/literatura/1) [Baixar](http://www.livrosgratis.com.br/cat_30/literatura_de_cordel/1) [livros](http://www.livrosgratis.com.br/cat_30/literatura_de_cordel/1) [de](http://www.livrosgratis.com.br/cat_30/literatura_de_cordel/1) [Literatura](http://www.livrosgratis.com.br/cat_30/literatura_de_cordel/1) [de](http://www.livrosgratis.com.br/cat_30/literatura_de_cordel/1) [Cordel](http://www.livrosgratis.com.br/cat_30/literatura_de_cordel/1) [Baixar](http://www.livrosgratis.com.br/cat_29/literatura_infantil/1) [livros](http://www.livrosgratis.com.br/cat_29/literatura_infantil/1) [de](http://www.livrosgratis.com.br/cat_29/literatura_infantil/1) [Literatura](http://www.livrosgratis.com.br/cat_29/literatura_infantil/1) [Infantil](http://www.livrosgratis.com.br/cat_29/literatura_infantil/1) [Baixar](http://www.livrosgratis.com.br/cat_32/matematica/1) [livros](http://www.livrosgratis.com.br/cat_32/matematica/1) [de](http://www.livrosgratis.com.br/cat_32/matematica/1) [Matemática](http://www.livrosgratis.com.br/cat_32/matematica/1) [Baixar](http://www.livrosgratis.com.br/cat_33/medicina/1) [livros](http://www.livrosgratis.com.br/cat_33/medicina/1) [de](http://www.livrosgratis.com.br/cat_33/medicina/1) [Medicina](http://www.livrosgratis.com.br/cat_33/medicina/1) [Baixar](http://www.livrosgratis.com.br/cat_34/medicina_veterinaria/1) [livros](http://www.livrosgratis.com.br/cat_34/medicina_veterinaria/1) [de](http://www.livrosgratis.com.br/cat_34/medicina_veterinaria/1) [Medicina](http://www.livrosgratis.com.br/cat_34/medicina_veterinaria/1) [Veterinária](http://www.livrosgratis.com.br/cat_34/medicina_veterinaria/1) [Baixar](http://www.livrosgratis.com.br/cat_35/meio_ambiente/1) [livros](http://www.livrosgratis.com.br/cat_35/meio_ambiente/1) [de](http://www.livrosgratis.com.br/cat_35/meio_ambiente/1) [Meio](http://www.livrosgratis.com.br/cat_35/meio_ambiente/1) [Ambiente](http://www.livrosgratis.com.br/cat_35/meio_ambiente/1) [Baixar](http://www.livrosgratis.com.br/cat_36/meteorologia/1) [livros](http://www.livrosgratis.com.br/cat_36/meteorologia/1) [de](http://www.livrosgratis.com.br/cat_36/meteorologia/1) [Meteorologia](http://www.livrosgratis.com.br/cat_36/meteorologia/1) [Baixar](http://www.livrosgratis.com.br/cat_45/monografias_e_tcc/1) [Monografias](http://www.livrosgratis.com.br/cat_45/monografias_e_tcc/1) [e](http://www.livrosgratis.com.br/cat_45/monografias_e_tcc/1) [TCC](http://www.livrosgratis.com.br/cat_45/monografias_e_tcc/1) [Baixar](http://www.livrosgratis.com.br/cat_37/multidisciplinar/1) [livros](http://www.livrosgratis.com.br/cat_37/multidisciplinar/1) [Multidisciplinar](http://www.livrosgratis.com.br/cat_37/multidisciplinar/1) [Baixar](http://www.livrosgratis.com.br/cat_38/musica/1) [livros](http://www.livrosgratis.com.br/cat_38/musica/1) [de](http://www.livrosgratis.com.br/cat_38/musica/1) [Música](http://www.livrosgratis.com.br/cat_38/musica/1) [Baixar](http://www.livrosgratis.com.br/cat_39/psicologia/1) [livros](http://www.livrosgratis.com.br/cat_39/psicologia/1) [de](http://www.livrosgratis.com.br/cat_39/psicologia/1) [Psicologia](http://www.livrosgratis.com.br/cat_39/psicologia/1) [Baixar](http://www.livrosgratis.com.br/cat_40/quimica/1) [livros](http://www.livrosgratis.com.br/cat_40/quimica/1) [de](http://www.livrosgratis.com.br/cat_40/quimica/1) [Química](http://www.livrosgratis.com.br/cat_40/quimica/1) [Baixar](http://www.livrosgratis.com.br/cat_41/saude_coletiva/1) [livros](http://www.livrosgratis.com.br/cat_41/saude_coletiva/1) [de](http://www.livrosgratis.com.br/cat_41/saude_coletiva/1) [Saúde](http://www.livrosgratis.com.br/cat_41/saude_coletiva/1) [Coletiva](http://www.livrosgratis.com.br/cat_41/saude_coletiva/1) [Baixar](http://www.livrosgratis.com.br/cat_42/servico_social/1) [livros](http://www.livrosgratis.com.br/cat_42/servico_social/1) [de](http://www.livrosgratis.com.br/cat_42/servico_social/1) [Serviço](http://www.livrosgratis.com.br/cat_42/servico_social/1) [Social](http://www.livrosgratis.com.br/cat_42/servico_social/1) [Baixar](http://www.livrosgratis.com.br/cat_43/sociologia/1) [livros](http://www.livrosgratis.com.br/cat_43/sociologia/1) [de](http://www.livrosgratis.com.br/cat_43/sociologia/1) [Sociologia](http://www.livrosgratis.com.br/cat_43/sociologia/1) [Baixar](http://www.livrosgratis.com.br/cat_44/teologia/1) [livros](http://www.livrosgratis.com.br/cat_44/teologia/1) [de](http://www.livrosgratis.com.br/cat_44/teologia/1) [Teologia](http://www.livrosgratis.com.br/cat_44/teologia/1) [Baixar](http://www.livrosgratis.com.br/cat_46/trabalho/1) [livros](http://www.livrosgratis.com.br/cat_46/trabalho/1) [de](http://www.livrosgratis.com.br/cat_46/trabalho/1) [Trabalho](http://www.livrosgratis.com.br/cat_46/trabalho/1) [Baixar](http://www.livrosgratis.com.br/cat_47/turismo/1) [livros](http://www.livrosgratis.com.br/cat_47/turismo/1) [de](http://www.livrosgratis.com.br/cat_47/turismo/1) [Turismo](http://www.livrosgratis.com.br/cat_47/turismo/1)